#### **Basaveshwar Engineering College, Bagalkote B.E I - Semester Scheme of Teaching and Examinations** (Academic year 2022-23)

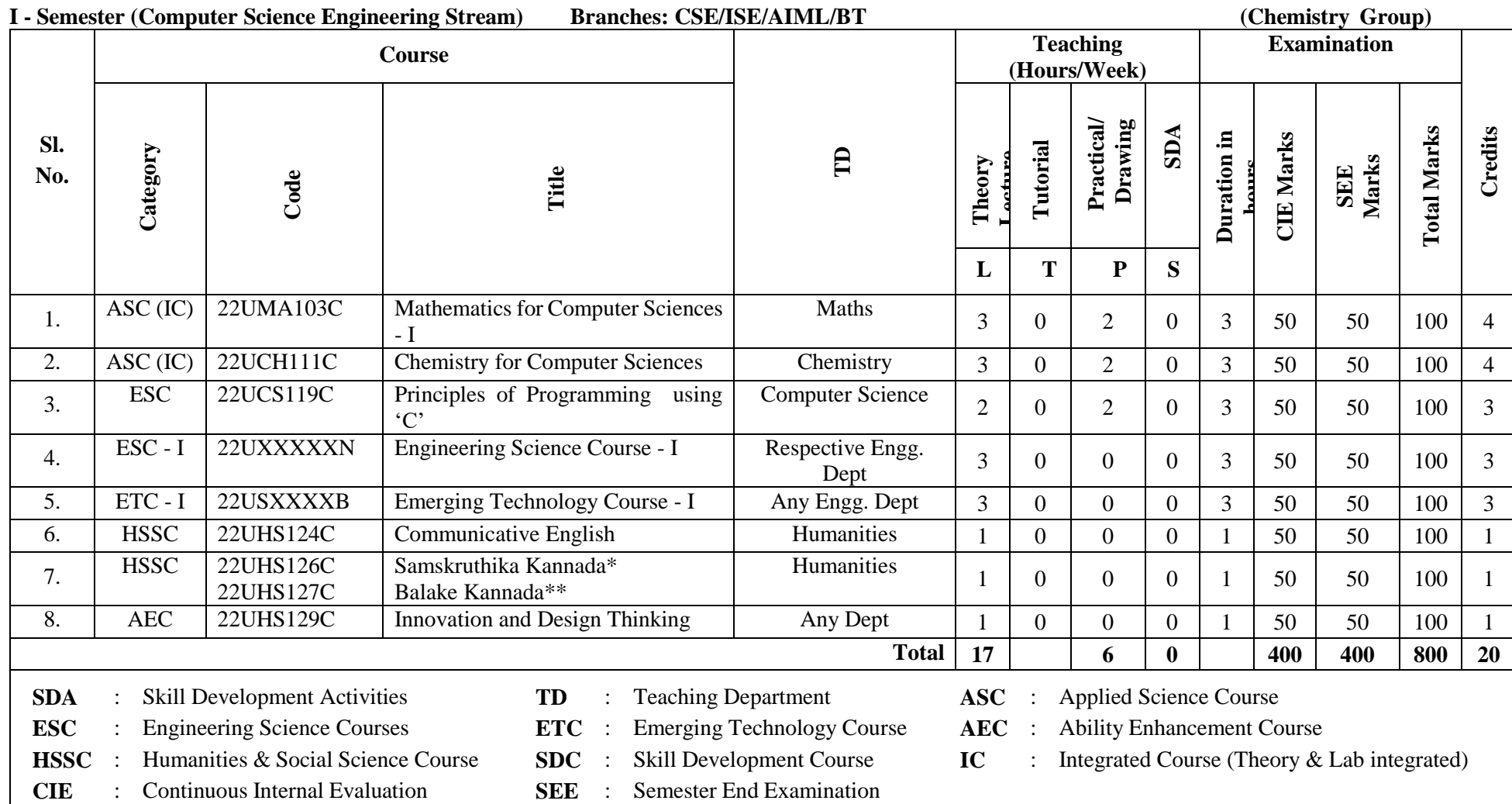

\*The student who has studied Kannada language as one of the subjects either in  $10^{th}$ ,  $12^{th}$  std. or PUC - II has to register

\*\* The student who has not studied Kannada language as one of the subjects either in  $10^{th}$ ,  $12^{th}$  std. or PUC - II has to register

#### **Student's Induction Program (SIP):**

The objective is to provide newly admitted students i) a broad understanding of society, relationships and values. ii) Knowledge  $\&$  skill of his/her study, iii) to nurture character as an essential quality by which he/she shall understand and fulfill the responsibility as an engineer.

**Activities :** Creative Arts, Universal Human Values, Literary, Proficiency Modules, Physical Activity, Lectures by Eminent People, Visits to Local areas, Familiarization with Department/Branch and Innovation, etc.

**AICTE Activity Points (AAP):** (For details refer to Chapter 6, AICTE Activity Point Program, Model Internship Guidelines)

To be earned by all students admitted to BE program over and above the academic grades. A regular student admitted to 4 years Degree program and also through lateral entry shall earn 100 and 75 Activity Points respectively for the award of degree. Students transferred from other Universities to the V semester are required to earn 50 Activity Points from the year of entry. The Activity Points earned shall be reflected in the student's VIII semester Grade Card. The activities can be spread over the course duration, any time during the semester weekends and holidays, as per the convenience of a student from the year of entry to the program. However, the minimum duration (number of hours) should be fulfilled. Activity Points (non-credit) do not affect SGPA/CGPA and shall not be considered for vertical progression. In case students fail to earn the prescribed AAP, the VIII Semester Grade Card shall be issued only after earning the required points. A Student shall be eligible for the award of the degree only after the release of the VIII semester Grade Card.

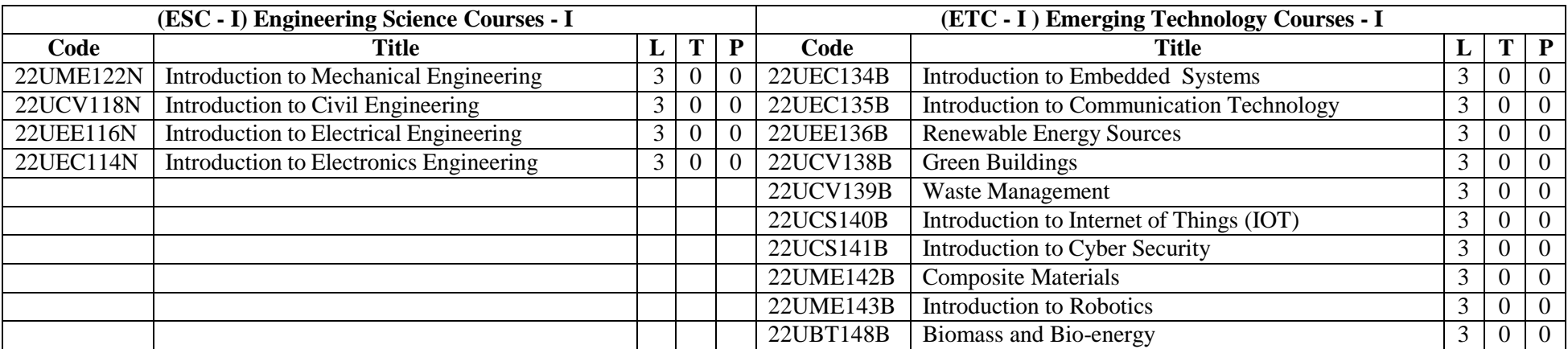

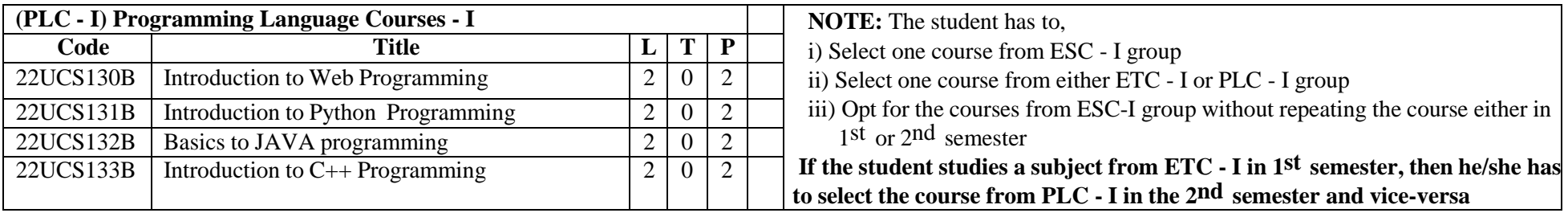

# **Basaveshwar Engineering College, Bagalkote**

**B.E II - Semester Scheme of Teaching and Examinations**

(Academic year 2022-23)

## **II - Semester (Computer Science Engineering Stream) Branches: CSE/ISE/AIML/BT (Physics Group)**

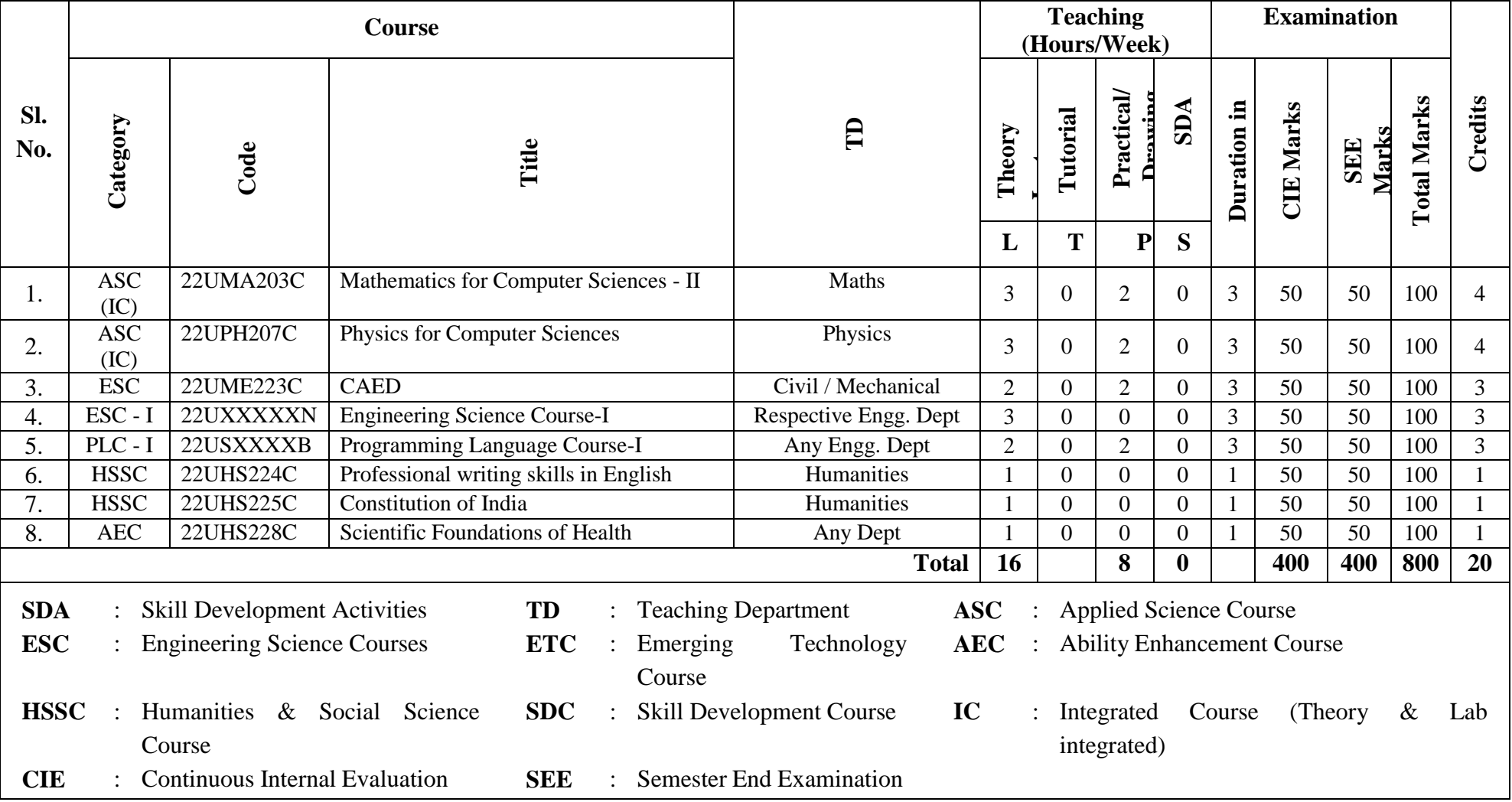

#### **Student's Induction Program (SIP):**

The objective is to provide newly admitted students i) a broad understanding of society, relationships and values. ii) Knowledge  $\&$  skill of his/her study, iii) to nurture character as an essential quality by which he/she shall understand and fulfill the responsibility as an engineer.

**Activities :** Creative Arts, Universal Human Values, Literary, Proficiency Modules, Physical Activity, Lectures by Eminent People, Visits to Local areas, Familiarization with Department/Branch and Innovation, etc.

**AICTE Activity Points (AAP):** (For details refer to Chapter 6, AICTE Activity Point Program, Model Internship Guidelines)

To be earned by all students admitted to BE program over and above the academic grades. A regular student admitted to 4 years Degree program and also through lateral entry shall earn 100 and 75 Activity Points respectively for the award of degree. Students transferred from other Universities to the V semester are required to earn 50 Activity Points from the year of entry. The Activity Points earned shall be reflected in the student's VIII semester Grade Card. The activities can be spread over the course duration, any time during the semester weekends and holidays, as per the convenience of a student from the year of entry to the program. However, the minimum duration (number of hours) should be fulfilled. Activity Points (non-credit) do not affect SGPA/CGPA and shall not be considered for vertical progression. In case students fail to earn the prescribed AAP, the VIII Semester Grade Card shall be issued only after earning the required points. A Student shall be eligible for the award of the degree only after the release of the VIII semester Grade Card.

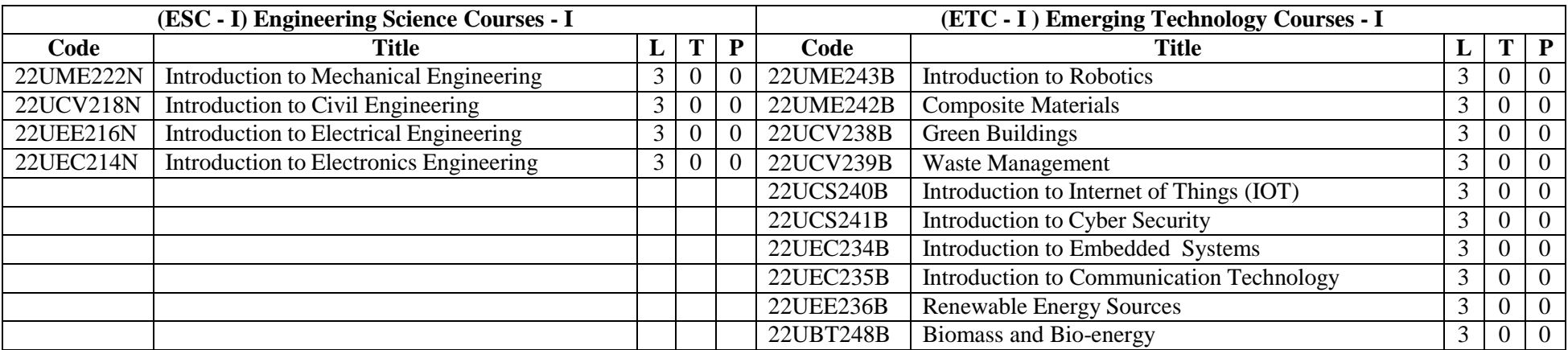

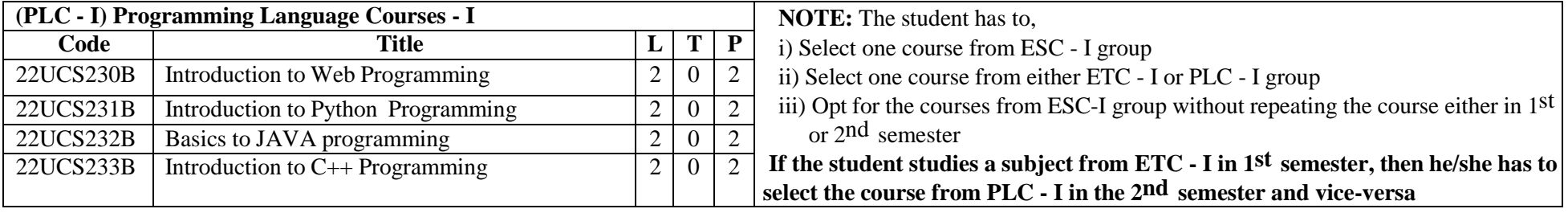

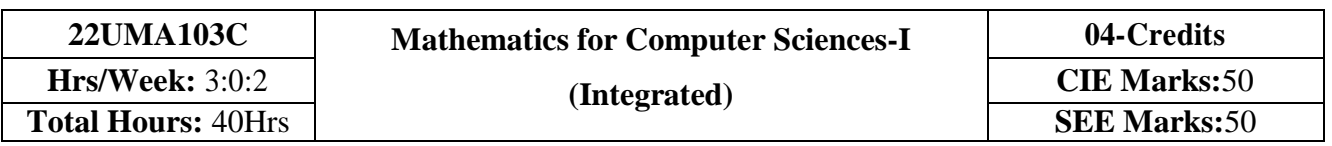

- 1. **Familiarize** the importance of calculus associated with one variable and multivariable for Computer science and engineering.
- 2. **Analyze** computer science and engineering problems by applying Ordinary Differential Equations.
- 3. **Apply** the knowledge of modular arithmetic to computer algorithms.
- 4. **Develop** the knowledge of Linear Algebra to solve the system of equations.

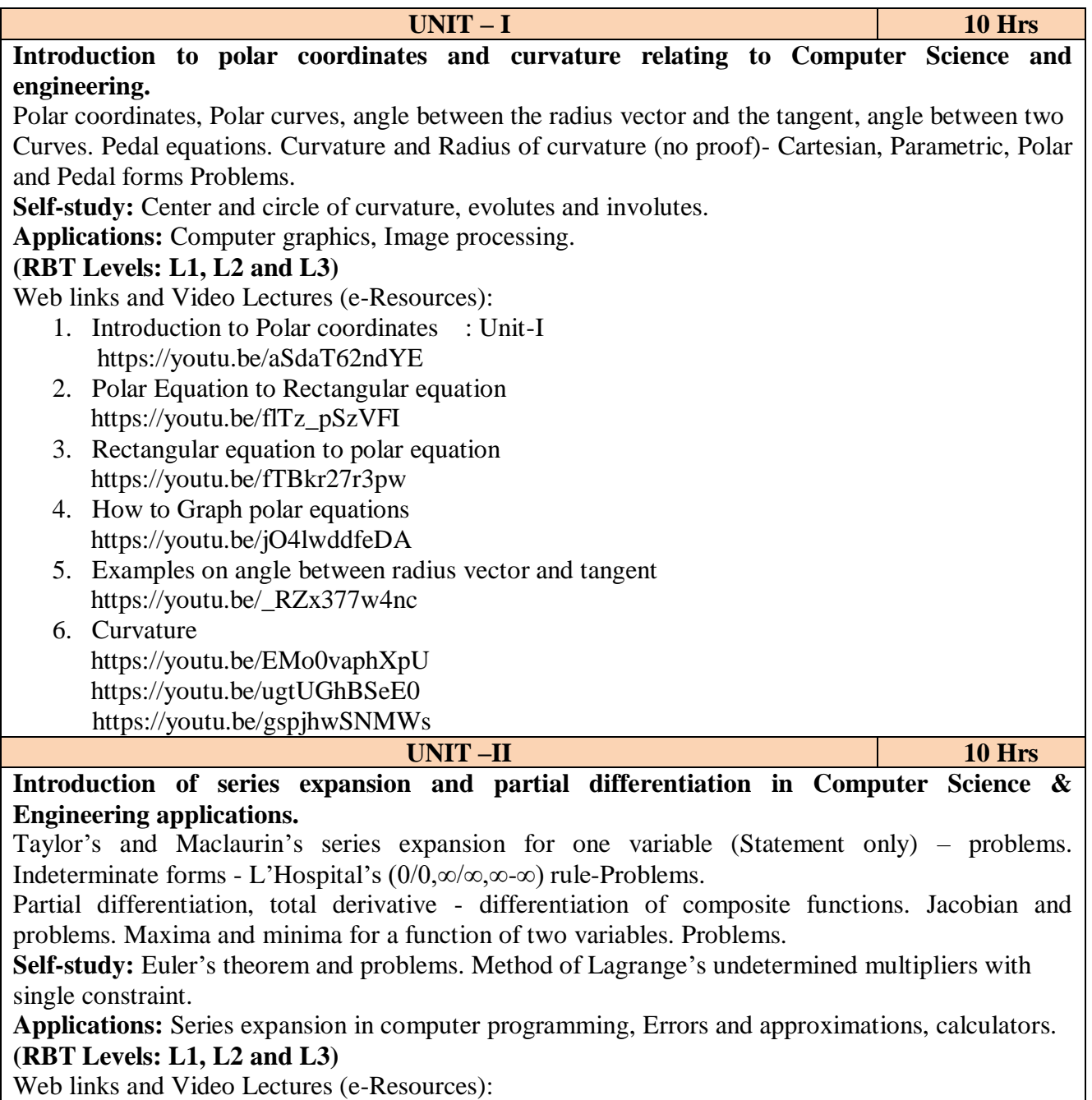

- 1. Why Taylors and Maclaurins series UNIT-II https://youtu.be/eX1hvWxmJVE https://youtu.be/LDBnS4c7YbA
- 2. Indeteminate forms

 https://youtu.be/oEEXnyupzdo https://youtu.be/Gh48aOvWcxw 3. Partial differentiation and its visualization https://youtu.be/AXqhWeUEtQU <https://youtu.be/dfvnCHqzK54> **UNIT - III 10 Hrs Introduction to first and higher-order ordinary differential equations pertaining to the applications for Computer Science engineering.** Linear and Bernoulli's differential equations. Exact and reducible to exact differential equations - Integrating factors on  $1/N$  ( $\partial M/\partial y - \partial N/\partial x$ ) and  $1/M$  ( $\partial N/\partial x - \partial M/\partial y$ ). Orthogonal trajectories and Newton's law of cooling. **Higher-order linear ODEs with constant coefficients** - Inverse differential operator, method of variation of parameters, Cauchy's and Legendre's homogeneous differential equations - Problems. **Self-Study:** Applications of ODEs. **Applications:** Rate of Growth or Decay, Conduction of heat. Oscillations of a spring, Transmission lines, Highway engineering. **(RBT Levels: L1, L2 and L3)** Web links and Video Lectures (e-Resources): 1) Linear and Bernouli's equation https://youtu.be/gd1FYn86P0c https://youtu.be/BoI\_ej-T0V4 https://youtu.be/Ez8\_t8X2bAI https://youtu.be/mcjchG4q2Yk 2) Second order DE https://youtu.be/uI2xt8nTOlQ https://youtu.be/AYMPeaYz0Tg?list=PLX2gX-ftPVXVQkHNzmZGsdSaZt7GExpmC https://youtu.be/u5h0pQC9xmc?list=PLX2gX-ftPVXVQkHNzmZGsdSaZt7GExpmC https://youtu.be/L8dAVcRC1b8?list=PLX2gX-ftPVXVQkHNzmZGsdSaZt7GExpmC https://youtu.be/wkSjoYHatww?list=PLX2gX-ftPVXVQkHNzmZGsdSaZt7GExpmC https://youtu.be/q2cJPho-qx0 https://youtu.be/O-9-IXO923o 3) How to solve second order DE using scilab https://youtu.be/tOL5ErEOK90 https://youtu.be/tg\_QM9b1bdA <https://youtu.be/UkZmROLRzRA> **UNIT – IV 10 Hrs Introduction of modular arithmetic and its applications in Computer Science and Engineering:**

Introduction to Congruences, Linear Congruences, The Remainder theorem, Solving Polynomials, Linear Diophantine Equation, System of Linear Congruences, Euler's Theorem, Wilson Theorem and Fermat's little theorem. Applications of Congruences-RSA algorithm.

**Introduction of linear algebra related to Computer Science & Engineering :**

Elementary row transformation of a matrix, Rank of a matrix. Consistency and Solution of system of linear equations - Gauss-elimination method, Gauss-Jordan method and approximate solution by Gauss-Seidel method. Eigenvalues and Eigenvectors, Rayleigh's power method to find the dominant Eigenvalue and Eigenvector.

**Self-Study:** Divisibility, GCD, Properties of Prime Numbers, Fundamental theorem of Arithmetic. Solution of system of equations by Gauss-Jacobi iterative method. Inverse of a square Matrix by Cayley- Hamilton theorem.

**Applications:** Cryptography, encoding and decoding, RSA applications in public key encryption. Boolean matrix, Network Analysis, Markov Analysis, Critical point of a network system. Optimum

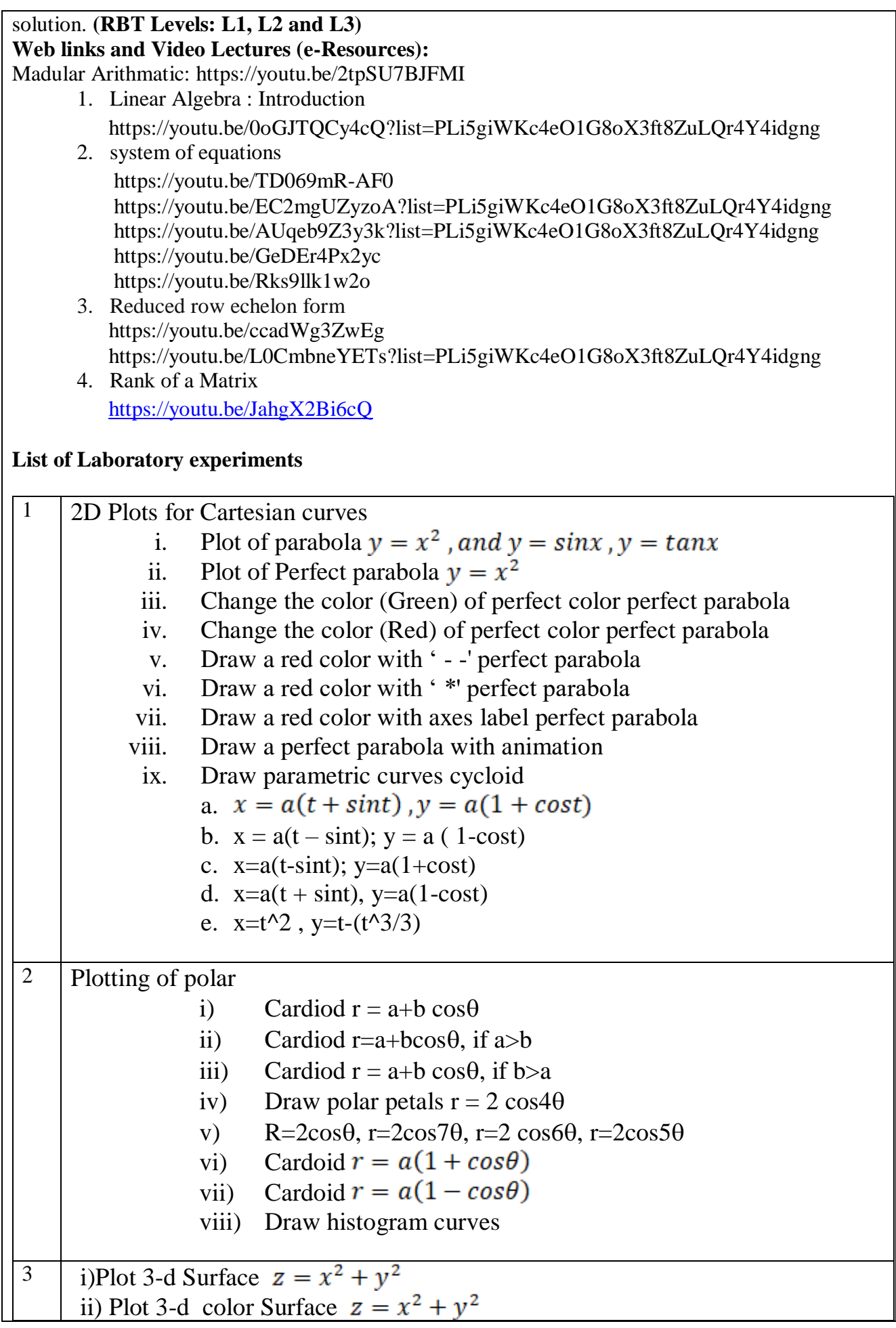

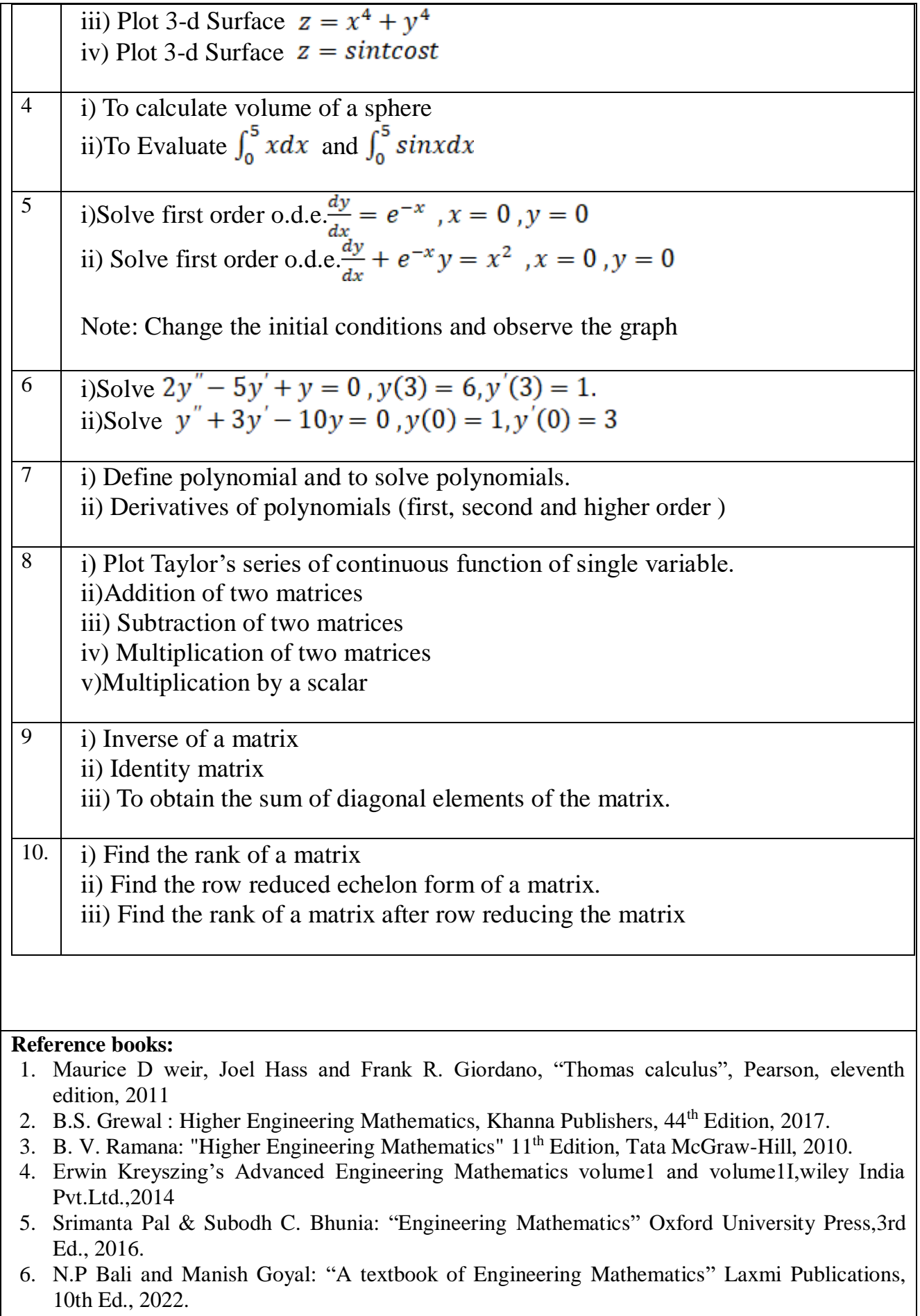

7. C. Ray Wylie, Louis C. Barrett: "Advanced Engineering Mathematics" McGraw – Hill Book

Co., Newyork, 6th Ed., 2017.

- 8. Gupta C.B, Sing S.R and Mukesh Kumar: "Engineering Mathematic for Semester I and II", Mc-Graw Hill Education (India) Pvt. Ltd 2015.
- 9. H. K. Dass and Er. Rajnish Verma: "Higher Engineering Mathematics" S. Chand Publication, 3rd Ed., 2014.
- 10. James Stewart: **"**Calculus" Cengage Publications, 7th Ed., 2019.
- 11. David C Lay: "Linear Algebra and its Applications", Pearson Publishers, 4th Ed., 2018.
- 12. Gareth Williams: "Linear Algebra with applications", Jones Bartlett Publishers Inc., 6<sup>th</sup> Ed., 2017.
- 13. William Stallings: "Cryptography and Network Security" Pearson Prentice Hall, 6th Ed., 2013.

14. David M Burton: "Elementary Number Theory" Mc Graw Hill, 7th Ed., 2010.

## **Course Outcomes:**

## **At the end of the course the student will be able to:**

- **CO1:** Apply the knowledge of calculus to solve problems related to polar curves and learn the notion of partial differentiation to compute rate of change of multivariate functions
- **CO2:** Analyze the solution of ordinary differential equations
- **CO3:** Get acquainted and to apply modular arithmetic to computer algorithms
- **CO4:** Make use of matrix theory for solving for system of linear equations and compute Eigen values and eigenvectors

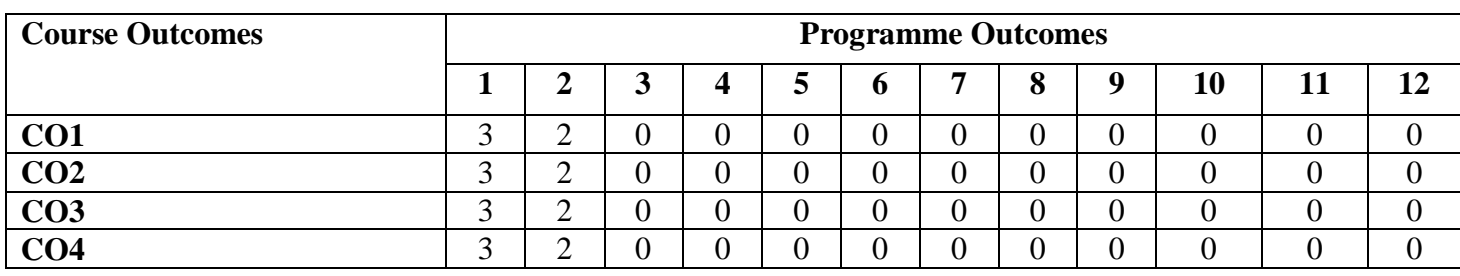

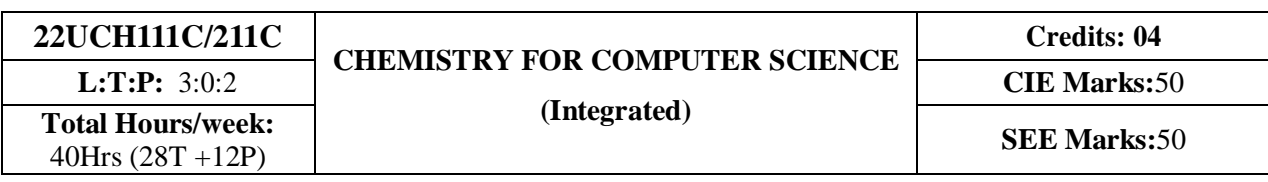

- 1. To enable students to acquire knowledge on principles of chemistry for engineering applications.
- 2. To develop an intuitive understanding of chemistry by emphasizing the related branches of engineering.
- 3. To provide students with a solid foundation in analytical reasoning required to solve societal problems.

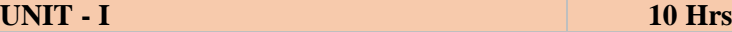

## **Energy Systems**

**Electrode System:** Introduction, types of electrodes. Reference electrode; Introduction, calomel electrode – construction, working and applications of calomel electrode. Ion selective electrodes; Introduction, construction, working and applications of glass electrode. Determination of pH using glass electrode. Concentration cell; Definition, construction and working. Numerical problems.

**Battery Systems:** Introduction to batteries, construction, working and applications of Lithium ion and Sodium ion batteries.

**Green Fuels:** Introduction, construction and working of solar photovoltaic cell, advantages, and disadvantages. Quantum Dot Sensitized Solar Cells (QDSSC's); Principle, Properties and Applications. Generation of energy (green hydrogen) by electrolysis of water and its advantages.

**Self Study:** Characteristics of batteries  $\&$  Introduction to Fuel cell, MeOH – O<sub>2</sub> fuel cell, Applications.

**UNIT – II 10 Hrs**

## **Corrosion Science and Polymers**

**Corrosion:** Introduction, electrochemical theory of corrosion, types of electro-chemical corrosion; differential metal corrosion and differential aeration corrosion (Waterline and Pitting). Factors affecting rate of corrosion. Penetration Rate (CPR); Introduction and numerical problems.

**Corrosion control:** Introduction, Metal coating; Galvanization, surface conversion coating; Anodization and cathodic protection; Sacrificial anodic method.

**Polymers:** Introduction, Monomer, polymer, polymerization, degree of polymerization. Glass transition temperature (Tg), factors affecting Tg. Molecular weight - Number average and Weight average molecular weight and numerical problems. Conducting polymers; Synthesis and conducting mechanism of polyacetyline (n & p type) and commercial applications. Preparation, properties and commercial applications of Silicon rubber.

**Self Study:** Stress corrosion and Biodegradable polymers.

## **Nanomaterials and display systems**

**Nanomaterials:** Introduction, size dependent properties of nanomaterials (Surface area, Catalytic, Conducting), preparation of nanomaterials by sol-gel and co-precipitation method with example.

Liquid crystals (LC's); Introduction, classification, positional and orientational order, director, requirement of a substance to exhibit liquid crystal state. Chemical constitution and liquid crystalline behavior, molecular ordering in liquid crystal phase, liquid crystal behavior in homologous series; PAA and MBBA homologous series, electro-optic effect in liquid crystals, construction of liquid crystal display and applications of Liquid Crystal in Displays.

**Light Emitting Diode (LED):** Introduction, working principle of LED. Application of LED.

**Organic Light Emitting Diode (OLED):** Introduction, Anatomy of OLED, Types of OLED. Comparison between LED and OLED. Advantages and Disadvantages of OLED, Applications of OLED. Quantum Light Emitting Diodes (QLED's); Properties and applications.

**Self Study:** Light emitting electrochemical cells.

**UNIT - IV 10 Hrs**

## **Analytical Techniques & E-Waste Management**

**Analytical Techniques:** Sensors, Introduction, basic principle of sensor, Types of sensors; Conductometric sensors, Electrochemical sensors, Thermometric sensors, and Optical sensors. Potentiometric sensors; Introduction, principle, working and application in the estimation of iron. Colorimetric sensors; Introduction, principle, working and application in the estimation of copper. Conductometric sensors; Introduction, principle, working and application in the estimation of weak acid.

**E-Waste:** Introduction, sources of e-waste, Composition, Characteristics, and Need of e- waste management. Toxic materials used in manufacturing electronic and electrical products, health hazards due to exposure to e-waste. Recycling and Recovery; Different approaches of recycling (separation, thermal treatments, hydrometallurgical extraction, pyrometallurgical methods, direct recycling). Extraction of gold from E-waste. Role of stake holders in environmental management of e-waste (producers, consumers, recyclers, and statutory bodies).

**Self Study:** Impact of heavy metals on environment & human health and control measures.

# **PRACTICAL CONTENT**

# **List of Experiments**

## **UNIT-I : Compulsorily conducting experiments**

- 1. Estimation of total hardness of water by EDTA method
- 2. Potentiometric estimation of FAS using  $K2Cr<sub>2</sub>O<sub>7</sub>$
- 3. Determination of pKa of vinegar using pH sensor (Glass electrode)
- 4. Estimation of Copper present in electroplating effluent by optical sensor (colorimetry)
- 5. Conductometric estimation of acid mixture
- 6. Estimation of iron in TMT bar by diphenyl amine/external indicator method
- 7. Determination of Alkalinity of given water sample by dual indicator method.
- 8. Determination of Viscosity coefficient of lubricant (Ostwald's viscometer)

## **UNIT-II: Virtual experiments (any one)**

- 1. Electro-gravimetric estimation of metals
- 2. Preparation of urea formaldehyde resin
- 3. Synthesis of iron oxide nanoparticles
- 4. Electrolysis of water

## **UNIT-III: Open Ended Experiments (any one)**

- 1. Measurements of IV characteristics of Photovoltaic Cell
- 2. Determination of percentage of copper in present the brass solution.
- 3. Determination of CaO in cement solution
- 4. Determination of manganese dioxide in pyrolusite ore

## **Reference books:**

- 1. Wiley ,Engineering Chemistry (2nd edition), Wiley India Pvt. Ltd. New Delhi. 2013.
- 2. Satyaprakash & Manisha Agrawal , Engineering Chemistry (1<sup>st</sup> edition), 2012, Khanna Book Publishing, Delhi.
- 3. Shashi Chawla, A Text Book of Engineering Chemistry (3rd edition), 2003, Dhantpat Rai & Co. Pvt., Pub. Delhi.
- 4. Bahl.B.S., Arun Bahl &Tuli.G.D, Essentials of Physical Chemistry (1<sup>st</sup>) edition),2010,S.Chand Publishing.
- 5. Sunita Rattan , Applied Chemistry (3rd edition),2011,S.K. Kataria & Sons.
- 6. Dr. Chinnappan Baskar, Dr.Shikha Baskar & Dr.Ranjit S.Dhillon , Engineering Chemistry  $(1<sup>st</sup> edition)2011$ , Wiley India Pvt. Ltd.
- 7. Gourkrishna Dasmohapatra, Engineering Chemistry (4<sup>th</sup> edition) 2017, Vikas Publishing
- 8. Dhara.S.S. & Umare.S.S, Engineering Chemistry ( $12<sup>th</sup>$  edition)2010, S. Chand & Company Ltd., Delhi.
- 9. Gadag R.V. and Nityananda Shetty, A Text Book of Engineering Chemistry (2<sup>nd</sup>) Edn.)2016, I. K. International Publishing house.
- 10. Billmeyer.F.W. Text Book of Polymer Science  $(4<sup>th</sup> Edn.)$  1999, John Wiley & Sons.
- 11. Ozin.G.A. & Arsenault.A.C. Nanotechnology A Chemical Approach to Nanomaterials (2<sup>nd</sup> edition)2005, RSCPublishing.
- 12. Fontana.M.G., Greene.N.D. Corrosion Engineering (3rd Edn.)1996, McGraw Hill Publications, New York.
- 13. Kirby W. Beard Linden's Handbook of Batteries (5<sup>th</sup> Edn.) 2019, McGrawHill.
- 14. Takatoshi Tsujimura, OLED Display Fundamentals and Applications  $(2^{nd}$  edition) 2012, Wiley–Blackwell
- 15. Dr. Panda H. "Handbook on Electroplating with Manufacture of Electrochemicals" (1st edition)2017, Asia Pacific BusinessPress Inc.
- 16. Expanding the Vision of Sensor Materials. National Research Council 1995, Washington, DC: TheNational Academies Press. doi: 10.17226/4782
- 17. Laboratory Manual, Department of Chemistry, BEC Bagalkot.
- 18. Dr. Sudha Rani, Laboratory Manual on Engineering Chemistry (1<sup>st</sup> Edn.) 1998, DhanapathRai Publishing Co. Ltd.

## **Web links and Video Lectures (e-Resources):**

- 1. <http://libgen.rs/>
- 2. <https://nptel.ac.in/downloads/122101001/>
- 3. <https://nptel.ac.in/courses/104/103/104103019/>
- 4. <https://ndl.iitkgp.ac.in/>
- 5. <https://www.youtube.com/watch?v=faESCxAWR9k>
- 6. [https://www.youtube.com/watch?v=TBqXMWaxZYM&list=PLyhmwFtznRhuz8L1bb3X-](https://www.youtube.com/watch?v=TBqXMWaxZYM&list=PLyhmwFtznRhuz8L1bb3X-9IbHrDMjHWWh)9IbHrDMjHWWh

## **Course Outcomes:**

## **At the end of the course the student will be able to:**

**CO1:** Analyse the properties of raw materials in desigining energy systems for industrial and social applications.

**CO2:** Assess properties of metallic and polymer materials for variety of engineering applications.

**CO3:** Choose appropriate materials for desing of display systems.

**CO4:** Identify and determine composition of various materials using sensors and develop e-waste management for electrical and electronic products.

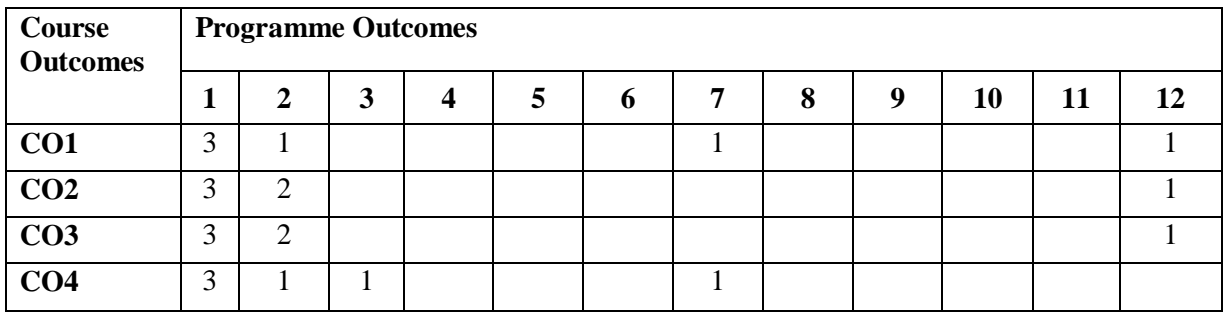

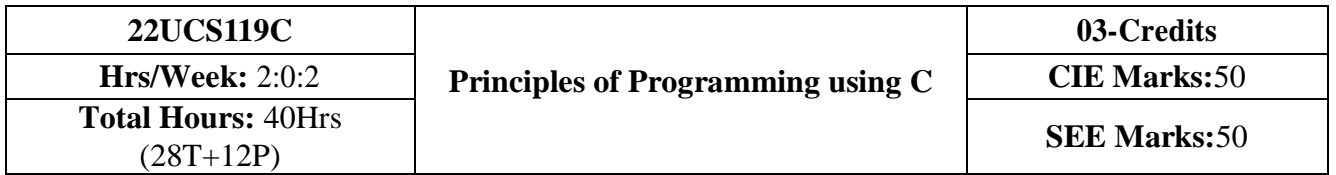

- 1. Explain the basic architecture and functionalities of a computer.
- 2. Apply programming constructs of C language to solve the real-world problems.
- 3. Explore user-defined data structures like arrays, structures and pointers in implementing solutions to problems.
- 4. Design and Develop Solutions to problems using structured programming constructs such as functions and procedures.

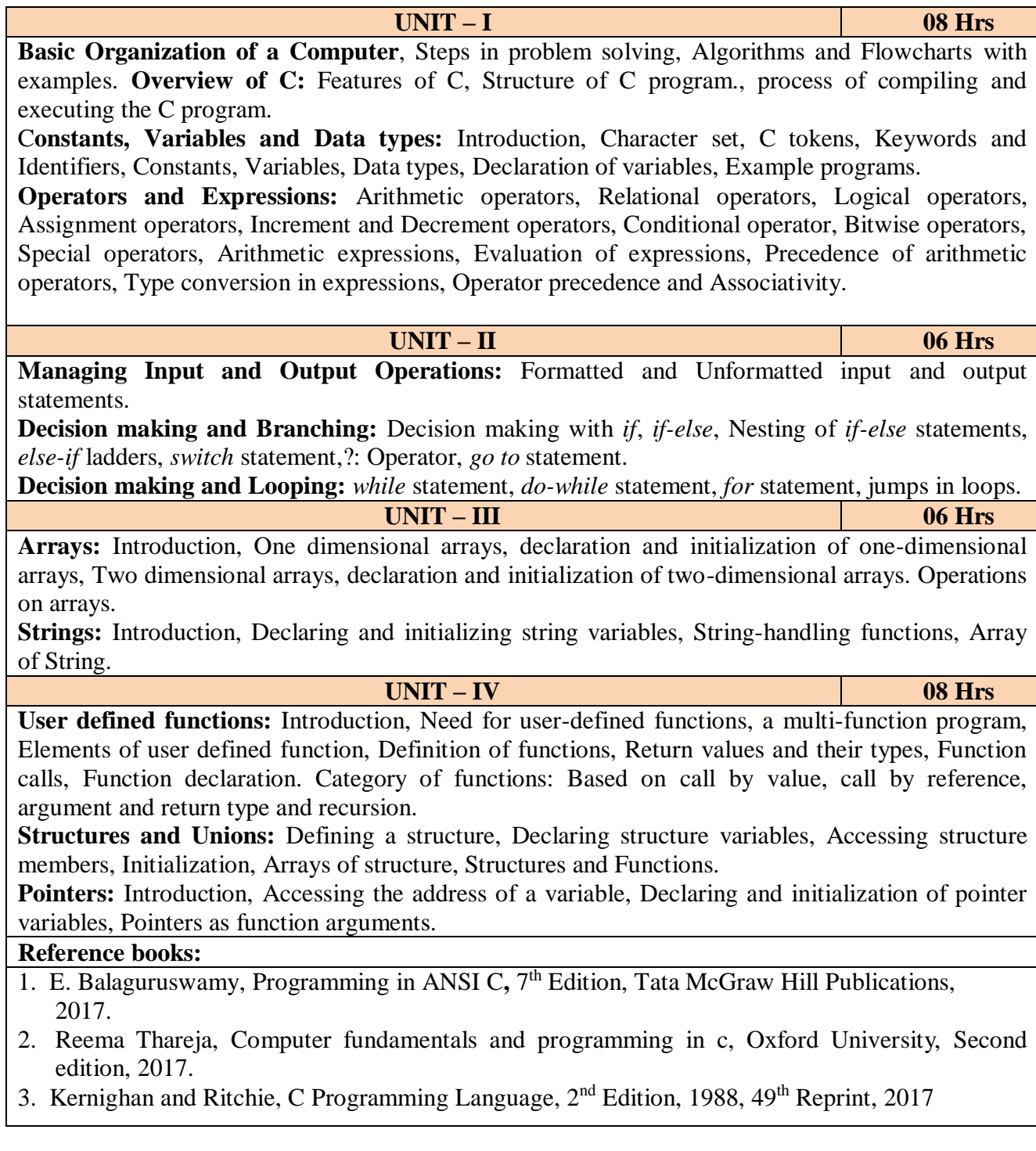

- 4. Wesley J. Chun, A Structured Programming approach using C, Pearson Education India, 3rd Edition, 2015.
- 5. Stephen Kochan, Programming in C,  $4<sup>th</sup>$  Edition, 2014
- 6. B. S. Anami, S. A. Angadi & S. S. Manvi, Computer Concepts and C programming-A Holistic approach to learning  $C$ ,  $2<sup>nd</sup>$  Edition, PHI, 2010

## **Programming Exercises:**

#### **Part – A**

- 1. Write a C program that aid in evaluating return on investment of Principal amount for 3 years at 9% rate of interest using simple interest and compound interest. SI=PTR/100 and  $CI = PI1 + R/100$ ]t-P.
- 2. Compute the roots of a quadratic equation by accepting the coefficients. Print appropriate messages.
- 3. An electricity board charges the following rates for the use of electricity: for the first 200 units 80 paise per unit: for the next 100 units 90 paise per unit: beyond 300 units Rs 1 per unit. All users are charged a minimum of Rs. 100 as meter charge. If the total amount is more than Rs 400, then an additional surcharge of 15% of total amount is charged. Write a program to read the name of the user, number of units consumed and print out the charges.
- 4. A cashier has currency notes of denominations 10, 50 and 100. If the amount to be withdrawn is input through the keyboard. Help the cashier to find the total number of currency notes of each denomination to be given to the customer.
- 5. Write a C program to determine whether a seller has made the profit or incurred the loss and display the amount and percentage of profit or loss.
- 6. Write a C program to identify whether the entered character belongs to an alphabet, digit orspecial character.
- 7. Write a C program to input marks of five subjects Physics, Chemistry, Biology, Mathematics and Computer. Calculate percentage and display the grade according to following:

#### **Percentage Grade**

More than or equal to 90% SBetween 80% - 89.99% A Between 70%-79.99% B Between 60%-69.99% C Between 40%-59.99% D Between 35%-40% E Below 35% F

- 8. Write a C program, to check whether a person is eligible for the marriage or not.
- 9. Write a C program to identify the quadrant of a point, when coordinates  $(x, y)$  are given.

10. Write a C program to compute area of the following of geometric objects based on user'spreference using switch case:

i. Circle

ii. Triangle

iii. Parallelogram

iv. Square

#### **Part - B**

11. Write a C Program to display the following by reading the number of rows as input,

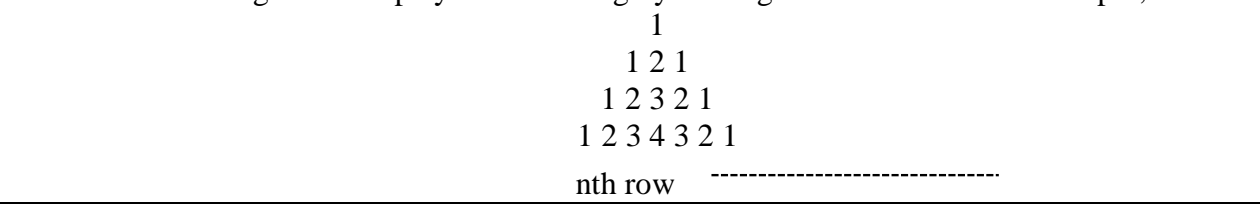

- 12. Write a C program to generate the prime numbers between 1 to n.
- 13. Write a C program to Implement Binary Search on Integers.
- 14. Implement Matrix multiplication and validate the rules of multiplication.
- 15. Compute  $sin(x)/cos(x)$  using Taylor series approximation. Compare your result with the built-in library function. Print both the results with appropriate inferences.
- 16. Sort the given set of N numbers using Bubble sort.
- 17. Write functions to implement string operations such as compare, concatenate, and find stringlength. Use the parameter passing techniques.
- 18. Write a C program to find the factorial of a number using recursive function.
- 19. Implement structures to read, write and compute average- marks of the students, list the students scoring above and below the average marks for a class of N students.
- 20. Write a C program to read two numbers and swap them with help of function through callby reference method.

#### **Course Outcomes:**

**CO1**: Explain the basic architecture and functionalities of a computer and also recognize the hardware parts.

- **CO2**: Apply programming constructs of C language to solve the real world problem.
- **CO3:** Explore the usage of arrays in implementing solutions to problems
- **CO4:** Illustrate the modular programming approach using user-defined functions.

**CO5:** Design and Develop Solutions to problems using modular programming approach.

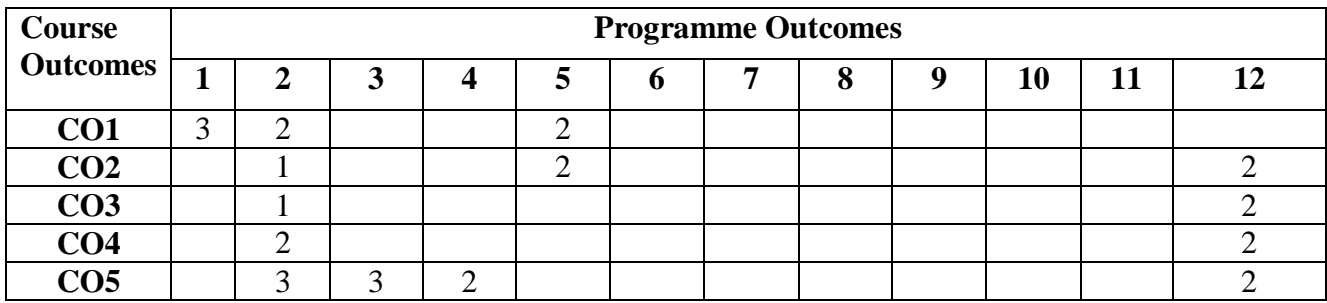

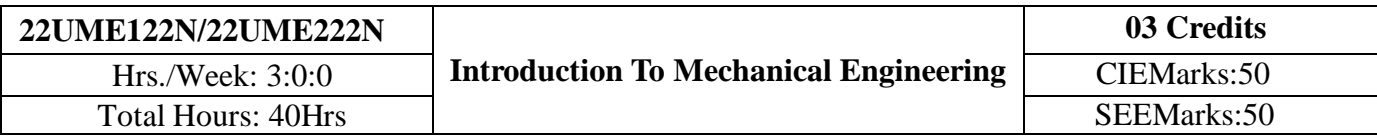

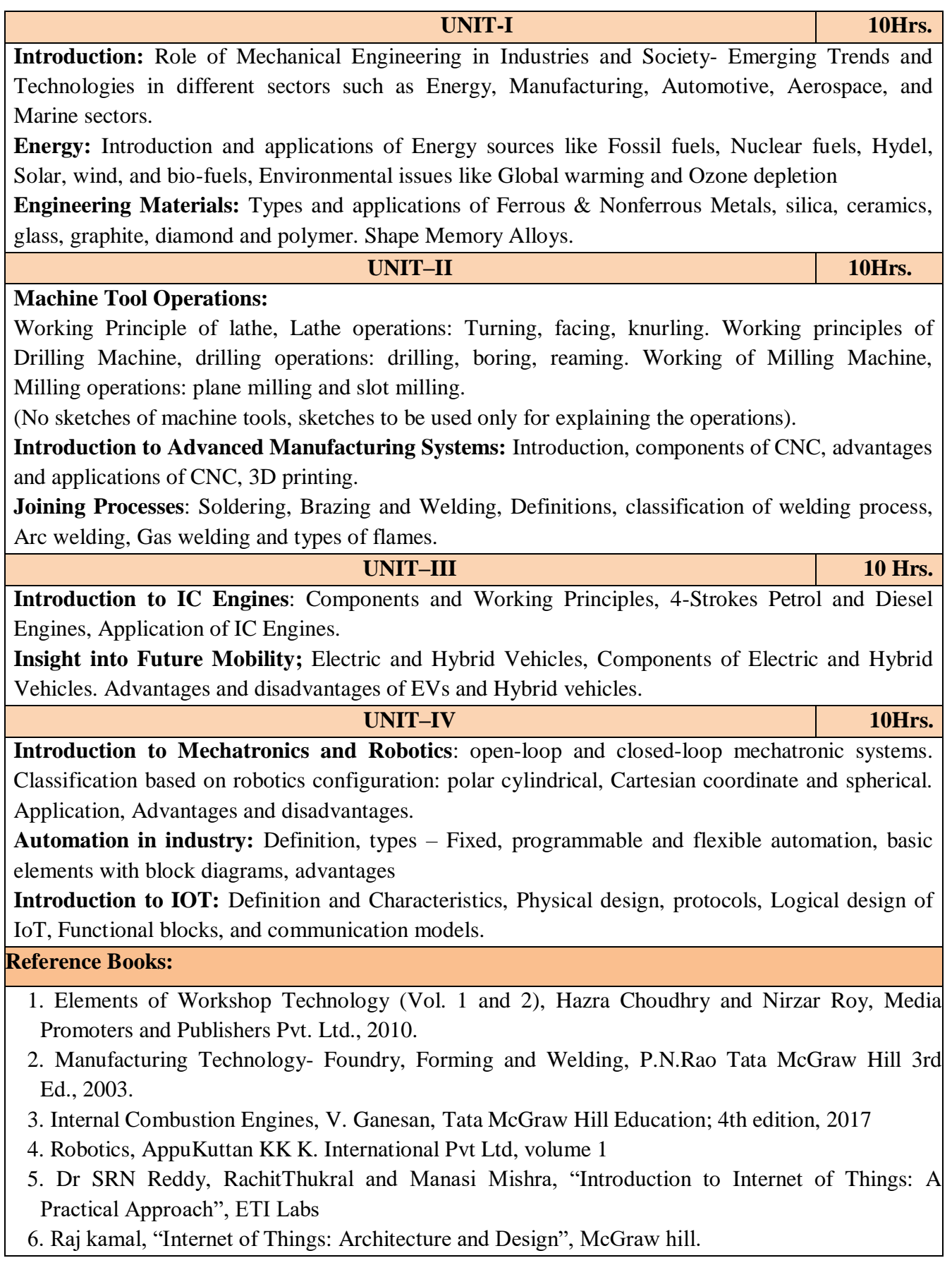

- 7. Elements of Mechanical Engineering, K R Gopala Krishna, Subhash Publications, 2008
- 8. An Introduction to Mechanical Engineering, Jonathan Wickert and Kemper Lewis, Third Edition, 2012

## **Course Outcomes:**

**CO1:** Explain the role of Mechanical Engineering w.r.t the emerging trends and technologies in various sectors, knowledge of various sources of energy and engineering materials

- **CO2:** Describe different conventional, advanced manufacturing systems and various metal joining processes
- **CO3:** Compute and analyze the performance of IC engines used in automobiles and concept of electric and hybrid vehicles for future mobility

**CO4:** Enlighten about the fundamentals of Mechatronics, Robotics, Automation in industry and IOT

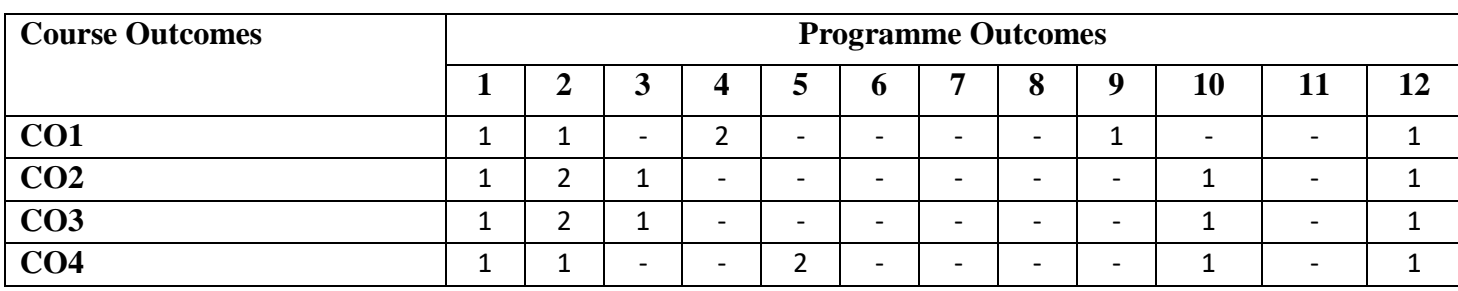

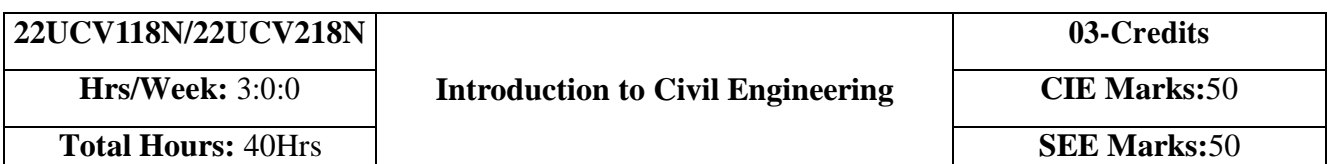

**Course Objectives:** Develop students' ability

- 1. To make students learn the scope of various specializations of civil engineering.
- 2. To develop students' ability to analyze the problems involving forces, moments with their applications.
- 3. To develop the student's ability to find out the center of gravity and its applications.
- 4. To develop the student's ability to find out the moment of inertia and its applications.

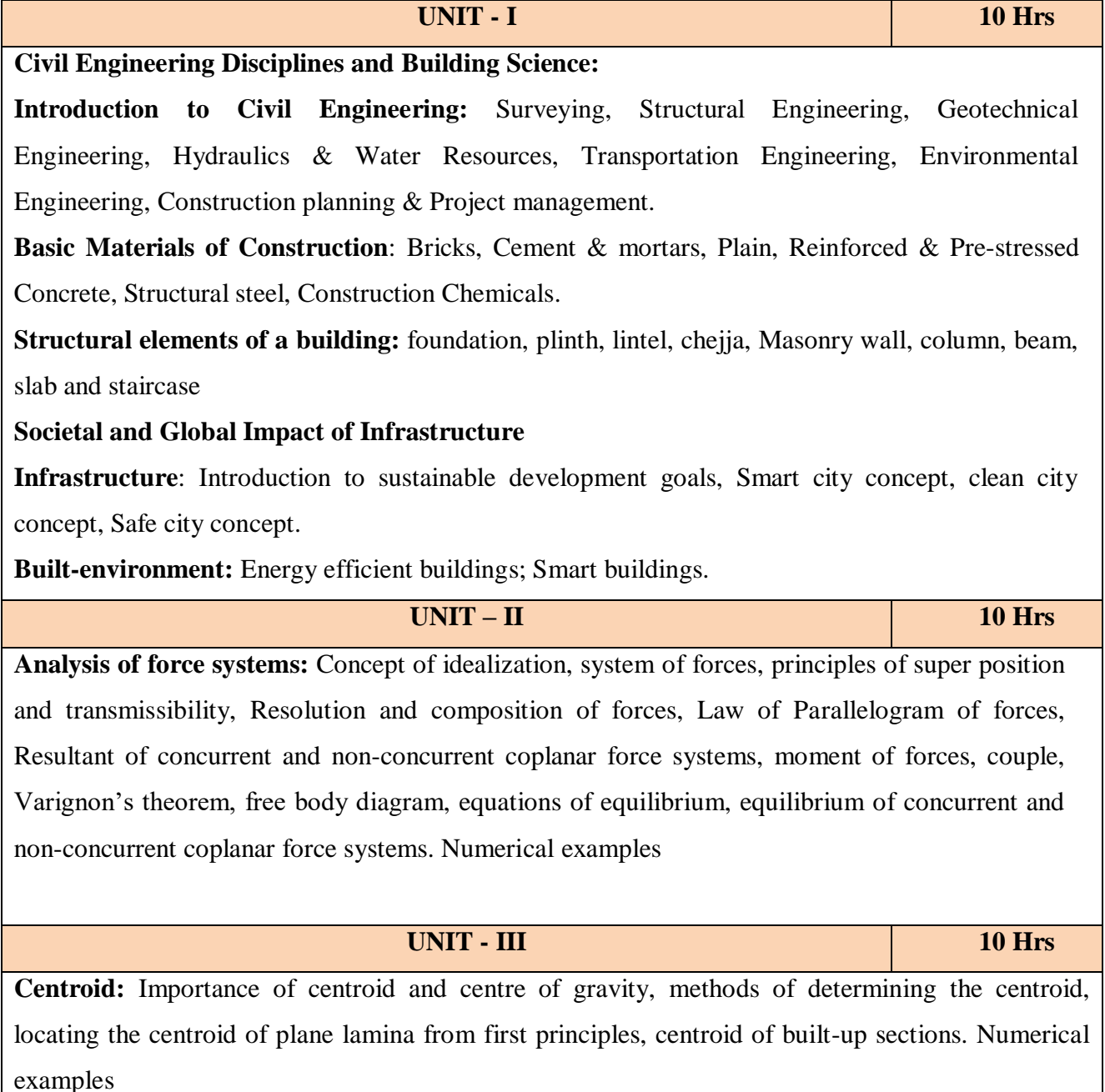

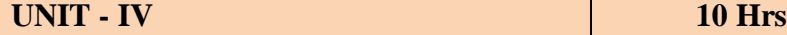

**Moment of inertia:** Importance of Moment of Inertia, method of determining the second moment of area (moment of inertia) of plane sections from first principles, parallel axis theorem and perpendicular axis theorem, radius of gyration, moment of inertia of built-up sections. Numerical Examples.

## **Reference books:**

- 1. Bansal R. K., Rakesh Ranjan Beohar and Ahmad Ali Khan, Basic Civil Engineering and Engineering Mechanics, 2015, Laxmi Publications.
- 2. Kolhapure B K, Elements of Civil Engineering and Engineering Mechanics, 2014, EBPB
- 3. Beer F. P. and Johnston E. R., Mechanics for Engineers, Statics and Dynamics,1987, McGraw Hill.
- 4. Irving H. Shames, Engineering Mechanics, 2019, Prentice-Hall.
- 5. Hibbler R.C., Engineering Mechanics: Principles of Statics andDynamics,2017, Pearson Press.
- 6. Timoshenko S, Young D.H., Rao J.V., Engineering Mechanics, 5th Edition, 2017, Pearson Press.
- 7. Bhavikatti S S, Engineering Mechanics,2019,NewAgeInternational

## **Course Outcomes:**

#### **At the end of the course the student will be able to:**

**CO1:** Understand the various disciplines of Civil Engineering

**CO2:** Compute the resultant and equilibrium of force systems.

**CO3:** Locate the centroid of plane and built-up sections

**CO4:** Compute the moment of inertia of plane and built-up sections

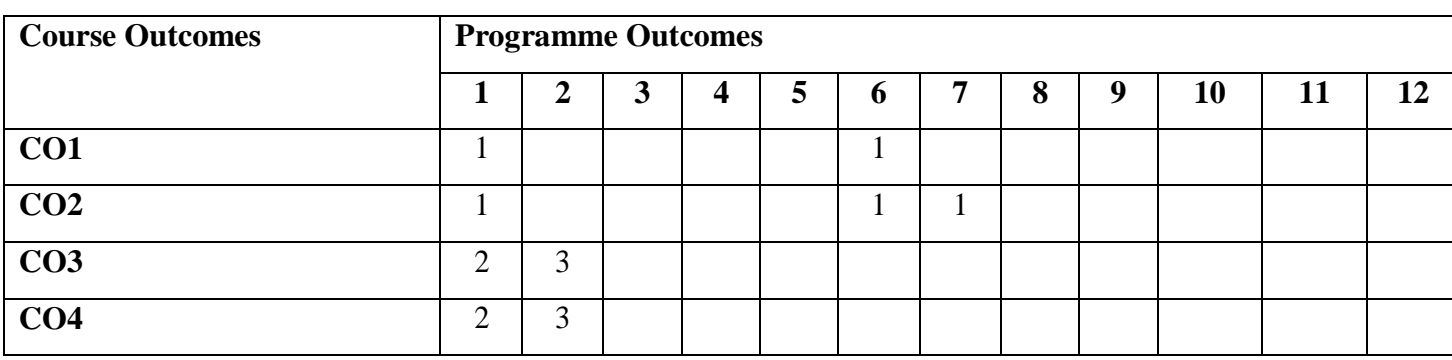

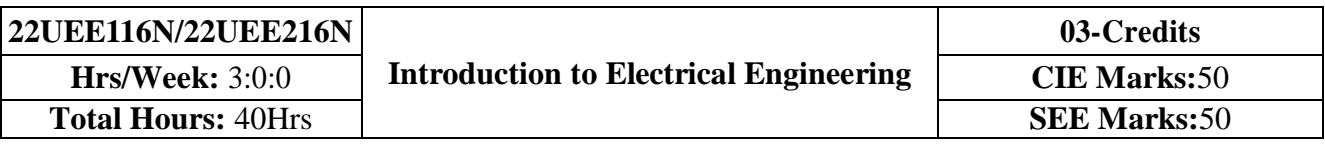

- 1. To study the basics of DC, single phase & three phase circuits and electrical earthing
- 2. To Illustrate the laws of DC circuit, concepts of single phase & three phase AC circuits, domestic wiring practices and electricity generation principles, construction-working principle-applications of electrical machines & transformers
- 3. To apply circuit laws and concepts to calculate different parameters of DC circuits, single phase & three phase AC circuits
- 4. To evaluate the emf induced in generators & transformers under given conditions and assess energy consumption in domestic loads

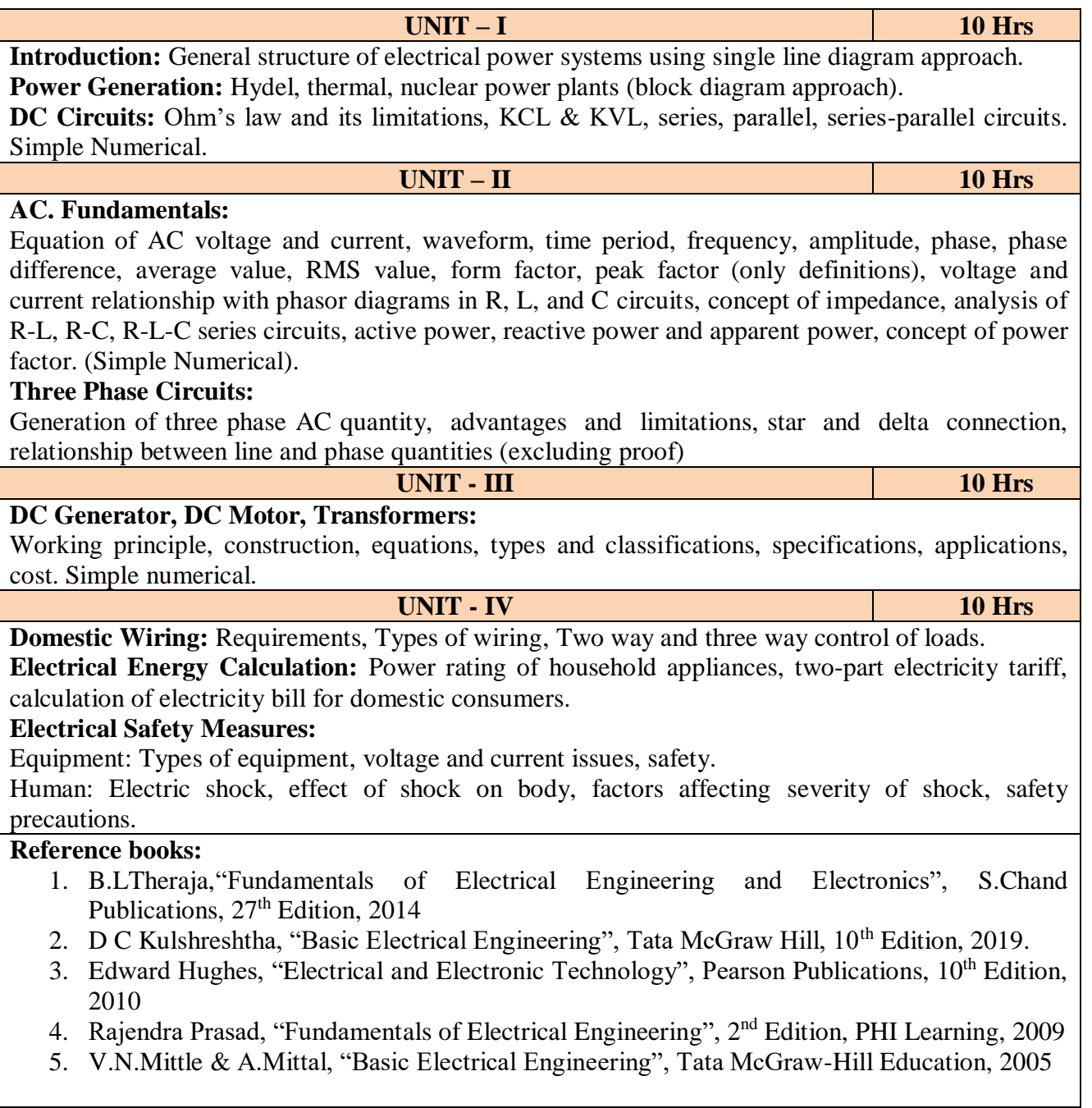

## **Course Outcomes:**

After completion of the course students will be able to,

**CO1:** Understand the working of Hydro-electric, Thermal and Nuclear power plants.

- **CO2:** Apply the electric circuit theorems to DC and AC (single phase and three phase) circuits to determine current, voltage and power in various branches.
- **CO3:** Analyse the working principle and construction and identify the suitable applications of DC generators, motors and transformers by identifying the specifications.
- **CO4:** Identify the safety aspects in different types of wiring mechanisms and evaluate the energy consumption in domestic loads.

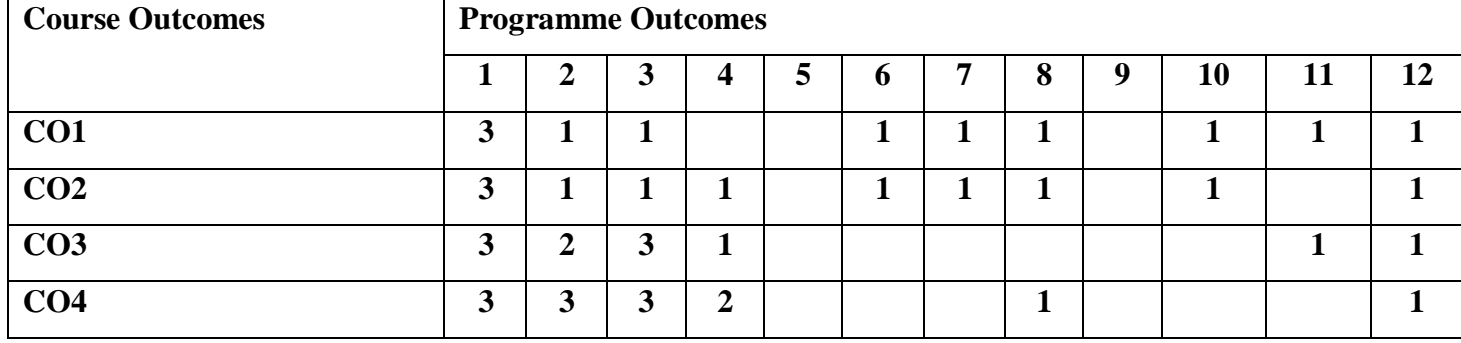

#### **Course Outcomes - Programme Outcomes Mapping Table**

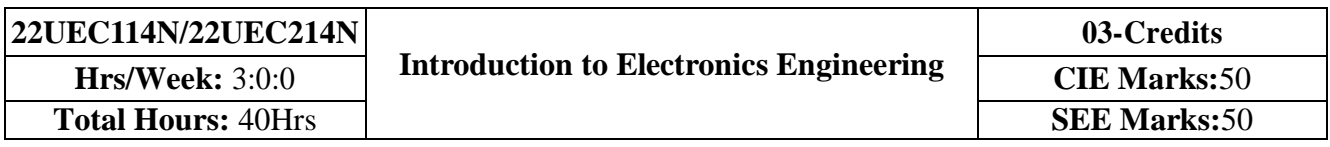

- 1. Understand the operation of semiconductor devices and their applications.
- 2. Know transistor (BJT) as an amplifier.
- 3. Study Op-Amps and its applications.
- 4. Know logic circuits and their optimization.
- 5. Understand the principles of transducers and communication systems.

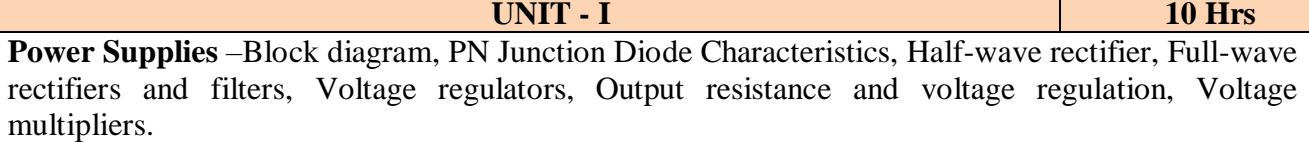

**BJT Characteristics and Biasing**- Common Base and Common Emitter Configurations, Voltage Divider Biasing.

**Self study component:** Switched Mode Power Supply.

**UNIT – II 10 Hrs Amplifier and Oscillators** – Single Stage CE Amplifier, Barkhausen criterion, sinusoidal and non-sinusoidal oscillators, Ladder network oscillator, Wein bridge oscillator, Multivibrators, Single-stage astable oscillator, Crystal controlled oscillators (Only Concepts, working, and waveforms. No mathematical derivations)

**Operational amplifiers** - Ideal op-amp; characteristics of ideal and practical op-amp; Practical op- amp circuits: Inverting and non-inverting amplifiers, voltage follower, summer, integrator, differentiator.(Text 1)

**Self study component:** Op-Amp as zero crossing detector

**UNIT - III 10 Hrs**

**Boolean Algebra and Logic Circuits:** Binary numbers, Number Base Conversion, octal & Hexa Decimal Numbers, Complements, Basic definitions, Axiomatic Definition of Boolean Algebra, Basic Theorems and Properties of Boolean Algebra, Boolean Functions, Canonical and Standard Forms, Other Logic Operations, Digital Logic Gates

**Combinational logic**: Introduction, Design procedure, Adders- Half adder, Full adder, Parallel Adder

**Self study component:** Half subtractor and full subtractor

**UNIT - IV 10 Hrs**

**Analog Communication Schemes** – Modern communication system scheme, Information source, and input transducer, Transmitter, Channel or Medium – Hardwired and Soft wired, Noise, Receiver, Multiplexing, Types of communication systems. Types of modulation (only concepts) – AM , FM.

**Digital Modulation Schemes**: Advantages of digital communication over analog communication, ASK, FSK, PSK, Radio signal transmission Multiple access techniques.

**Sensors and Interfacing** – Instrumentation and control systems, Transducers, Sensors. **Self study component:** Opto-couplers

#### **Reference books:**

1. Mike Tooley, 'Electronic Circuits, Fundamentals & Applications', 4<sup>th</sup> Edition, Elsevier, 2015.

2. Digital Logic and Computer Design, M. Morris Mano, PHI Learning, 2008 ISBN-978-81-203-

#### 0417-84.

3. D P Kothari, I J Nagrath, 'Basic Electronics', 2<sup>nd</sup> edition, McGraw Hill Education (India), Private Limited, 2018

## **Course Outcomes:**

A student who successfully completes this course should be able to

**CO1:** Differentiate semiconductor devices and their parameters based on V-I characteristics.

**CO2:** Analyze the applications of electronic devices and circuits.

**CO3:** Analyze logic circuits built with basic gates.

**CO4:** Solve numerical problems related to basic electronic circuits and systems.

**CO5:** Decide type of transducer, sensor and modulation for a given application.

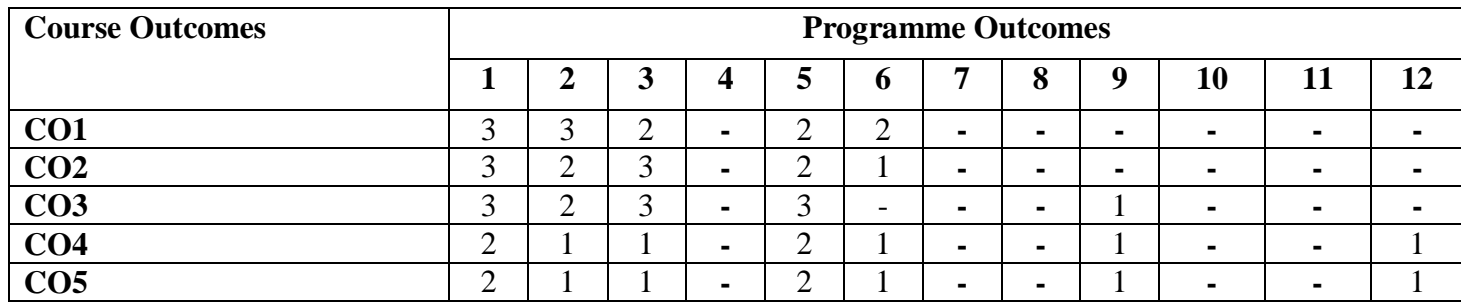

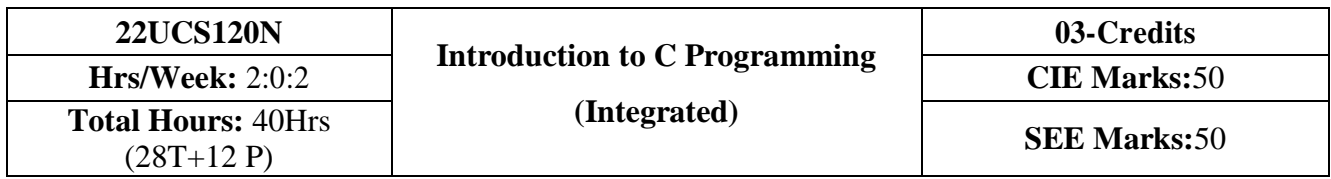

- 1. Explain the basic architecture and functionalities of a Computer
- 2. Apply programming constructs of C language to solve the real-world problems
- 3. Explore user-defined data structures like arrays and structures in implementing solutions to problems
- 4. Design and Develop Solutions to problems using structured programming constructs such as functions and procedures

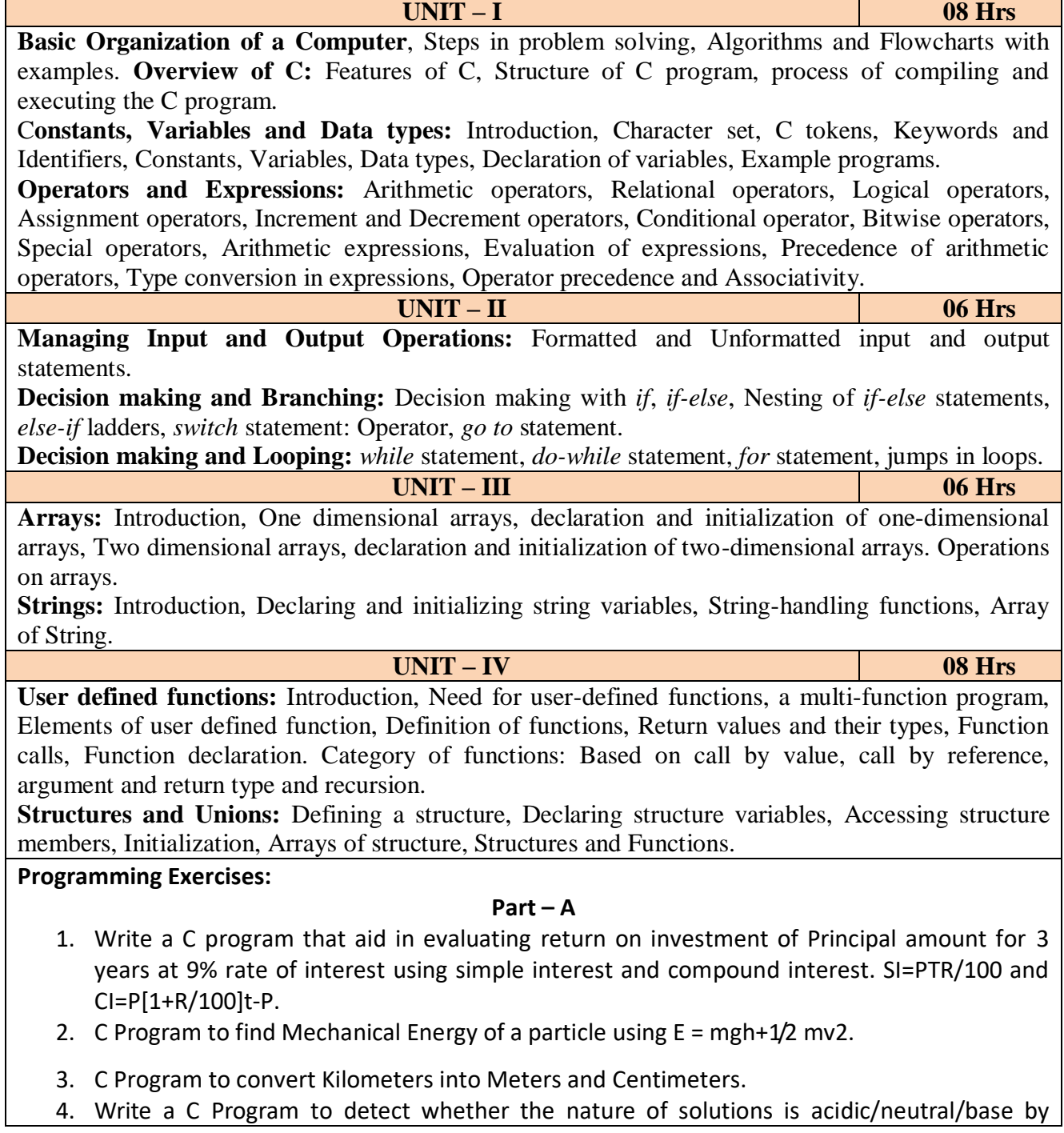

reading value of pH.

- 5. Write a C program to determine whether a seller has made the profit or incurred the loss and display the amount and percentage of profit or loss.
- 6. Write a C program to identify whether the entered character belongs to an alphabet, digit or special character.
- 7. Write a C program to input marks of five subjects Physics, Chemistry, Biology, Mathematics and Computer. Calculate percentage and display the grade according to following:

**Percentage Grade** More than or equal to 90% S Between 80% - 89.99% A Between 70%-79.99% B Between 60%-69.99% C Between 40%-59.99% D Between 35%-40% E Below 35% F

- 8. Write a C program, to check whether a person is eligible for the marriage or not.
- 9. Write a C program to identify the quadrant of a point, when coordinates  $(x,y)$  are given.

10. Write a C program to compute area of the following of geometric objects based on user's preference using switch case:

i. Circle

- ii. Triangle
- iii. Parallelogram

iv. Square

## **Part - B**

- 11. Write a C program to generate multiplication table between 1 to n.
- 12. Write a C program to generate the prime numbers between 1 to n.
- 13. Write a C program to Implement Linear Search on Integers.
- 14. Write a C program to perform addition of 2 Matrix.
- 15. Sort the given set of N numbers using selection sort.
- 16. Write functions to implement string operations such as compare, concatenate, and find string length. Use the parameter passing techniques.
- 17. Write a C program to find the value of a<sup>n</sup> using user-defined function.
- 18. Write a C program to find the factorial of a number using recursive function.
- 19. Implement structures to read, write and compute average- marks of the students, list the students scoring above and below the average marks for a class of N students.
- 20. Write a C program to read two numbers and swap them with help of function through call by reference method.

## **Reference books:**

- 1. E. Balaguruswamy, Programming in ANSI C, 7<sup>th</sup> Edition, Tata McGraw Hill Publications, 2017.
- 2. Reema Thareja, Computer fundamentals and programming in c, Oxford University, Second edition, 2017.
- 3. Kernighan and Ritchie, C Programming Language, 2<sup>nd</sup> Edition, 1988, 49<sup>th</sup> Reprint, 2017
- 4. Wesley J. Chun, A Structured Programming approach using C, Pearson Education India, 3 rdEdition, 2015.
- 5. Stephen Kochan, Programming in C, 4<sup>th</sup> Edition, 2014
- 6. B. S. Anami, S. A. Angadi & S. S. Manvi, Computer Concepts and C programming-A Holistic approach to learning C, 2<sup>nd</sup> Edition, PHI, 2010

#### **Course Outcomes:**

- **CO1**: Explain the basic architecture and functionalities of a computer and also recognize the hardware parts.
- **CO 2**: Apply programming constructs of C language to solve the real world problem.
- **CO 3**: Explore user-defined data structures like arrays in implementing solutions to problems like searching, sorting and tabular data processing.
- **CO 4**: Explore user-defined data structures like structures in implementing solutions like heterogeneous data processing.
- **CO5**: Design and Develop Solutions to problems using modular programming constructs using functions.

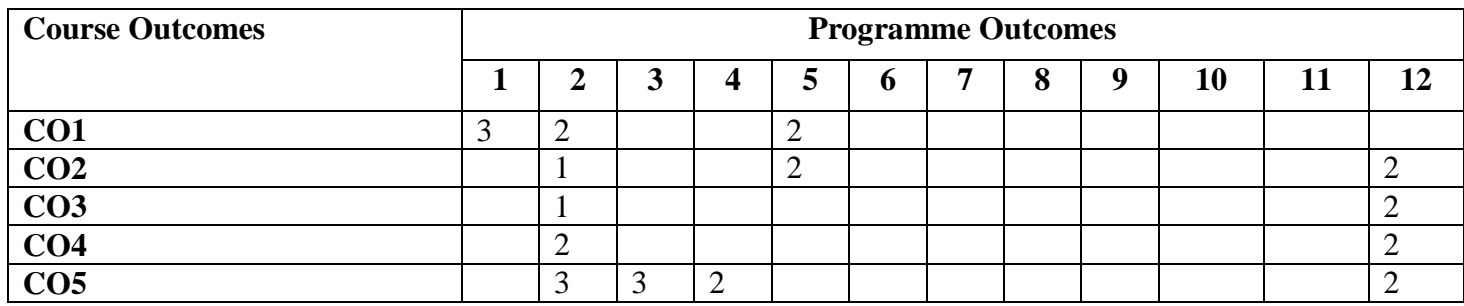

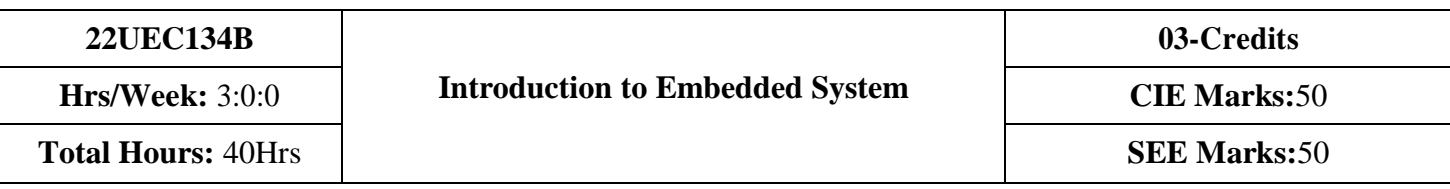

- 1. To provide knowledge of embedded systems, applications, purpose and processor architectures.
- 2. To provide background knowledge of communication interfaces, characteristics and quality attributes of embedded systems.
- 3. To study general purpose processors software and processor peripherals.
- 4. To impart knowledge of 8051 Microcontroller, features and its applications.

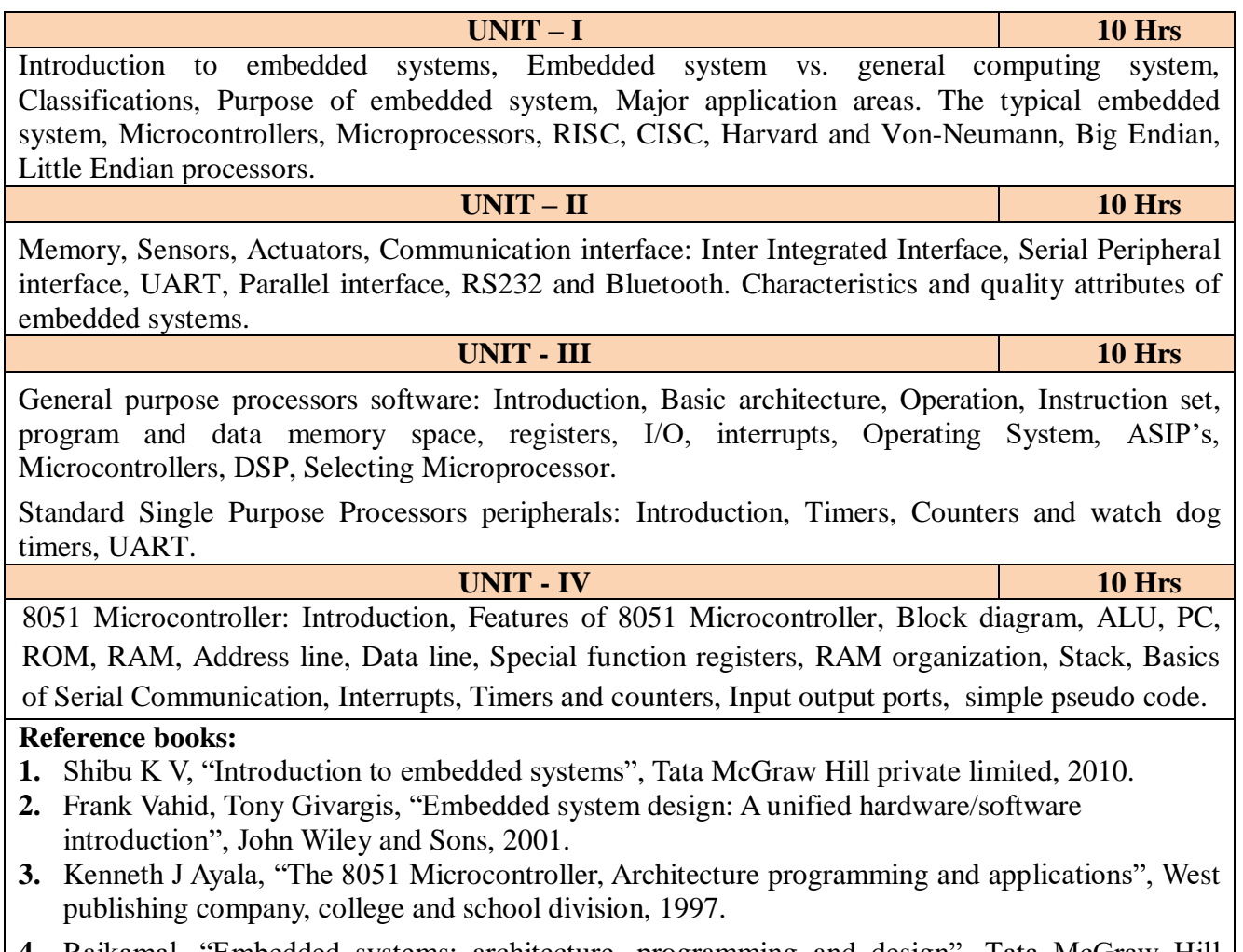

**4.** Rajkamal, "Embedded systems: architecture, programming and design", Tata McGraw Hill private limited, second edition.

#### **Course Outcomes:**

A student who successfully completes this course should be able to

- **CO1:** Gain comprehensive knowledge about embedded systems, major application area of embedded systems and processor architectures.
- **CO2:** Analyze communication interfaces, characteristics and quality attributes of embedded systems.
- **CO3:** Identify general purpose processors software and processor peripherals necessary for embedded systems.

**CO4:** Explore 8051 Microcontroller capabilities and able to write pseudo codes.

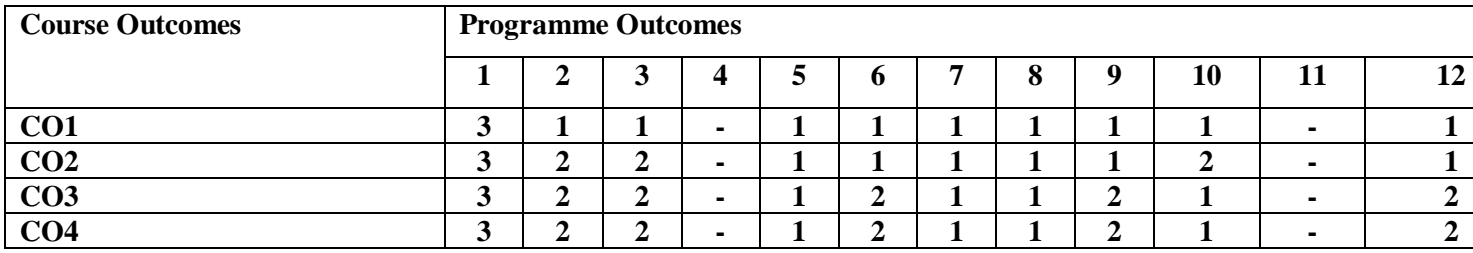

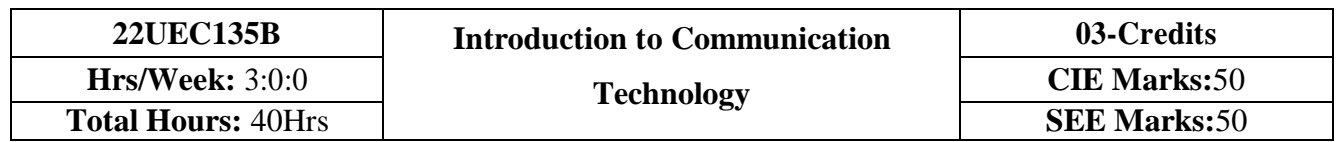

The objectives of the course are to

- 1. Know the fundamentals of different communication systems.
- 2. Understand modern communication techniques and their utility in modern cellular communication systems.
- 3. Know the design principles of cellular communication systems.
- 4. Understand the different communication standards.

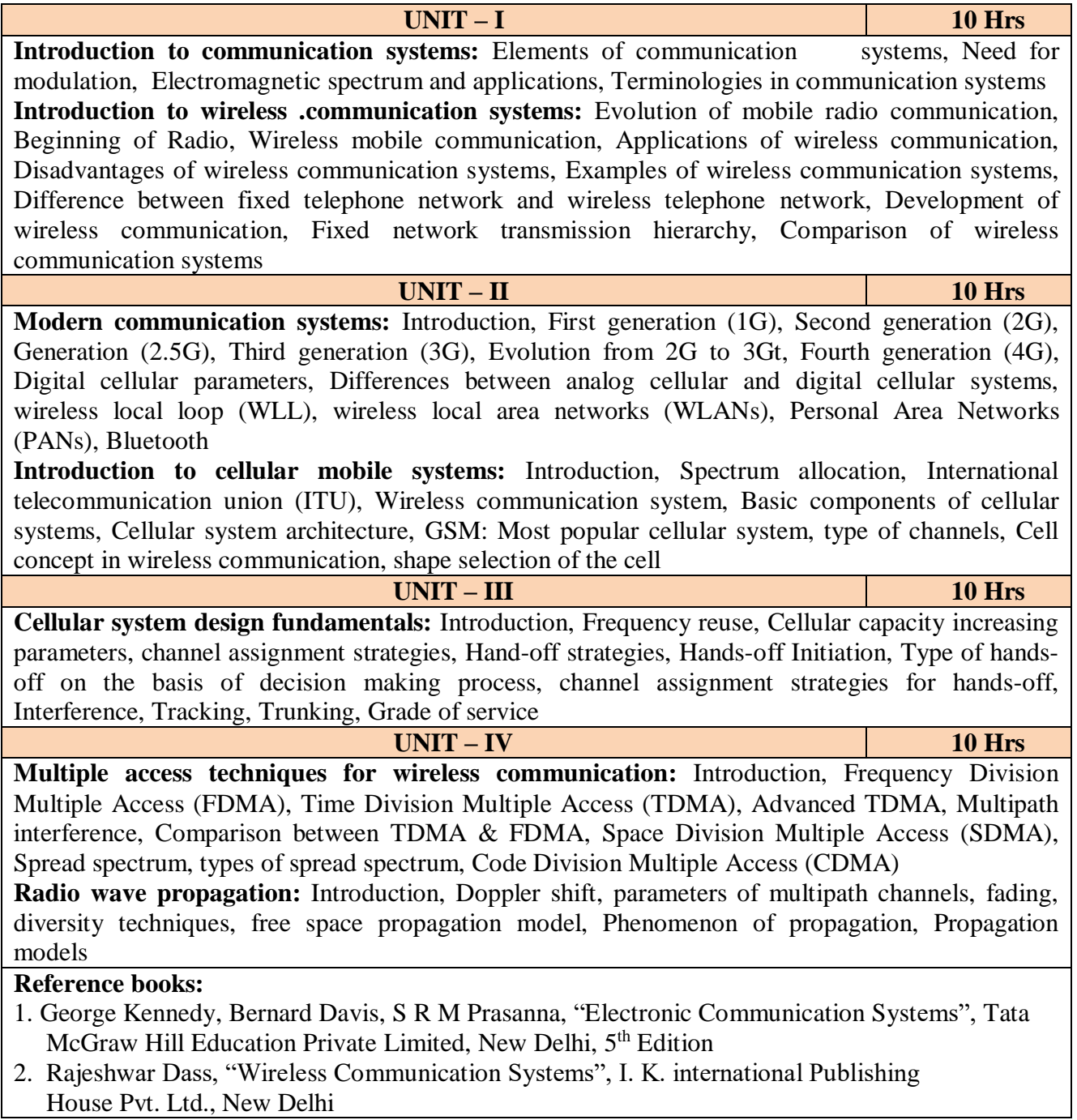

## **Course Outcomes:**

**After completion of this course the students are able to** 

**CO1:** Analyze different communication systems with respect to operation and utility.

**CO2:** Choose suitable modulation technique for cellular mobile systems.

**CO3:** Decide specific channel multiple access techniques for a communication application.

**CO4:** Choose specific communication standards for a given communication application.

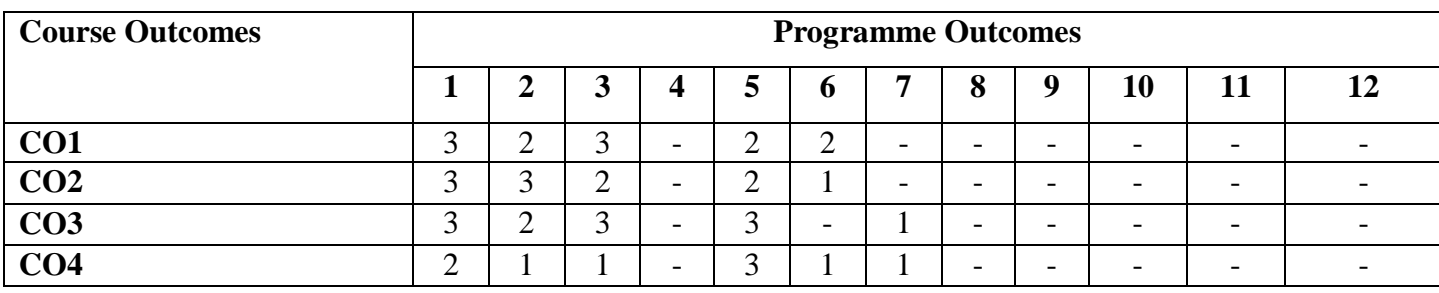

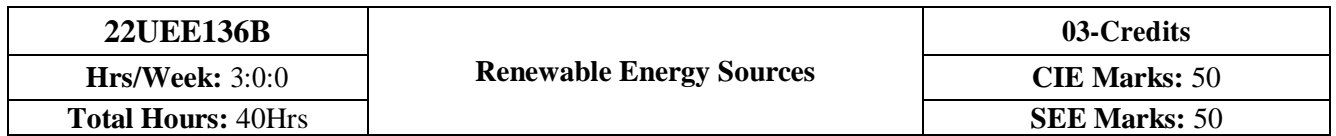

- 1. To study energy scenario of solar, wind, biomass, geothermal and ocean energy conversion systems.
- 2. To explore various concepts and theory related to solar, wind, biomass, geothermal and ocean energy conversion systems.
- 3. To apply the principles and simple numerical problems of renewable energy conversion systems.
- 4. To illustrate the similarities and differences of the features of solar, wind, biomass, geothermal and ocean energy conversion systems.

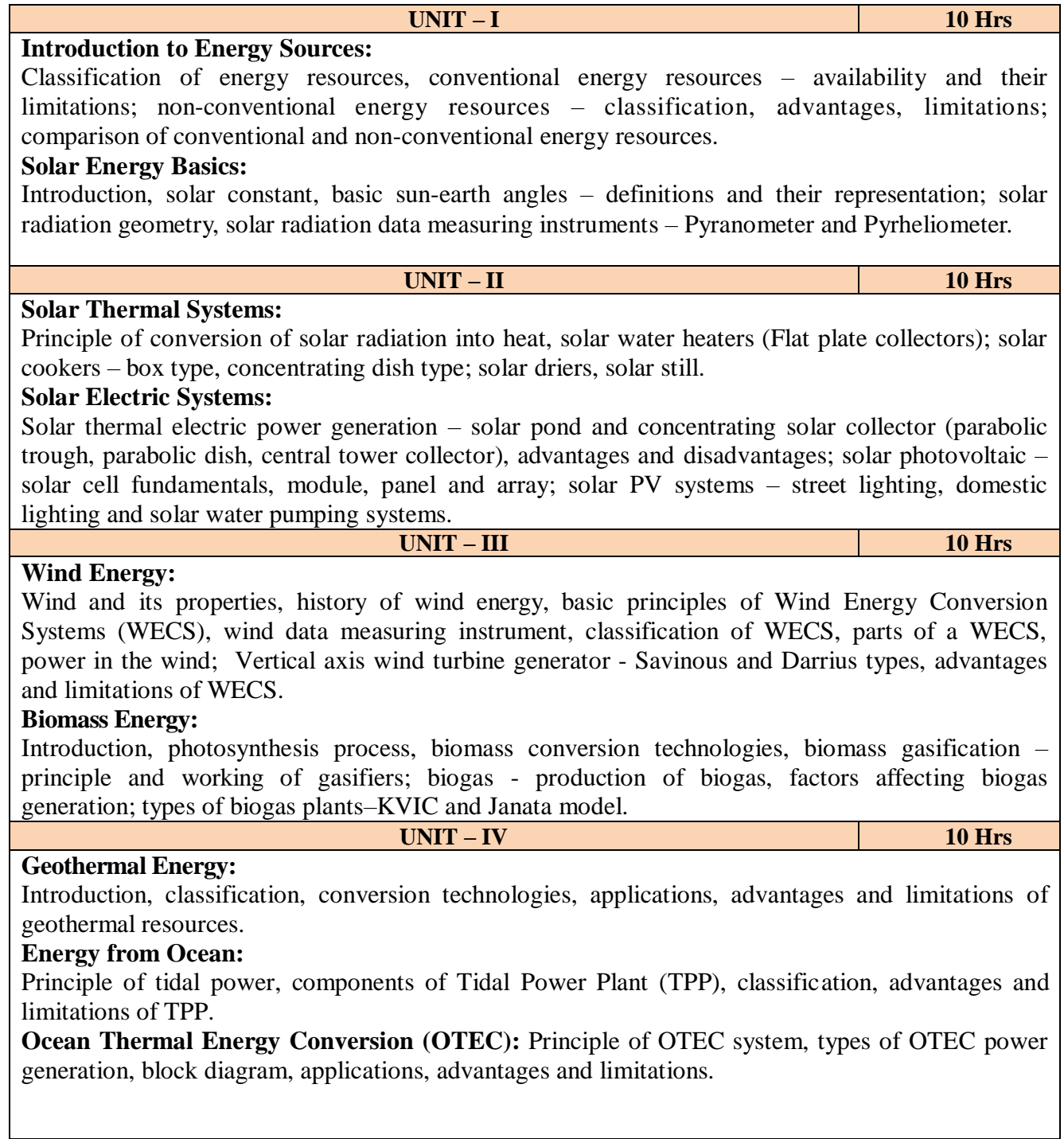

#### **Reference Books:**

- 1. B. H. Khan, "Conventional Energy Resources", Tata McGraw-Hill Education Private Limited, New Delhi, 3<sup>rd</sup> Edition, 2007.
- 2. G. D. Rai, "Non-conventional Energy sources", Khanna Publication, 4<sup>th</sup> Edition, 2015.
- 3. G. N. Tiwari and [M K. Ghosal,](https://www.amazon.in/s/ref=dp_byline_sr_book_2?ie=UTF8&field-author=M+K.+Ghosal&search-alias=stripbooks) "Fundamentals of Renewable Energy Resources", Alpha Science International Ltd, 1<sup>st</sup> Edition, 2007.
- 4. Shobh Nath Singh, "Non-Conventional Energy Resources", Pearson Education, 2nd Edition 2018.
- 5. Bent Sorensen, "Renewable Energy", Academic Press, 5th Edition, 2017 (e-book).
- 6. David Buchla, Thomas Kissell and Thomas Floyd, "Renewable Energy Systems", Pearson, 1<sup>st</sup> Edition, 2014 (e-book).
- 7. Roland Wengenmayr, Thomas Buhrke, "Renewable Energy: Sustainable Energy Concepts for the Future", Wiley-VCH, 2nd Edition, 2008 (e-book).

## **Course Outcomes:**

#### **After completion of the course the students will be able to:**

- 1. Identify electrical and mechanical devices of solar, wind, biomass, geothermal and ocean energy conversion systems.
- 2. Measure performance parameters related to solar, wind, biomass, geothermal and ocean energy conversion systems.
- 3. Compute the power generation of wind and solar energy correspond to variable data.
- 4. Compare the features of solar, wind, biomass, geothermal and ocean energy conversion systems.

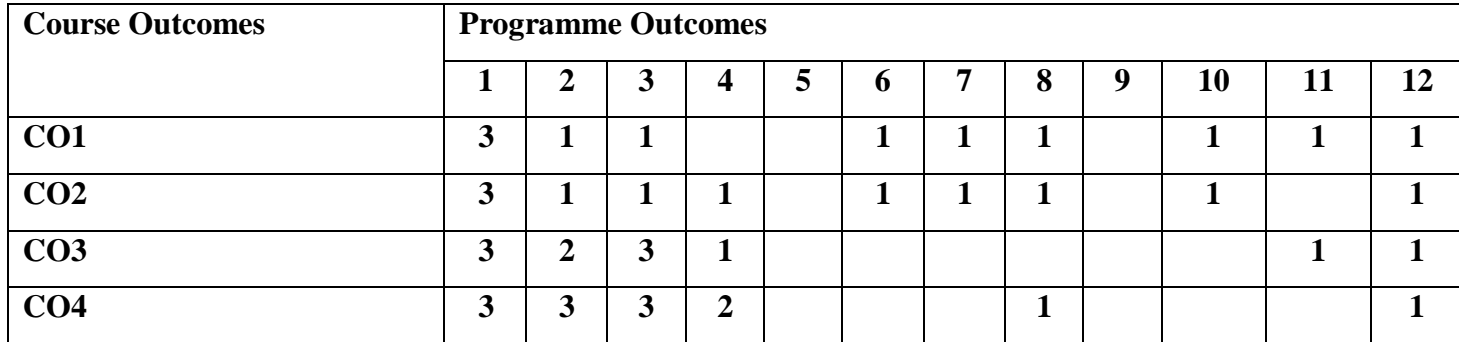

#### **Course Outcomes - Programme Outcomes Mapping Table**

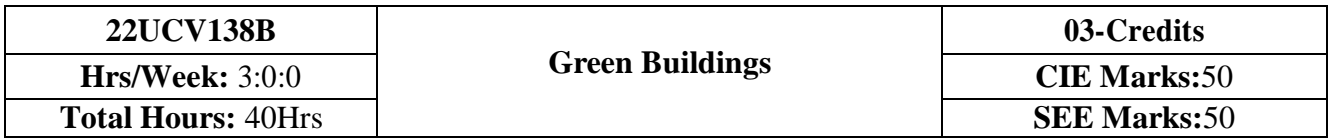

- 1. Understand the Definition, Concept & Objectives of the terms cost effective construction andgreen building
- 2. Apply cost effective techniques in construction
- 3. Apply cost effective Technologies and Methods in Construction
- 4. Understand the Problems due to Global Warming
- 5. State the Concept of Green Buildings
- 6. Understand Green Buildings

## **UNIT – I 10 Hrs**

**Introduction to the concept of cost effective construction**

Uses of different types of materials and their availability -Stone and Laterite blocks- Burned Bricks-Concrete Blocks- Stabilized Mud Blocks- Lime Poszolana Cement- Gypsum Board- Light Weight Beams- Fiber Reinforced Cement Components- Fiber Reinforced Polymer Composite- Bamboo-Availability of different materials- Recycling of building materials – Brick- Concrete- Steel-Plastics - Environmental issues related to quarrying of building materials

#### **UNIT – II 10 Hrs**

## **Environment friendly and cost effective Building Technologies**

Different substitute for wall construction Flemish Bond - Rat Trap Bond – Arches – Panels - Cavity Wall - Ferro-Cement and Ferro-Concrete constructions – different pre-cast members using these materials - Wall and Roof Panels – Beams – columns - Door and Window frames - Water tanks - Septic Tanks - Alternate roofing systems - Filler Slab - Composite Beam and Panel Roof -Preengineered and ready to use building elements - wood products - steel and plastic - Contributions of agencies - Costford - Nirmithi Kendra – Habitat.

## **Global Warming**

Definition - Causes and Effects - Contribution of Buildings towards Global Warming - Carbon Footprint – Global Efforts to reduce carbon Emissions Green Buildings – Definition - Features-Necessity – Environmental benefit - Economical benefits - Health and Social benefits - Major Energy efficient areas for buildings – Embodied Energy in Materials Green Materials - Comparison of Initial cost of Green V/s Conventional Building - Life cycle cost of Buildings.

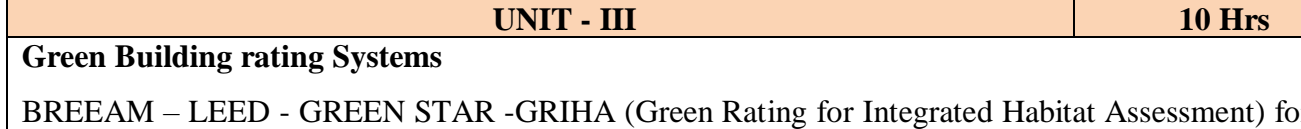

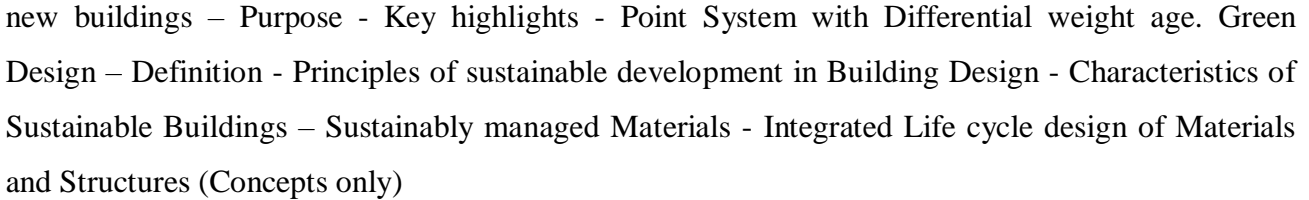

## **Utility of Solar Energy in Buildings**

Utility of Solar energy in buildings concepts of Solar Passive Cooling and Heating of Buildings. Low Energy Cooling. Case studies of Solar Passive Cooled and Heated Buildings.

**UNIT - IV 10 Hrs**

## **Green Composites for Buildings**

Concepts of Green Composites. Water Utilisation in Buildings, Low Energy Approaches to Water Management. Management of Solid Wastes. Management of Sullage Water and Sewage. Urban Environment and Green Buildings. Green Cover and Built Environ

#### **Reference books:**

- 1. K. S Jagadish, B. V. Venkataramana Reddy, K. N Nanjundarao "Alternative Building Materials and Technologies", New Age International Publishers.
- 2. G Harihara Iyer, "Green Building Fundamentals", Notion Press.
- 3. Dr. Adv. Harshul Savla, "Green Building: Principles & Practices", Notion Press.

## **Course Outcomes:**

**CO1:** Select different building materials for cost effective construction

**CO2:** Apply effective environmental friendly building technology to reduce global warming

**CO3:** Analyse buildings for green rating systems.

**CO4:** Use alternate source of energy and effective use of water.

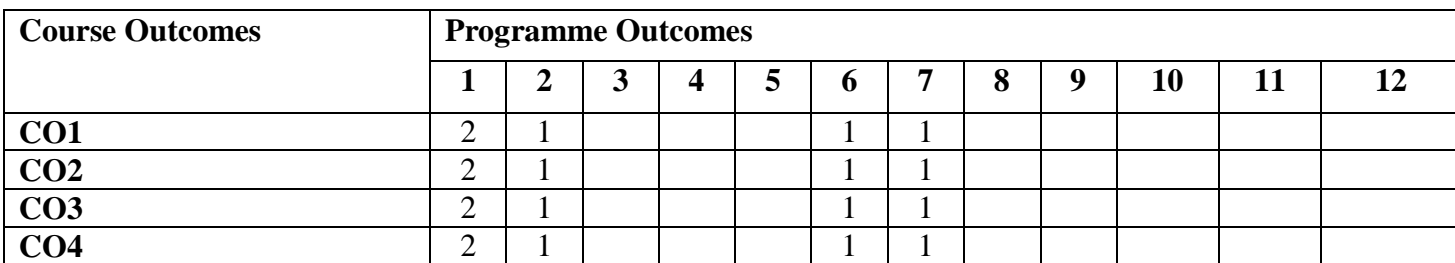

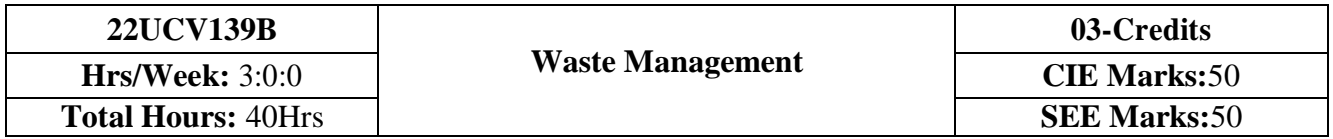

- 1. To learn broader understandings on various aspects of solid waste management.
- 2. To learn collection, storage, transport, processing, and disposal of waste.
- 3. To learn identification, management and treatment of hazardous waste.

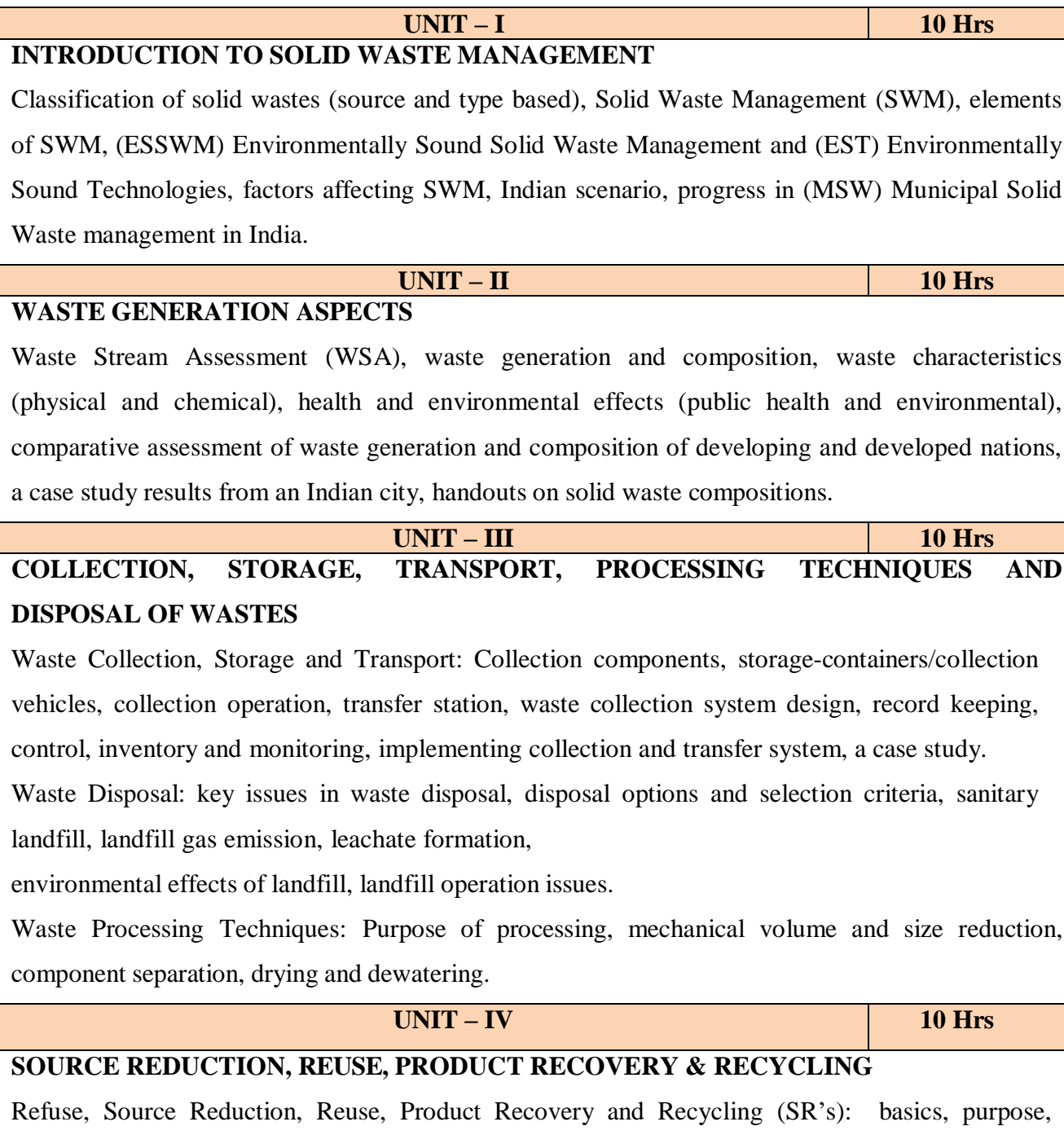

implementation monitoring and evaluation of source reduction, reuse, significance of recycling, planning of a recycling programme, recycling programme elements, commonly recycled materials
and processes, recovery of waste materials, a case study.

## **HAZARDOUS WASTE MANAGEMENT AND TREATMENT**

Identification and classification of hazardous waste, hazardous waste treatment, pollution prevention and waste minimization, hazardous wastes management in India.

#### **Reference books:**

- 1. Tchobaanoglous, G., Theisen, H., and Samuel A Vigil, Integrated Solid Waste Management, McGraw-Hill Publishers, 1993.
- 2. Bilitewski B., Hard He G., Marek K., Weissbach A., and Boeddicker H., Waste Management, Springer, 1994.
- 3. White, F. R., Franke P. R. & Hindle M., Integrated solid waste management: a life cycle inventory. McDougall,P. John Wiley & Sons. 2001
- 4. Nicholas, P., & Cheremisinoff, P. D., Handbook of solid waste management and waste minimization technologies, Imprint of Elsevier Science. 2005

## **Course Outcomes:**

#### **At the end of the course the student will be able to:**

**CO1:** Apply the basics of solid waste management towards sustainable development

**CO2:** Study the composition and characteristics of the waste and its affect on the environment

**CO3:** Apply technologies to process waste and dispose the same.

**CO4:** Study the 5Rs, management and treatment of the hazardous waste.

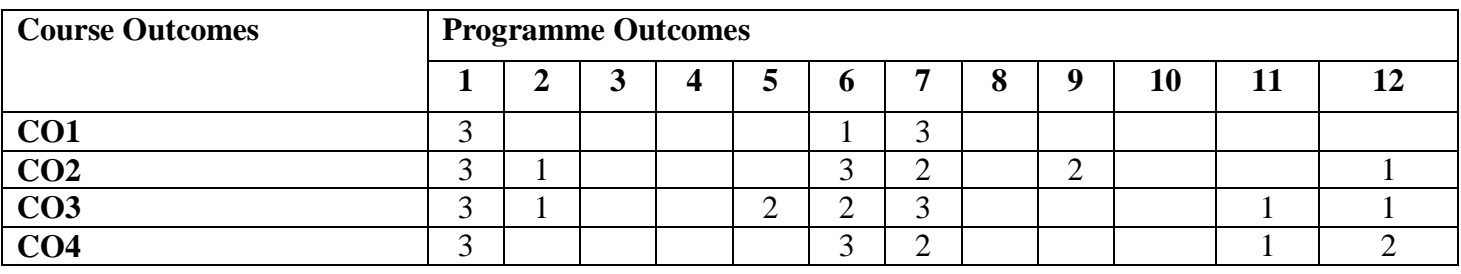

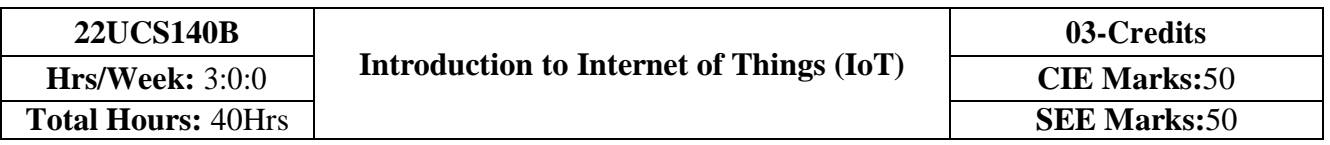

- 1. Understand about the fundamentals of Internet of Things and its building blocks along with their characteristics.
- 2. Gain insights about the current trends of associated IOT technologies and IOT Analytics.

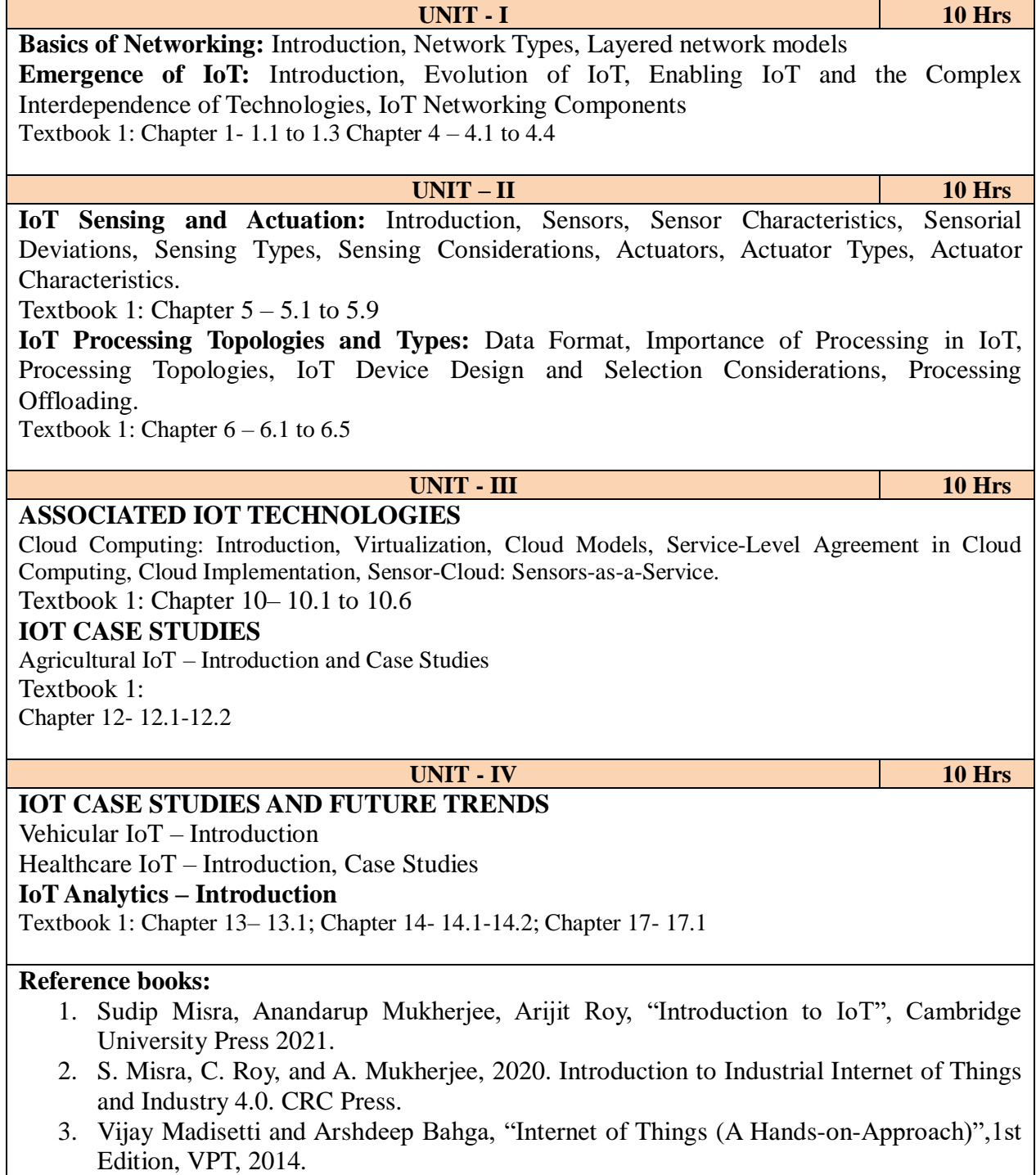

4. Francis daCosta, "Rethinking the Internet of Things: A Scalable Approach to Connecting Everything", 1st Edition, Apress Publications, 2013.

## **Course Outcomes:**

**At the end of the course, the students able to:**

**CO1:** Comprehend the fundamentals of IoT viz…, evolution, networking components, and addressing strategies.

**CO2:** Identify various sensing & actuator devices and types driving the characteristics of IoT system.

**CO3:** Analyse the processing in IoT.

**CO4:** Use appropriate IoT Technologies to implement an application.

**CO5:** Illustrate the architectures of IoT application for an open ended problem.

**Course Articulation Matrix: Mapping of Course Outcomes (CO) with Programme Outcomes (PO) and Programme Specific Outcomes (PSO)**

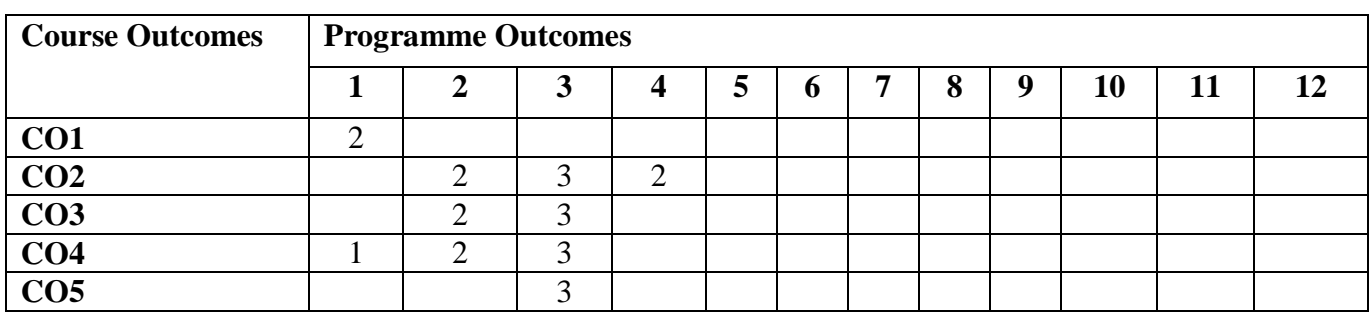

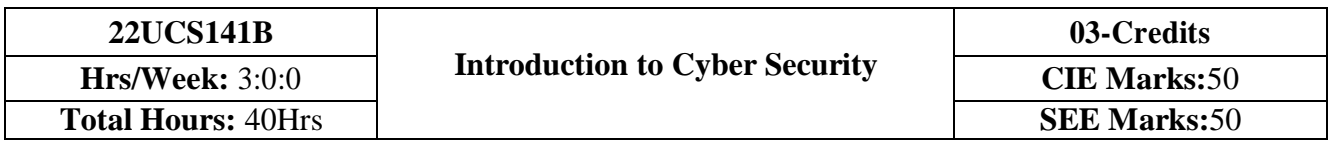

- 1. To familiarize cybercrime terminologies and perspectives
- 2. To understand Cyber Offenses and Botnets
- 3. To gain knowledge on tools and methods used in cybercrimes
- 4. To understand phishing and computer forensics

**UNIT - I 10 Hrs Introduction to Cybercrime**: Definition and Origins of the Word, Cybercrime and Information Security, Who are Cybercriminals? Classifications of Cybercrimes, An IndianPerspective, Hacking and Indian Laws., Global Perspectives

**UNIT – II 10 Hrs How Criminals Plan Them:** Introduction, How criminals plan the attacks, Social Engineering, Cyber Stalking, Cybercafe & cybercrimes. **Botnets:** The fuel for cybercrime, Attack Vector.

**Tools and Methods used in Cybercrime: I**ntroduction, Proxy Servers and Anonymizers, Phishing, Password Cracking, Key Loggers and Spywares

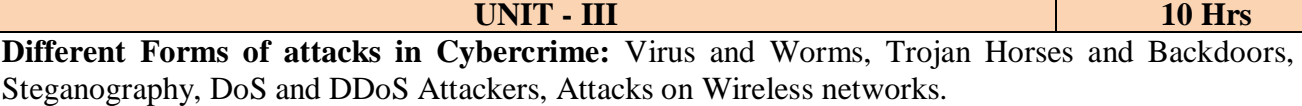

**Phishing and Identity Theft:** Introduction, methods of phishing, phishing, phishing techniques, spear phishing, types of phishing scams, phishing toolkits and spy phishing, counter measures, Identity Theft

**UNIT - IV 10 Hrs Understanding Computer Forensics:** Introduction, Historical Background of Cyber forensics, Digital Forensics Science, Need for Computer Forensics, Cyber Forensics and Digital Evidence, Digital Forensic Life cycle, Chain of Custody Concepts, network forensics.

## **Reference books:**

- 1. Sunit Belapure and Nina Godbole, "Cyber Security: Understanding Cyber Crimes, Computer Forensics and Legal Perspectives", Wiley India Pvt Ltd, 2011, First Edition
- 2. Rajkumar Singh Rathore, Mayank Bhushan, "Fundamentals of Cyber Security", BPB; 2017, First Edition
- 3. Anand Shinde, "Introduction to Cyber Security", 2020, Notion Press, First Edition
- 4. Nilakshi Jain and Dhananjay R. Kalbande, "Cyber Security and Cyber Laws", Wiley India Pvt Ltd., 2020

## **Course Outcomes:**

**CO1:** Explain the cybercrime terminologies and laws.

**CO2:** Illustrate tools and methods used on Cybercrime

- **CO3:** Describe the different forms of attacks, Phishing and Identity Theft
- **CO4**: Comprehend cyber offences and Botnets

**CO5:** Justify the need of computer forensics

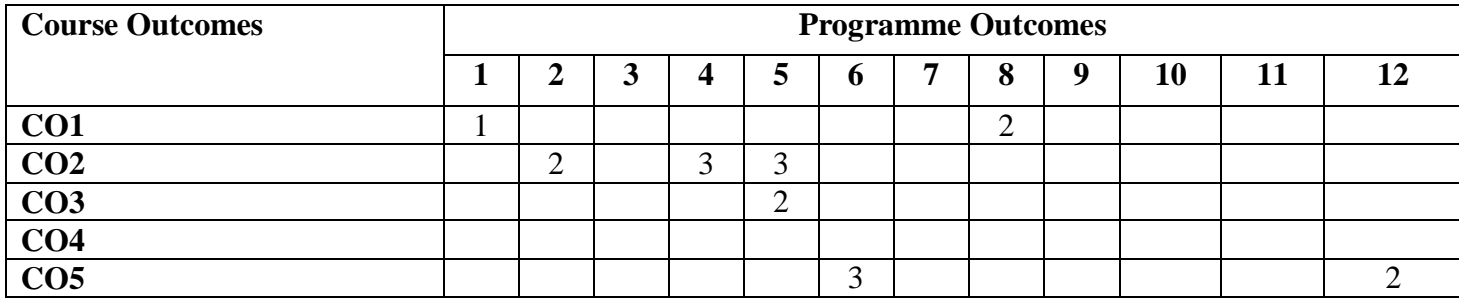

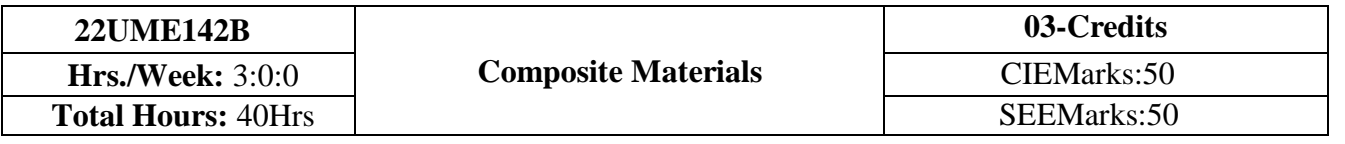

## **Introduction to composite materials**

Definition and classification of composites based on matrix and reinforcement, Characteristics of composity materials, Fibrous composites, Laminate composites and particulate composites. Factors which determine the properties of composites, Benefits of composites, properties and types of reinforcements and matrice Reinforcement-matrix interface.

**UNIT-I 10Hrs.**

**UNIT–II 10Hrs.**

**UNIT–III 10 Hrs.**

#### **Polymer matrix composites**

Introduction, Polymer matrices, Processing methods like Lay up and curing, open and closed mold process- hand lay up techniques, laminate bag molding, production procedures for bag molding, filament winding, pultrusion, pulforming, thermo-forming, molding methods, properties of PMCs and applications, Some commercial PMCs.

#### **Metal matrix composites**

Introduction, Metallic matrices, Classification of MMCs, Need for production of MMCs, Interface reactions, processing methods like Powder metallurgy, diffusion bonding, Melt stirring, Compo/Rheo casting, Squeeze casting, Liquid melt infiltration, Spray deposition and In situ Processes, Properties of metal matrix composites, Applications, Some commercial MMCs. **UNIT–IV 10Hrs.**

#### **Mechanics of composite materials:**

Continuous fibers, Iso-stress condition, Iso-strain condition, Numericals on modulus of rigidity, and mechanics of discontinuous fibers, stress Vs strain curves for PMCs, MMCs and CMCs. Cutting and machining of composites, Mechanical fastening, Adhesive bonding.

## **Reference Books:**

- 1. Composite Science and Engineering, K. K. Chawla, Springer Verlag, 1998
- 2. Introduction to composite materials Hull and Clyne Cambridge University Press, 2nd Edition, 1990
- 3. Composite Materials: Engineering and Science F. L. Mathew and R. D. Rawlings,
- Woodhead Publishing Limited, 1999
- 4. Composite materials handbook, MeingSchwaitz, McGraw Hill Book Company, 1984
- 5. Mechanics of Composite Materials, Robert M. Jones, McGraw Hill Kogakusha Ltd, 1998
- 6. Composite materials, S. C. Sharma, Narosa Publishing House, 2000
- 7. Mechanics of composites, Avtar Kaw,CEC Press,2002

## **Course Outcomes:**

#### **After completion of the course student will be able to**

- **CO1:** Solve the numerical problems on modulus of elasticity of the FRP composites.
	- Illustrate the types of composites. Factors influencing the mechanical behaviour.
- **CO2:** Analyse the critical volume fraction of fibres in the FRP composites.
- **CO3:** Synthesize polymer matrix and metal matrix composites.

**CO4:** Use the abrasive water jet machining of composites. Illustrate the cutting and joining of composites.

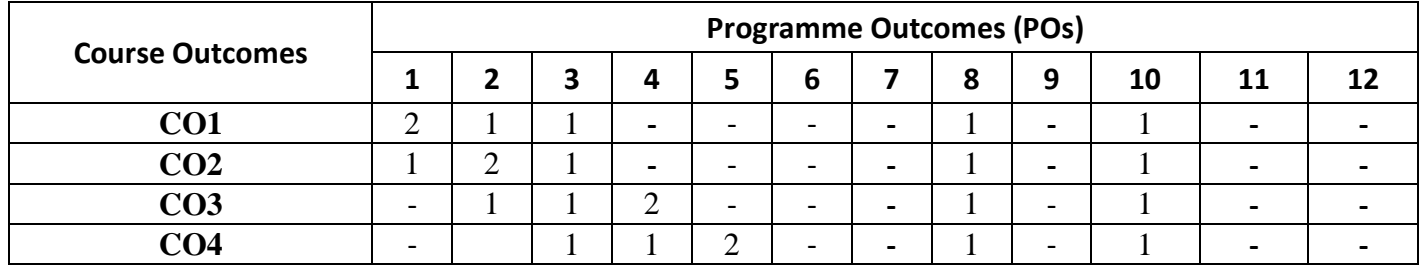

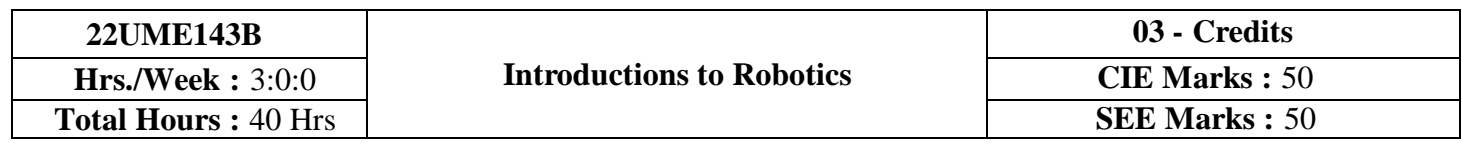

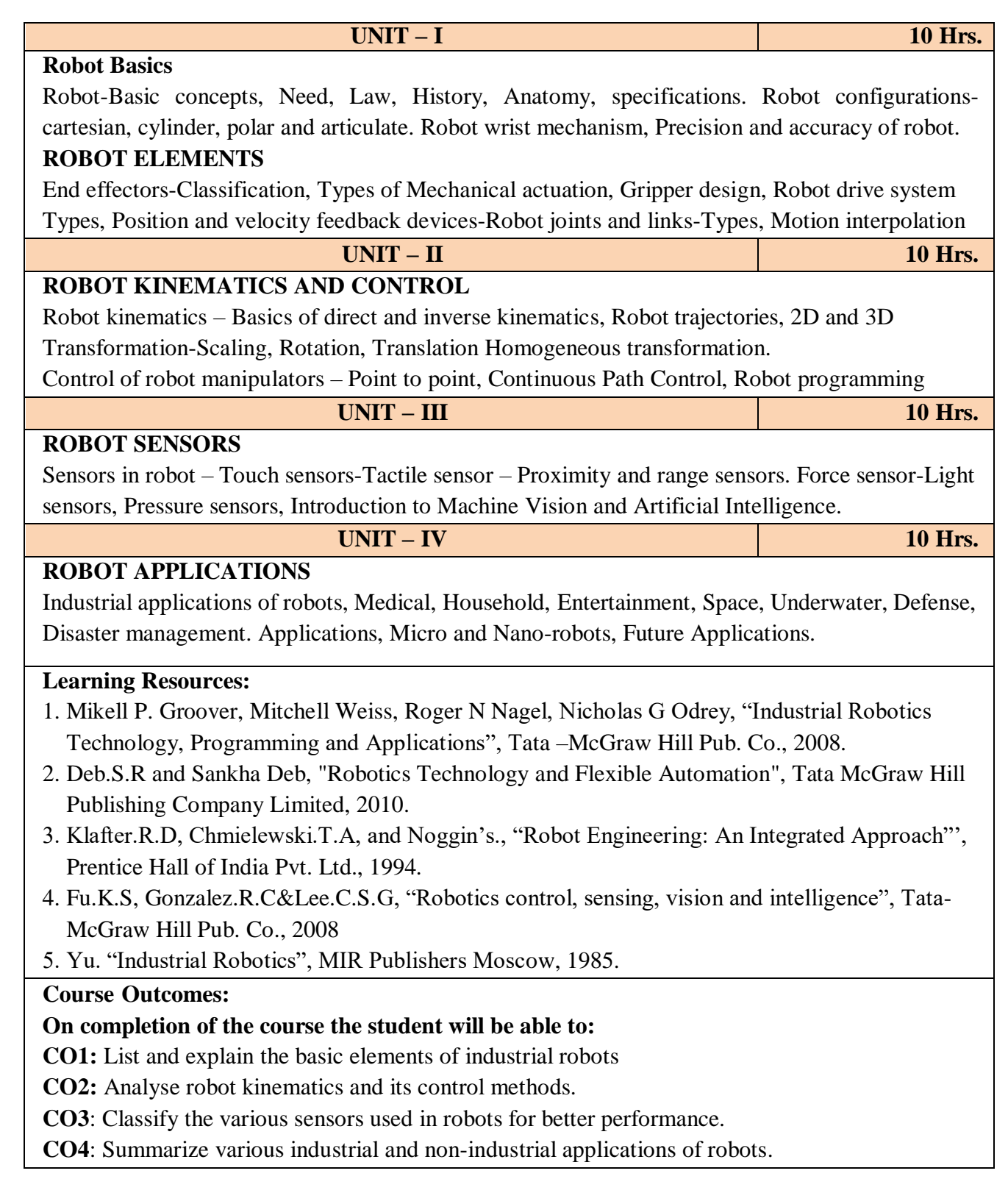

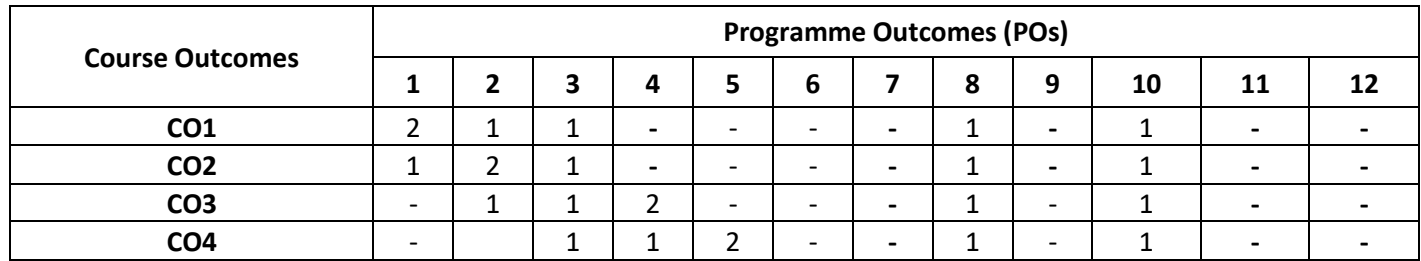

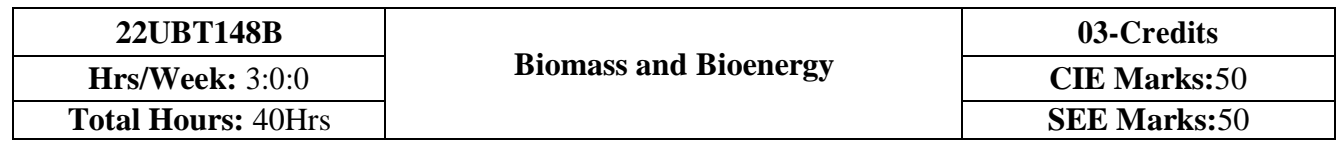

- 1. To understand the basic concepts of biomass and bioenergy.
- 2. To gain the knowledge about different biomass conversion technologies.
- 3. To know about innovative bioenergy plants and bio refinery concept.

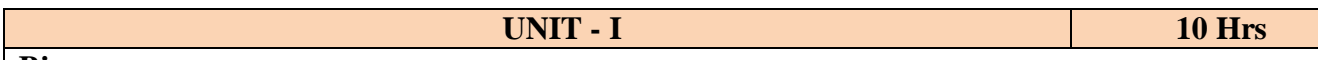

#### **Biomass**

Biomass: Definition, constituents and energy properties. Biomass as an energy core and its different mode of utilization. Biomass typologies: lignocellulosic, starchy, sugary, oilseeds, MSW, sewage sludge.

**Introduction to Biofuels** - definition (liquid -biodiesel, bioethanol; gaseous -syngas, biogas; solid charcoal and biochar), advantages and disadvantages. Biofuel life cycle. Conventional fuels and their environmental impacts. Renewable energy sources. Modern fuels and their environmental impacts.

**UNIT – II 10 Hrs**

**UNIT - IV 10 Hrs**

## **Types of Bioenergies**:

First generation, Second generation, third generation and next/future generation fuels Biomass Conversions Technologies:

**Physical conversion**: Dewatering, drying, size reduction, steam explosion, densification, pelleting, chipping, oil extraction.

**Thermochemical conversion**: Oil trans-esterification

**Chemical conversion**: Lignocellulosic conversion (2G technology)

Biochemical conversion -Anaerobic digestion (biogas production from organic waste and

Waste water), CBG. Fermentation (bioethanol production)

**UNIT - III 10 Hrs**

#### **Thermal conversion:**

Combustion plants for heat generation: wood andpellet burning stoves; wood, pellet and wood chips boiler. Gasification plants, Pyrolysis plants.

**Innovative bioenergy plants**: biomass to synthetic natural gas; biomass to liquid biofuels through Fisher-Tropsch; absorption enhanced reforming. Hydrothermal processes: carbonization, Liquefaction, gasification.

#### **Bio-Energy and Bio-Refinery**

Overview of Integrated biorefinery concept, value-added processing of bioenergy residues. Economic feasibility of producing bioenergy (with one example), Issues with bioenergy production & use. Impact of bioenergy in global climate change & food production. Strategies for new vehicle technologies. Current research on biomass & bioenergy production. Market barriers of bioenergy.

#### **Reference books:**

- 1. Samir K. Khanal,Anaerobic Biotechnology for Bioenergy Production: Principles and Applications Wiley-Blackwell Publishing, 2008.
- 2. E.J. Dasilva, C Ratledge & A Sasson, Biotechnology, Economic & Social Aspects:, Cambridge Univ. Press, Cambridge, 2000
- 3. Pradipta Kumar Mahopatra, Environmental Biotechnology,2007.
- 4. Caye M. Drapcho, Nghiem Phu Nhuan, Terry H. Walker, Biofuel Engineering Process technology Mc Grow Hill company, 2008.
- 5. Dominik Rutz & Rainer Janssen,Biofuel Technology Handbook 2008.

## **Course Outcomes:**

## **At the end of the course the student will be able to:**

**CO1:** Emphasize on the basic aspects of Biomass and Bio-Energy.

**CO2:** Interpret & describe biomass conversion technologies.

**CO3**: Acquire knowledge of Innovative bioenergy plants.

**CO4**: Interpret & describe of Bio-Refinery concept.

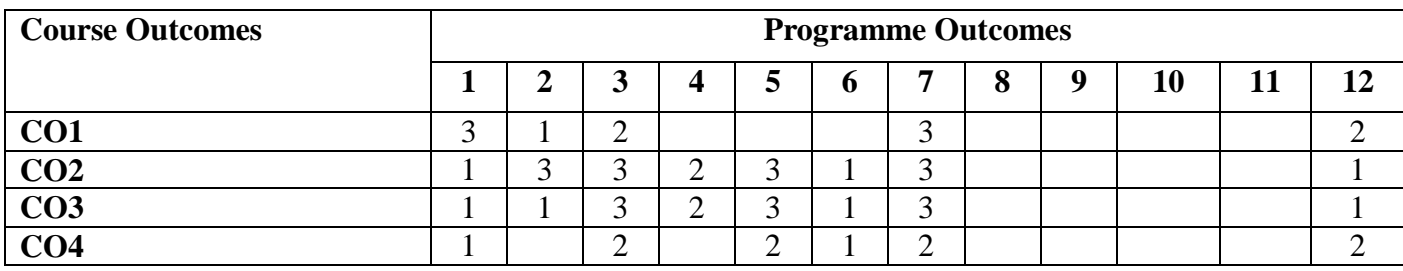

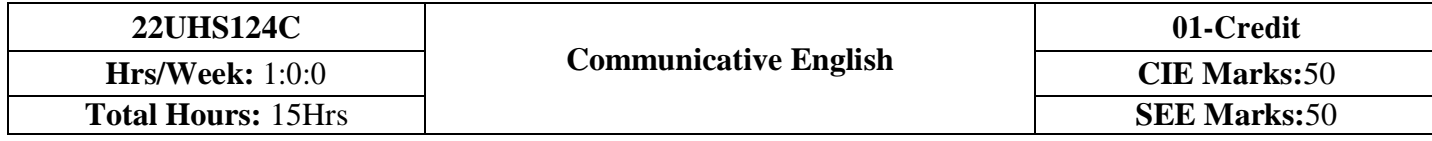

- 1.To know about Fundamentals of Communicative English and Communication Skills in general.
- 2. To train the students identify the nuances of phonetics, intonation and enhance pronunciation skills for better Communication skills.
- 3. To impart basic English grammar and essentials of important language skills.
- 4. To enhance with English vocabulary and language proficiency for better communication skills.
- 5. To learn about Techniques of Information Transfer through presentation.

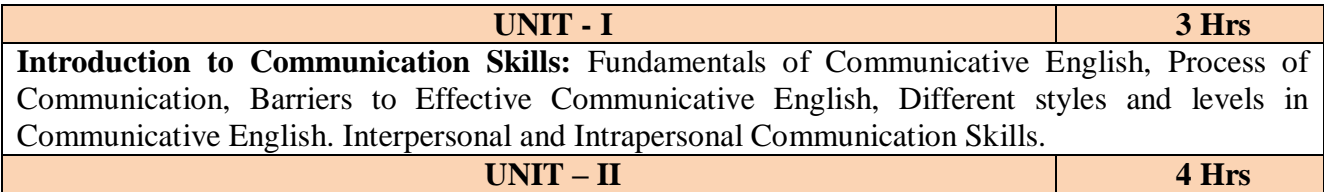

**Introduction to Phonetics:** Phonetics & its importance, Phonetic Transcription, Pronunciation Guidelines Related to consonants and vowels, Sounds Mispronounced, Silent and Non silent Letters, Syllables & Structure, Word Accent and Stress Shift, Intonation, Spelling Rules & Words often Miss spelt. Common Errors in Pronunciation. **Basic English Grammar and Vocabulary PART-I:**Introduction to English Grammar, Parts of Speech.

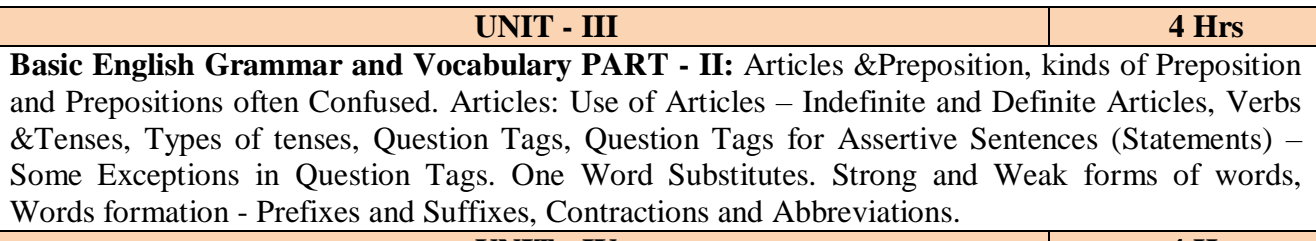

**UNIT - IV 4 Hrs**

**Communication Skills for Employment:** Information Transfer & Its types: Oral Presentation & Extempore/Public Speaking, Difference between Extempore/Public Speaking, Communication Guidelines for Practice. Mother Tongue Influence (MTI) – South Indian Speakers, Various Techniques for Neutralization of Mother Tongue Influence.

#### **Reference books:**

- 1. A Textbook of English Language Communication Skills, Infinite Learning Solutions (Revised Edition) 2021.
- 2. Sanjay Kumar and Pushpalata'Communication Skills', Oxford University Press 2019.
- 3. N. P. Sudharshana and C. Savitha,'English for Engineers' , Cambridge University Press 2018.
- 4. D Praveen Sam, KN Shoba,'A Course in Technical English', Cambridge University Press 2020.
- 5. Gajendra Singh Chauhan and Et al,'Technical Communication', Cengage learning India Pvt Limited [Latest Revised Edition] - 2019.
- 6. English Language Communication Skills Lab Manual cum Workbook, Cengage learning India Pvt Limited [Latest Revised Edition] – 2019.

## **Course Outcomes:**

## **At the end of the course student will be able to:**

**CO1:** Apply the Fundamentals of Communicative English in their communication skills.

**CO2:** Identify the nuances of phonetics, intonation and enhance pronunciation skills.

**CO3:** Practice Basic English grammar skills and utilize essential language skills as per requirement.

**CO4:** Build and use all types of English vocabulary and language proficiency.

**CO5:** Solve the hindrances faced by (MTI) - Mother Tongue Influence.

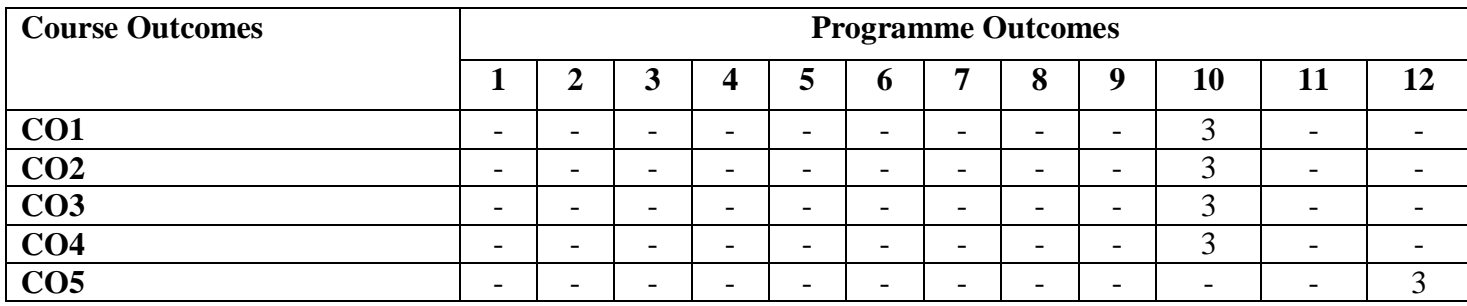

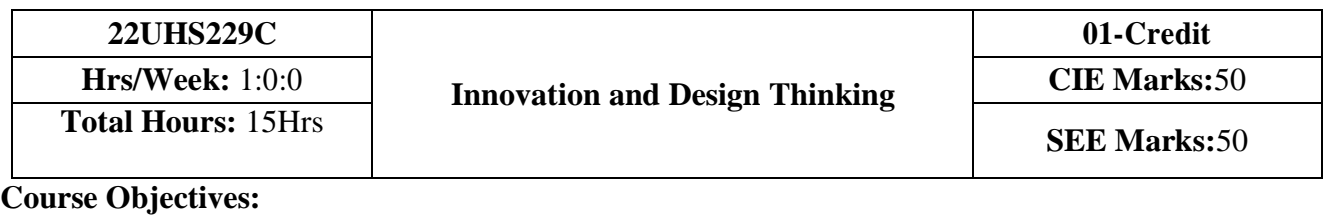

1.To explain the concept of design thinking for product and service development

2.To explain the fundamental concept of innovation and design thinking.

3.To discuss the methods of implementing design thinking in the real world.

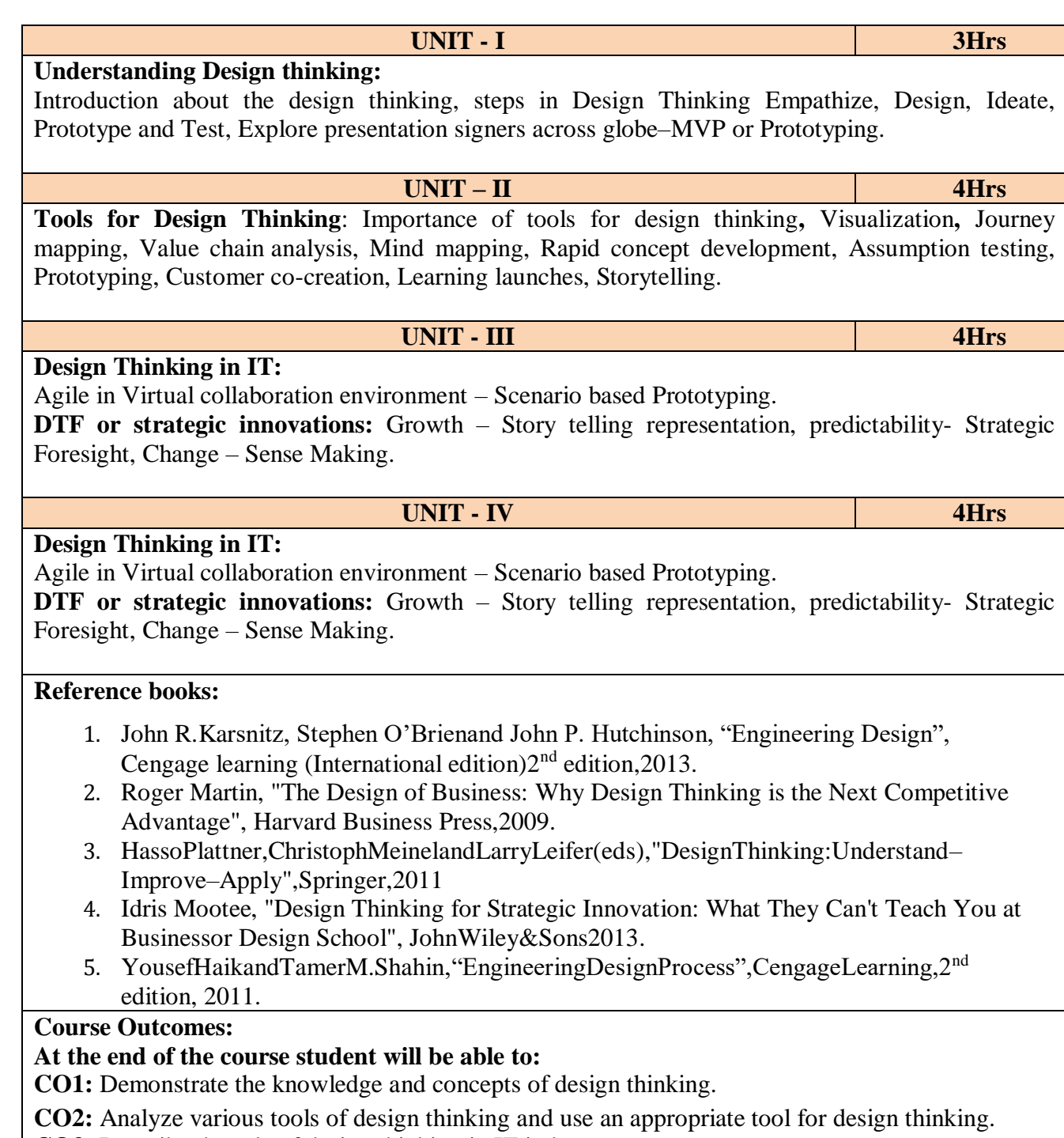

- **CO3:** Describe the role of design thinking in IT industry.
- **CO4:** Demonstrate design thinking solutions to business challenges.

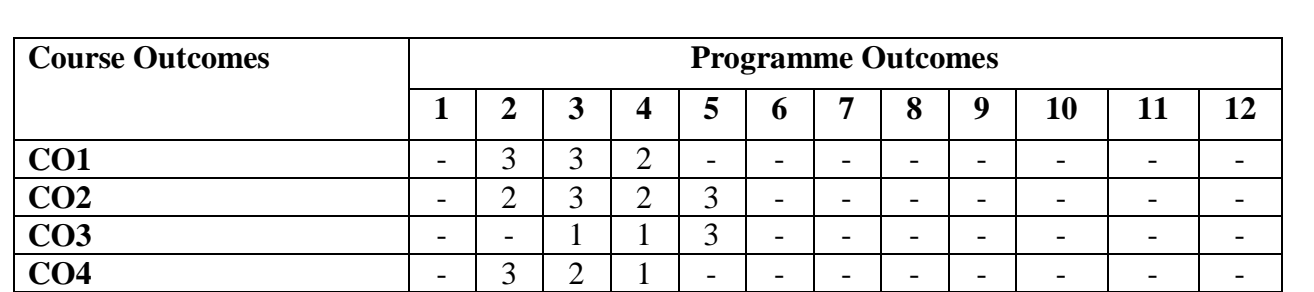

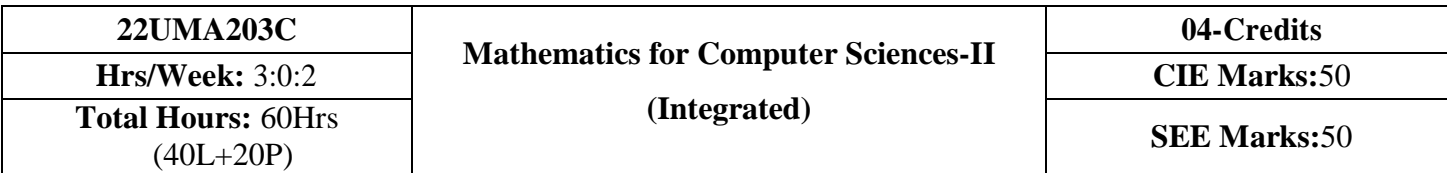

- 1. **Familiarize** the importance of Integral calculus and Vector calculus.
- 2. **Learn** vector spaces and linear transformations**.**
- 3. **Develop** the knowledge of numerical methods and apply them to solve transcendental and differential equations.

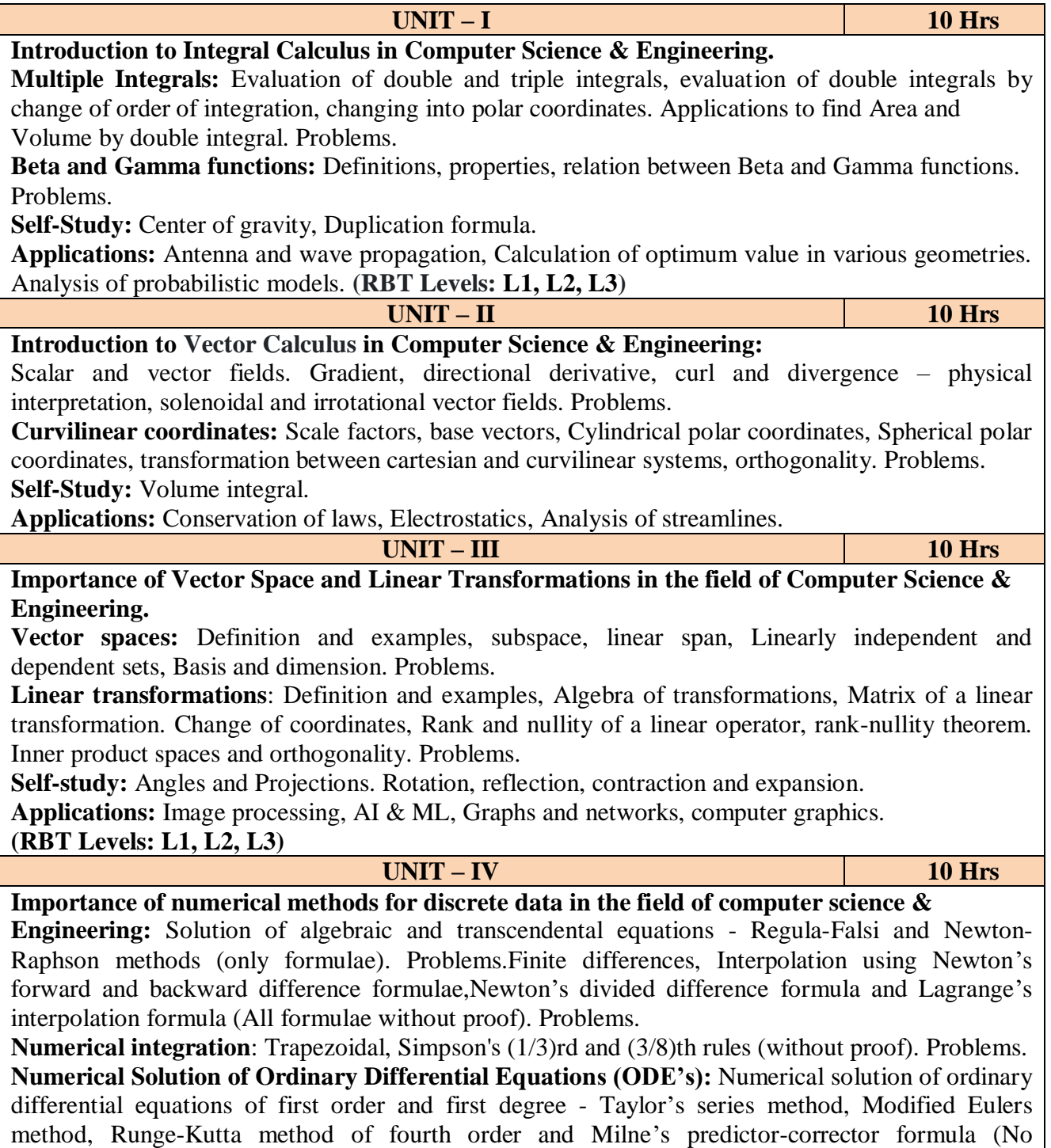

derivations of formulae). Problems.

S**elf-Study:** Bisection method, Lagrange's inverse Interpolation. Adam-Bashforth method. **Applications:** Estimating the approximate roots, extremum values, Area, volume, and surface area. Errors in finite precision. Estimating the approximate solutions of ODE. **(RBT Levels: L1, L2, L3)**

## **List of Laboratory experiments:**

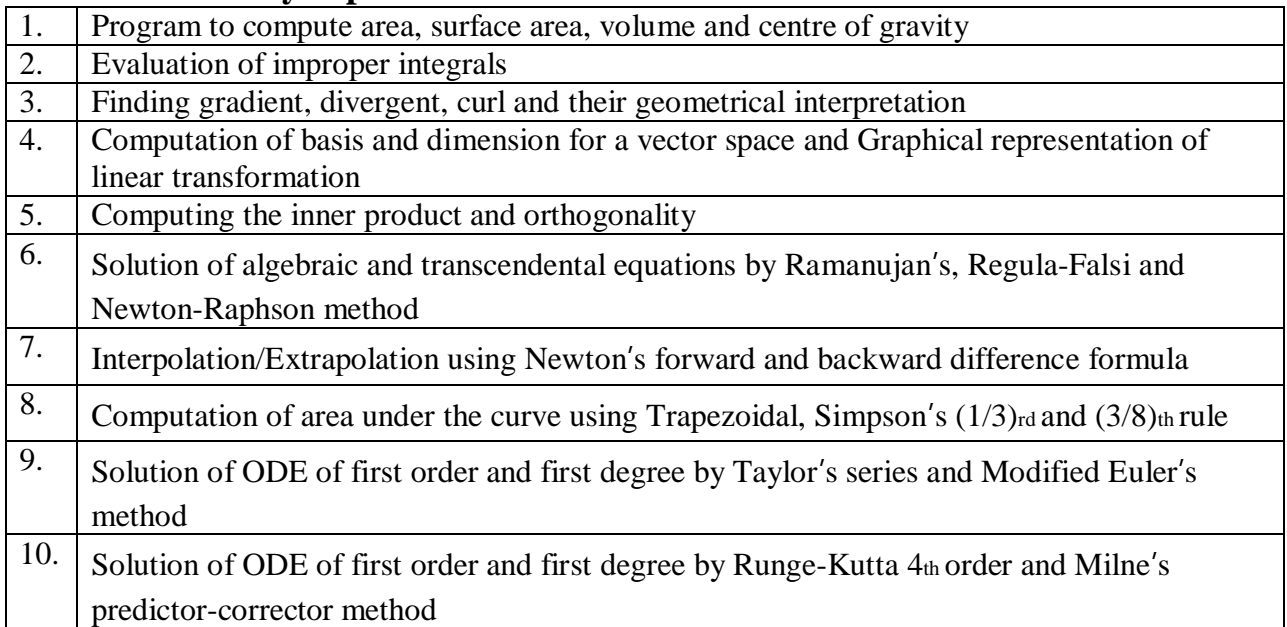

## **Reference books:**

- 1. Maurice D weir, Joel Hass and Frank R. Giordano, "Thomas calculus", Pearson, eleventh edition, 2011
- 2. B.S. Grewal : Higher Engineering Mathematics, Khanna Publishers,  $44^{\text{th}}$  Edition, 2017.
- 3. B. V. Ramana: "Higher Engineering Mathematics" 11<sup>th</sup> Edition, Tata McGraw-Hill, 2010.
- 4. Erwin Kreyszing's Advanced Engineering Mathematics volume1 and volume1I,wiley India Pvt.Ltd.,2014
- 5. Srimanta Pal & Subodh C. Bhunia: "Engineering Mathematics" Oxford University Press,3rd Ed., 2016.
- 6. N.P Bali and Manish Goyal: "A textbook of Engineering Mathematics" Laxmi Publications, 10th Ed., 2022.
- 7. C. Ray Wylie, Louis C. Barrett: "Advanced Engineering Mathematics" McGraw Hill Book Co., Newyork, 6th Ed., 2017.
- 8. Gupta C.B, Sing S.R and Mukesh Kumar: "Engineering Mathematic for Semester I and II", Mc-Graw Hill Education (India) Pvt. Ltd 2015.
- 9. H. K. Dass and Er. Rajnish Verma: "Higher Engineering Mathematics" S. Chand Publication, 3rd Ed., 2014.
- 10. James Stewart: **"**Calculus" Cengage Publications, 7th Ed., 2019.
- 11. David C Lay: "Linear Algebra and its Applications", Pearson Publishers, 4th Ed., 2018.
- 12. Gareth Williams: "Linear Algebra with applications", Jones Bartlett Publishers Inc., 6<sup>th</sup> Ed., 2017.
- 13. William Stallings: "Cryptography and Network Security" Pearson Prentice Hall, 6th Ed., 2013.

14. David M Burton: "Elementary Number Theory" Mc Graw Hill, 7th Ed., 2010.

## **Course Outcomes: (Course Skill Set)**

At the end of the course the student will be able to:

**CO1:** Apply the concept of change of order of integration and variables to evaluate multiple integrals and their usage in computing area and volume.

- **CO2:** Understand the applications of vector calculus refer to solenoidal, and irrotational vectors. Orthogonal curvilinear coordinates.
- **CO3:** Demonstrate the idea of Linear dependence and independence of sets in the vector space, and linear transformation
- **CO4:** Apply the knowledge of numerical methods in analysing the discrete data and solving the physical and engineering problems.

## **Web links and Video Lectures (e-Resources):**

- 1. http://nptel.ac.in/courses.php?disciplineID=111
- 2. http://www.class-central.com/subject/math(MOOCs)
- 3. http://academicearth.org/
- 4. VTU e-Shikshana Program
- 5. VTU EDUSAT Program

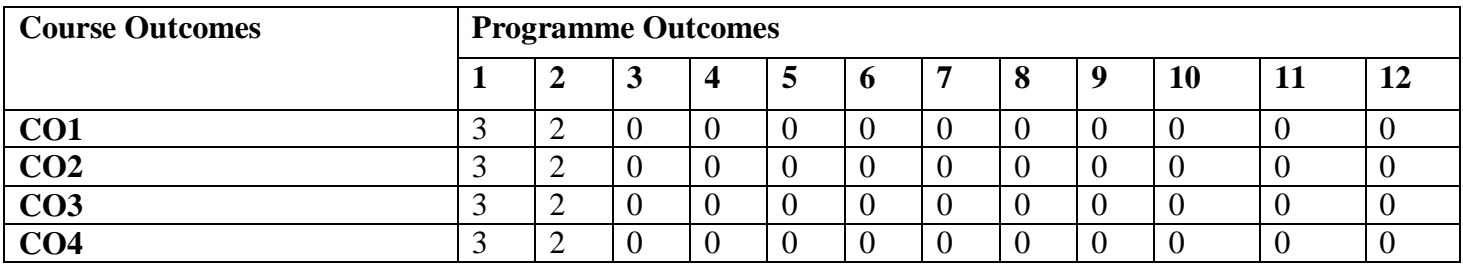

#### **22UPH107C/22UPH207C PHYSICS FOR COMPUTER SCIENCES (CS, IS, AIML & BT branches) Hours/Week : (3:0:2) CIE Marks : 50 (Integrated)** Total Hours : 60 Hrs (40L+20 P) **A (Integrated)** SEE Marks : 50

**Credits : 04**

## **Course objectives:**

- 1. To study the principles of quantum mechanics and its applications in quantum computing
- 2. To study the properties of conductors and superconductors for engineering applications
- 3. To study the basics of lasers and optical fibers for engineering applications
- 4. To study the essentials of physics for computational aspects like design and data analysis

#### **UNIT-I 10Hrs**

**Quantum mechanics:** Introduction, de-Broglie hypothesis and matter waves, de-Broglie wavelength and derivation of expression by analogy. Phase velocity and Group velocity. Heisenberg's uncertainty principle and its physical significance (no derivation), Application of uncertainty principle (non-existence of electron in the nucleus), Principle of complementarity, Wave function, properties and physical significance of a wave function and Born interpretation, Expectation value, Normalization of a wave function. Derivation of one dimensional time independent Schrodinger's wave equation. Eigen functions and eigen values. Applications of Schrodinger's wave equation- eigen functions and energy eigen values of a particle in a one dimensional potential well of infinite height. Numerical problems.

## **Electrical properties of materials:**

Quantum free electron theory – assumptions, Bose-Einstein and Fermi-Dirac distribution (qualitative), Fermi energy, Density of states(qualitative), Fermi factor and variation of Fermi factor with energy for different temperatures, Numerical problems.

**Pre-requisite : Wave particle dualism, Basics of electrical conductivity**

**Self learning: Franck-Hertz experiment, CFET**

#### **UNIT-II 10Hrs**

## **Quantum Computation:**

**Principles of quantum computation:** Introduction to quantum computing, bit and qubits, Bloch sphere, multi-qubits **Dirac notation:** Vector space, Bra-ket notation, inner and outer products, Hilbert space, Basis and linear dependence, orthonormal vectors, exploratory problems

**Quantum operators:** Projectors, operators, trace and tensor product, measurement, density operator, partial trace and partial transpose

**Non-locality:** Bells inequality and entanglement, entanglement measures

**Quantum gates**: Single, two, three qubit gates, quantum circuits, quantitative measures of quality of quantum circuits – gate count, garbage bit, quantum cost, depth and width of circuits, total cost, optimization rules

**Quantum algorithms –** Deutsch-Jozsa algorithms, Grover's algorithms

**Statistical Physics for Computing:** Descriptive statistics and inferential statistics, Poisson distribution and modelling the probability of proton decay, Normal distributions (Bell Curves), Monte Carlo method, Determination of value of **π.** Numerical problems.

## **Pre-requisites: Matrices and probability**

**Self-learning: Moore's law**

#### **UNIT-III 10Hrs**

**Superconductivity:** Introduction to superconductors, Temperature dependence of resistivity in conductors, semiconductor and superconductors, Meissner's effect, Critical magnetic filed, Temperature dependence of critical magnetic field, Silsbee effect, Type-I and Type-II superconductors, BCS theory (qualitative), High temperature superconductors, Quantum tunnelling, Josephson junction, DC and AC SQUIDs(qualitative), Applications of superconductors in quantum computing: Charge, Phase and Flux qubits. Numerical problems.

**Laser:** Introduction, interaction of radiation with matter (absorption, spontaneous emission and stimulated emission), Einstein's coefficients (expression for energy density), Conditions for laser action, requisites of a laser system, working mechanism, Characteristics of a laser, Classification of lasers. Construction and working of semiconductor diode laser. Applications of lasers- Bar code scanner, laser printer and laser cooling, Numerical problems.

## **Pre-requisite: Properties of light**

**Self learning: Maglev vehicles, superconducting magnets, Nd: YAG and Carbon dioxide lasers**

**UNIT-IV 10Hrs**

**Optical fibers**: Introduction, Principle and structure, propagation mechanism in optical fibers, angle of acceptance, numerical aperture and its derivation. Modes of propagation (qualitative), types of optical fibers, attenuation and fiber losses, Applications-optical fiber communication and fiber optic networking, Numerical problems. **Physics of Animation:** Taxonomy of physics based animation methods, Frames, Frames per second, Size and Scale, weight and strength, Motion and Timing in animations, Constant force and Acceleration, The Odd rule, Odd – rule scenarios, Motion graphs, Examples of character animation: Jumping, Parts of Jump, Jump magnification, Stop time, Walking: Strides and Steps, Walk timing. Numerical problems.

# **Pre-requisites: Motion in one dimension Self-learning: TIR, Frames, Frames per second**

## **Reference Books**

- 1. M.N. Avadhanulu, P. G. Kshirsagar and T. V. S. Arun Murthy, 2019, "A Textbook of Engineering Physics" (11<sup>th</sup> edition), S. Chand, New Delhi
- 2. Arthur Beiser, 2006, "Concepts of Modern Physics"(6<sup>th</sup> edition), TMH, New Delhi.
- 3. Kenneth Krane, 2006, "Modern physics"(2<sup>nd</sup> edition), John Wiely, New Delhi
- 4. A. Pathak, 2016, "Elements of Quantum Computation and Quantum Communication", CRC Press
- 5. M. A. Nielsen & I. L. Chuang, 2011, "Quantum Computation and Quantum Information" (10<sup>th</sup> edition), Cambridge university press, NY, USA
- 6. Preskill's lecture notes on "Quantum Information and Quantum Computation", <http://theory.caltech.edu/~preskill/ph229/1998>
- 7. P. Kaye, R. Laflamme and M. Mosca, 2010, "An introduction to Quantum Computing", Oxford University Press
- 8. N. D. Mermin, 2007, "Qunatum Computer Science An introduction", Cambridge university press, NY, USA
- 9. G. Benenti, G. Casati, and G. Strini, 2004, "Principles of Quantum Computation and Information"(Vol-1), World Scientific
- 10. W. H. Steeb and Y. Hardy, 2012, "Problems and Solutions in Quantum Computing and Quantum Information", World Scientific
- 11.Vishal Sahani, 2007, "Quantum Computing", McGraw Hill Education
- 12. F. Reif, 2007, "Statistical Physics: Berkely Physics Course", Volume 5, McGraw Hill
- 13. B.B. Laud, 2002, "Lasers and Non-Linear Optics"(2<sup>nd</sup> edition), New Age International Publishers, New Delhi
- 14. Michael Tinkham, 2010, "Introduction to Superconductivity" (2<sup>nd</sup>edition), McGraw Hill, INC
- 15. Michele Bousquet with Alejandro Garcia, 2016, "Physics for Animators", CRC Press, Taylor & Francis
- 16.S. O. Piliai, 2010, "Solid State Physics" (6<sup>th</sup> edition), New Age International Publishers,

 New Delhi **Web links and Video Lectures (e-Resources):** 

**LASER**:<https://www.youtube.com/watch?v=WgzynezPiyc>

**Superconductivity**:<https://www.youtube.com/watch?v=MT5Xl5ppn48>

**Optical Fiber**: [https://www.youtube.com/watch?v=N\\_kA8EpCUQo](https://www.youtube.com/watch?v=N_kA8EpCUQo)

**Quantum Mechanics:**<https://www.youtube.com/watch?v=p7bzE1E5PMY&t=136s> **Quantum Computing:**<https://www.youtube.com/watch?v=jHoEjvuPoB8> **Quantum Computing:**<https://www.youtube.com/watch?v=ZuvCUU2jD30> Physics of Animation: https://www.youtube.com/watch?v=kj1kaA 8Fu4 **Statistical Physics simulation:** [https://phet.colorado.edu/sims/html/plinkoprobability/latest/plinkoprobability\\_en.html](https://phet.colorado.edu/sims/html/plinkoprobability/latest/plinkoprobability_en.html) **NPTEL Supercoductivity**:https://archive.nptel.ac.in/courses/115/103/115103108/ **NPTEL Quantum Computing :**<https://archive.nptel.ac.in/courses/115/101/115101092> **Virtual LAB**:https://www.vlab.co.in/participating-institute-amrita-vishwa-vidyapeetham **Virtual LAB**: https://vlab.amrita.edu/index.php?sub=1&brch=189&sim=343&cnt= **Activity-Based Learning (Suggested Activities in Class)/Practical-Based Learning** [http://nptel.ac.in](http://nptel.ac.in/) [https://swayam.gov.in](https://swayam.gov.in/)

[https://virtuallabs.merlot.org/vl\\_physics.html](https://virtuallabs.merlot.org/vl_physics.html) [https://phet.colorado.edu](https://phet.colorado.edu/)

## **Laboratory component:**

## **Any Ten Experiments have to be completed from the list of experiments**

## **List of Experiments**

- **1.** Verification of Stefan's law
- **2.** Determination of Planck's constant using LEDs
- **3.** Determination of Fermi energy for a conductor
- **4.** The study of characteristics of a laser
- **5.** Determination of acceptance angle and numerical aperture of a given optical fiber
- **6.** Determination of energy gap of a given semiconductor
- **7.** Determination of resistivity of a semiconductor by four probe method.
- **8.** The study of characteristics of a photodiode
- **9.** The study of I-V characteristics of a given bipolar junction transistor
- **10.** Identification of passive components and estimation of their values in a given black box
- **11.** The study of frequency response in series and parallel LCR circuits
- **12.** Determination of dielectric constant of a material in a capacitor by charging and discharging method
- **13.** Determination of magnetic flux density at any point along the axis of a circular coil
- **14.** Determination of velocity of ultrasonic waves in a given liquid using ultrasonic interferometer
- **15.** Step Interactive physical simulations
- **16.** Study of motion using spread sheets
- **17.** Study of application of statistics using spread sheets
- **18.** PHET Interactive simulations. [\(https://phet.colorado.edu/en/simulations/filter?subjects=physics&type=html,prototype](https://phet.colorado.edu/en/simulations/filter?subjects=physics&type=html,prototype) **Course Outcomes:**

## **At the end the course the student should be able to:**

**CO1:** Apply principles of quantum mechanics and properties of conductors for engineering applications

**CO2:** Apply basic principles of quantum and statistical computing for engineering applications

**CO3:** Select the appropriate properties of lasers and superconductors for engineering applications

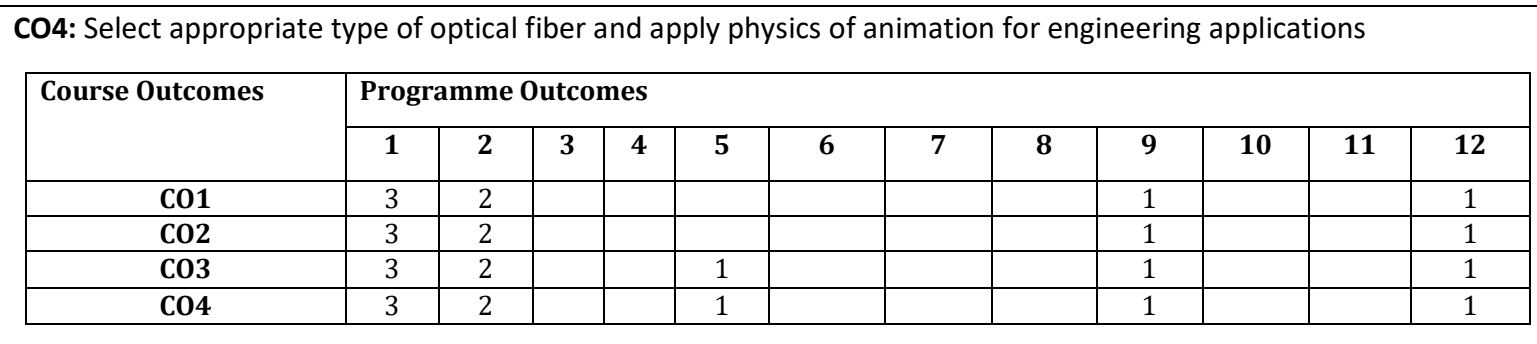

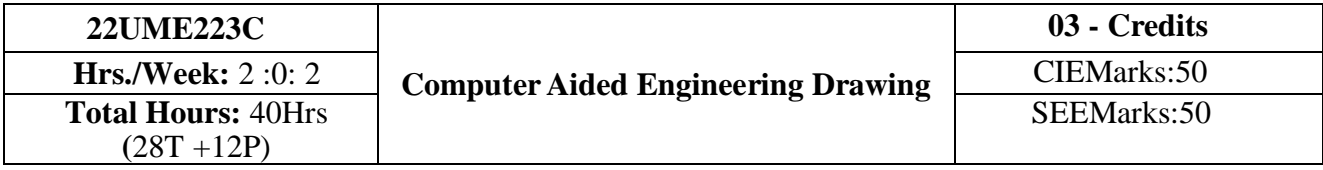

**Introduction:** Significance of engineering drawing, BIS Conventions of Engineering Drawing. Free hand sketching of Engineering Drawing. Introduction to Computer Aided Drafting software, Coordinate system and reference planes HP, VP, and RPP & LPP of 2D/3D environment. Selection of drawing sheet size and scale. Commands and creation of Lines, coordinate points, axes, polylines, square, rectangle, polygons, splines, circles, ellipse, text, move, copy, off-set, mirror, rotate, trim, extend, break, chamfer, fillet and curves. **Orthographic Projections of Points and Lines:** Introduction to Orthographic projections: Orthographic projections of points in  $1<sup>st</sup>$  and  $3<sup>rd</sup>$  quadrants (for practice only, not for CIE and SEE).

**Projections of lines** located in first quadrant only, line parallel to both the planes, perpendicular to one plane and parallel to other, inclined to one plane and parallel to other, inclined to both the planes. Determinations of true length and true inclinations with principal planes.

## **Orthographic Projections of planes:**

Projections of planes- perpendicular to the both the planes, parallel to one plane and perpendicular to other, inclined to one plane and perpendicular to other and inclined to both the planes.(Placed in First quadrant only using change of position method).

**UNIT–III 10 Hrs.**

## **Orthographic Projections of solids**

Orthographic Projection of right regular solids (Solids Resting on HP only): Prisms, Pyramids, Cones, and Cylinders (triangle, square, rectangle, pentagon, and hexagon) with axis/base inclined to HP and profile views.

## **Development of Lateral Surfaces of Solids**

Development of Lateral Surfaces of right regular prisms, pyramids, cylinders and cones resting with base on HP only

**UNIT–IV 10Hrs.**

## **Orthographic Projections of solids:**

Orthographic Projection of right regular solids (Solids Resting on HP only): Prisms, Pyramids, Cones, and Cylinders (triangle, square, rectangle, pentagon, and hexagon) with axis/base inclined to HP and profile views.

## **Development of Lateral Surfaces of Solids:**

Development of Lateral Surfaces of right regular prisms, pyramids, cylinders and cones resting with base on HP only

**Scheme of Examination**

**CIE**- Continuous Internal Evaluation - Theory (Using grid sheet)

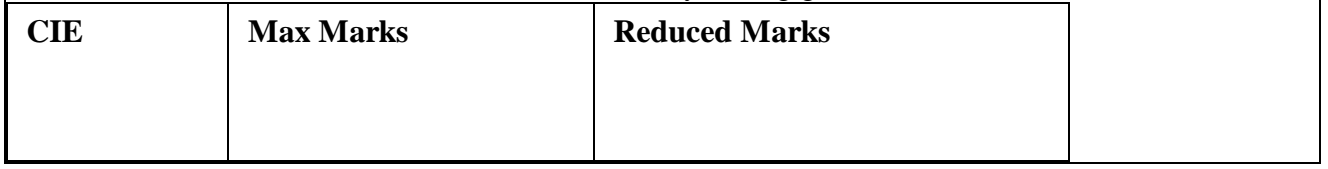

**UNIT-I 10Hrs.**

**UNIT–II 10Hrs.**

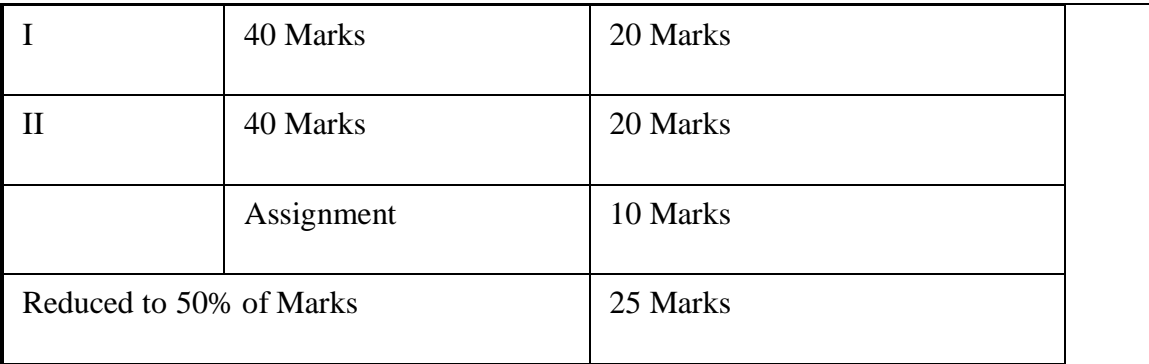

## **CIE -** Continuous Internal Evaluation - Practical (Lab print outs)

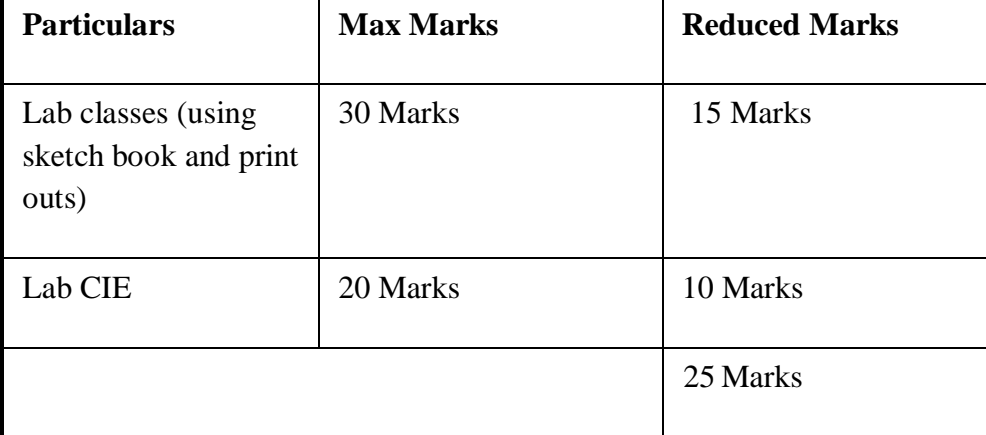

Total Marks: C I E (Theory + Practical )

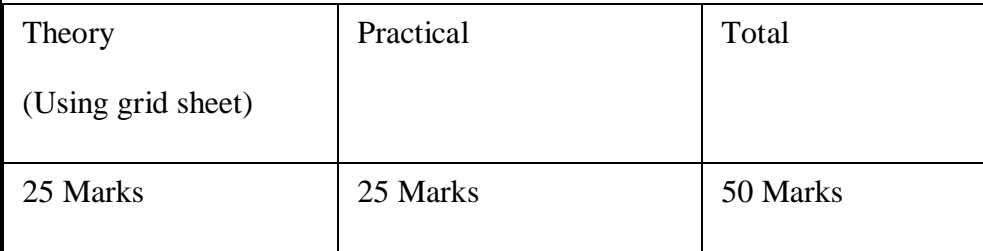

## **SEMESTER END EXAMINATION**

**Sheets**

The Lab-SEE of three hours is conducted as per the model question paper for 100 marks and scaled down to 50 Marks. 50%weightage for sketch and 50% weightage for printouts in both CIE and SEE.

## **QUESTION PAPER FORMAT AWARD OF MARKS**

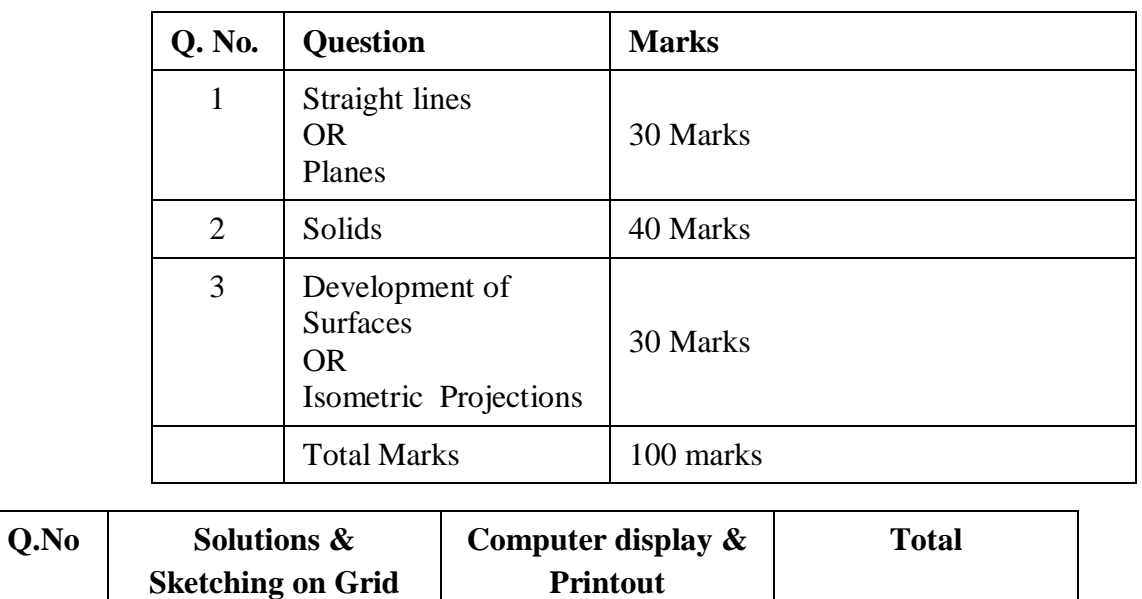

## **Reference Books:**

- 1) K.R.Gopalkrishna, ''Engineering Drawing', vol. I and II, 23rd edition, Subhas, 2014.
- 2) N.D.Bhat "Engineering Drawing"
- 3) R.K.Hegde and Niranjan Murthy, "Engineering Graphics"<sup>1st</sup> edition, Sapna, 2003.
- 4) P.I.Varghese, ''Engineering Graphics'', McGraw Hill, 2013

## **Course Outcomes:**

At the end of the course the student will be able to:

- **CO 1:** Draw and communicate the objects with definite shape and dimensions
- **CO 2:** Recognize and draw the shape and size of objects through different views.
- **CO 3:** Develop the lateral surface of the objects
- **CO 4:** Draw isometric views and freehand sketches of mechanisms and simple machine parts
- **CO 5:** Create a drawing views using CAD software.

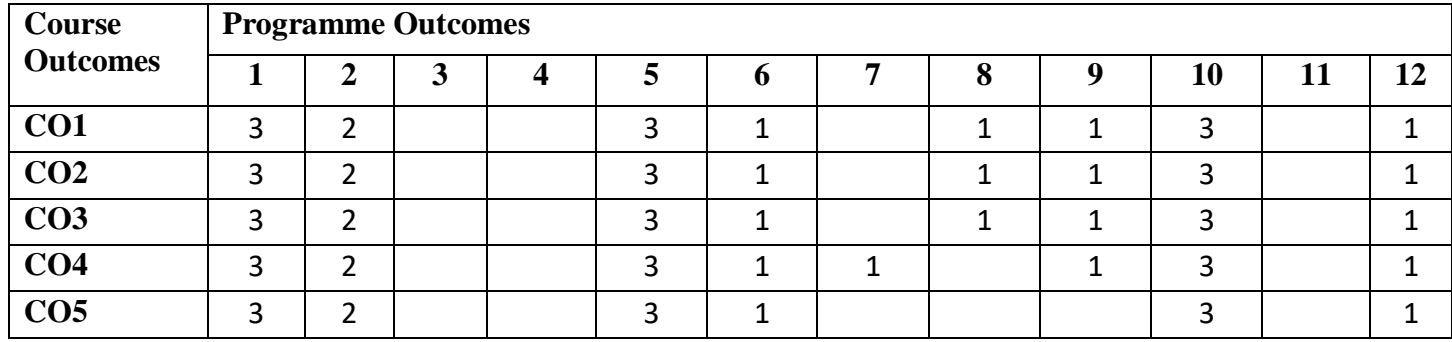

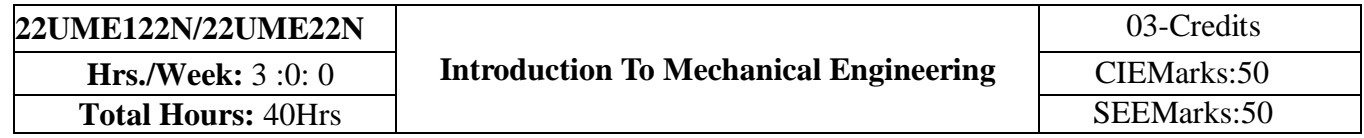

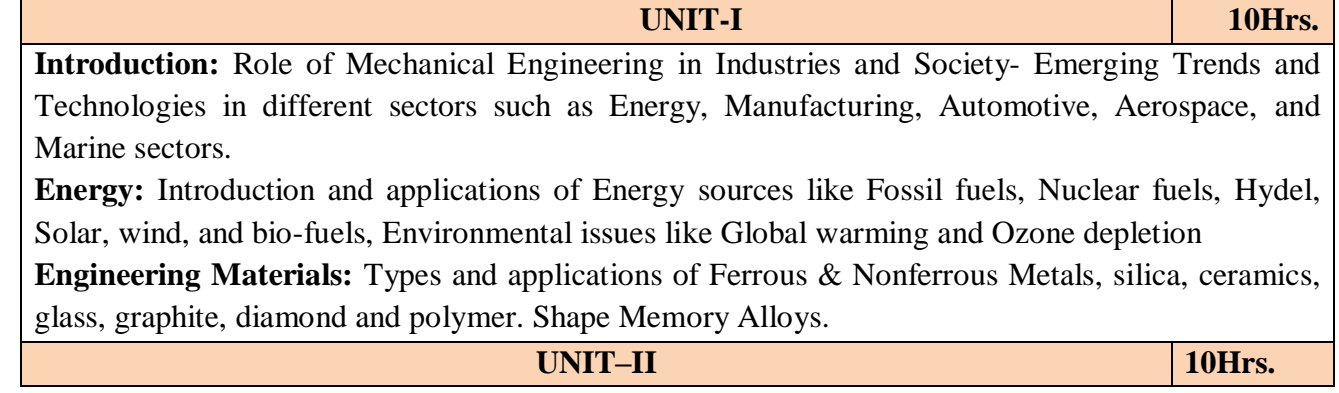

## **Machine Tool Operations:**

Working Principle of lathe, Lathe operations: Turning, facing, knurling. Working principles of Drilling Machine, drilling operations: drilling, boring, reaming. Working of Milling Machine, Milling operations: plane milling and slot milling.

(No sketches of machine tools, sketches to be used only for explaining the operations).

**Introduction to Advanced Manufacturing Systems:** Introduction, components of CNC, advantages and applications of CNC, 3D printing.

**Joining Processes**: Soldering, Brazing and Welding, Definitions, classification of welding process, Arc welding, Gas welding and types of flames.

#### **UNIT–III 10 Hrs.**

**Introduction to IC Engines**: Components and Working Principles, 4-Strokes Petrol and Diesel Engines,Application of IC Engines.

**Insight into Future Mobility;** Electric and Hybrid Vehicles, Components of Electric and HybridVehicles. Advantages and disadvantages of EVs and Hybrid vehicles.

#### **UNIT–IV 10Hrs.**

**Introduction to Mechatronics and Robotics**: open-loop and closed-loop mechatronic systems. Classification based on robotics configuration: polar cylindrical, Cartesian coordinate and spherical. Application, Advantages and disadvantages.

**Automation in industry:** Definition, types – Fixed, programmable and flexible automation, basic elements with block diagrams, advantages

**Introduction to IOT:** Definition and Characteristics, Physical design, protocols, Logical design of IoT, Functional blocks, and communication models.

## **Reference Books:**

- 1. Elements of Workshop Technology (Vol. 1 and 2), Hazra Choudhry and Nirzar Roy, Media Promoters and Publishers Pvt. Ltd., 2010.
- 2. Manufacturing Technology- Foundry, Forming and Welding, P.N.Rao Tata McGraw Hill 3rd Ed., 2003.
- 3. Internal Combustion Engines, V. Ganesan, Tata McGraw Hill Education; 4th edition, 2017
- 4. Robotics, AppuKuttan KK K. International Pvt Ltd, volume 1
- 5.Dr SRN Reddy, RachitThukral and Manasi Mishra, " Introduction to Internet of Things: A Practical Approach", ETI Labs
- 6. Raj kamal, "Internet of Things: Architecture and Design", McGraw hill.
- 7. Elements of Mechanical Engineering, K R Gopala Krishna, Subhash Publications, 2008
- 8. An Introduction to Mechanical Engineering, Jonathan Wickert and Kemper Lewis, Third Edition, 2012

## **Course Outcomes:**

- **CO1:** Explain the role of Mechanical Engineering w.r.t the emerging trends and technologies in various sectors, knowledge of various sources of energy and engineering materials
- **CO2:** Describe different conventional, advanced manufacturing systems and various metal joining processes
- **CO3:** Compute and analyze the performance of IC engines used in automobiles and concept of electric and hybrid vehicles for future mobility
- **CO4:** Enlighten about the fundamentals of Mechatronics, Robotics, Automation in industry and IOT

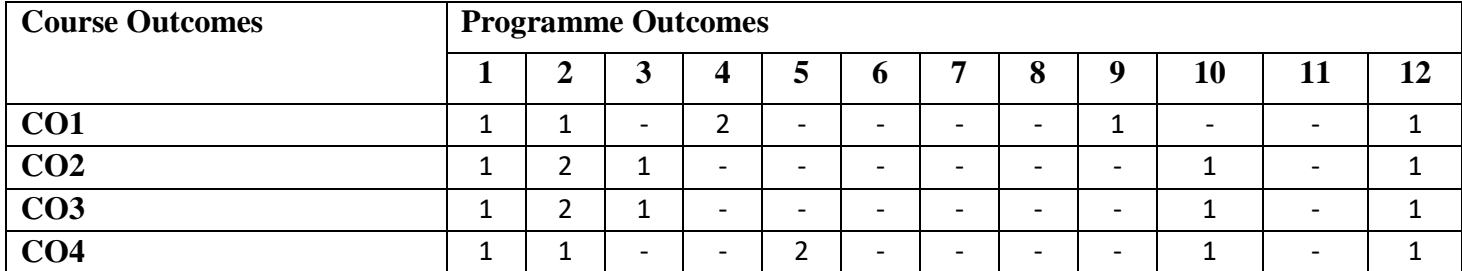

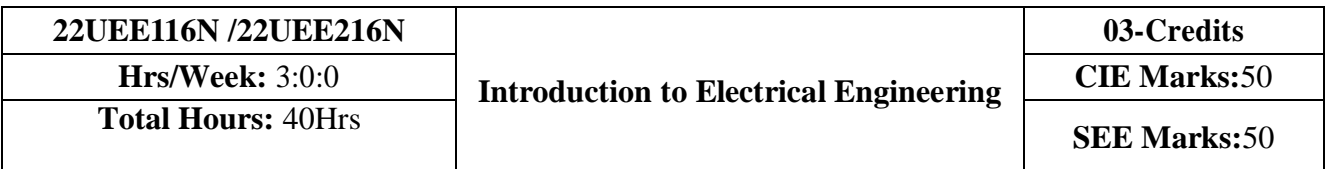

- 1. To study the basics of DC, single phase & three phase circuits and electrical earthing
- 2. To Illustrate the laws of DC circuit, concepts of single phase & three phase AC circuits, domestic wiring practices and electricity generation principles, construction-working principle-applications of electrical machines & transformers
- 3. To apply circuit laws and concepts to calculate different parameters of DC circuits, single phase & three phase AC circuits
- 4. To evaluate the emf induced in generators & transformers under given conditions and assess energy consumption in domestic loads

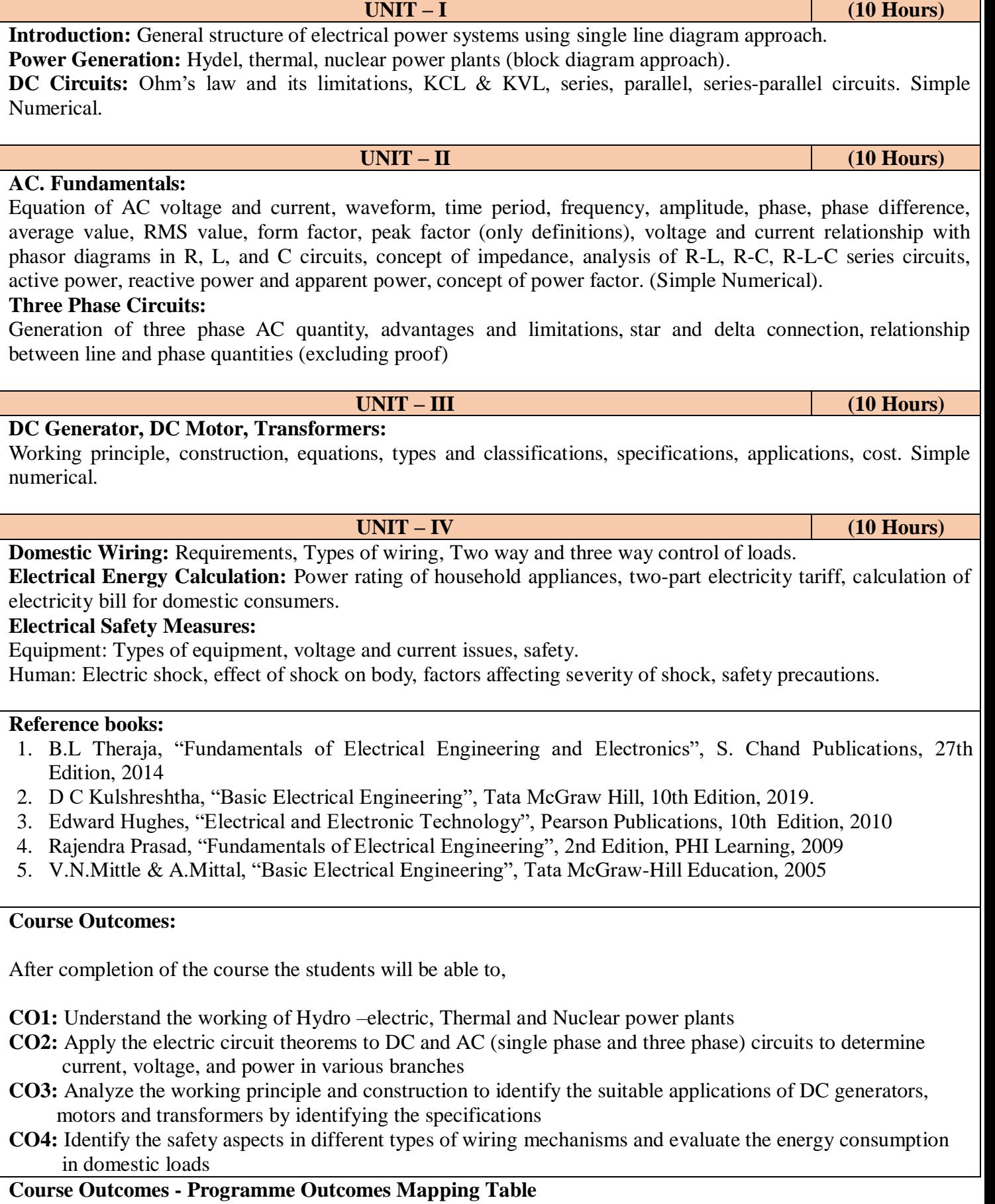

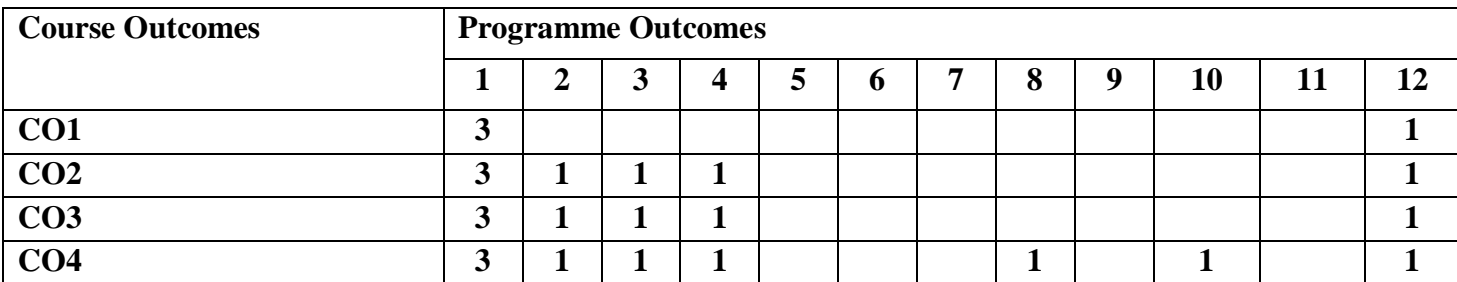

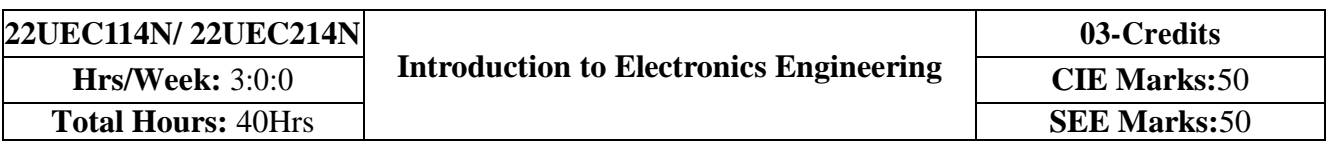

- 1. Understand the operation of semiconductor devices and their applications.
- 2. Know transistor (BJT) as an amplifier.
- 3. Study Op-Amps and its applications.
- 4. Know logic circuits and their optimization.
- 5. Understand the principles of transducers and communication systems.

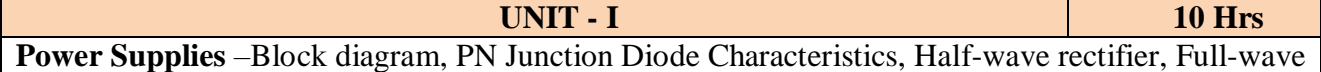

rectifiers and filters, Voltage regulators, Output resistance and voltage regulation, Voltage multipliers.

**BJT Characteristics and Biasing**- Common Base and Common Emitter Configurations, Voltage Divider Biasing.

**Self study component:** Switched Mode Power Supply.

**UNIT – II 10 Hrs Amplifier and Oscillators** – Single Stage CE Amplifier, Barkhausen criterion, sinusoidal and non-sinusoidal oscillators, Ladder network oscillator, Wein bridge oscillator, Multivibrators, Single-stage astable oscillator, Crystal controlled oscillators (Only Concepts, working, and waveforms. No mathematical derivations)

**Operational amplifiers** - Ideal op-amp; characteristics of ideal and practical op-amp; Practical op- amp circuits: Inverting and non-inverting amplifiers, voltage follower, summer, integrator, differentiator. (Text 1)

**Self study component:** Op-Amp as zero crossing detector

**UNIT - III 10 Hrs Boolean Algebra and Logic Circuits:** Binary numbers, Number Base Conversion, octal & Hexa Decimal Numbers, Complements, Basic definitions, Axiomatic Definition of Boolean Algebra, Basic Theorems and Properties of Boolean Algebra, Boolean Functions, Canonical and Standard Forms, Other Logic Operations, Digital Logic Gates

**Combinational logic**: Introduction, Design procedure, Adders- Half adder, Full adder, Parallel Adder

**Self study component:** Half subtractor and full subtractor

**UNIT - IV 10 Hrs Analog Communication Schemes** – Modern communication system scheme, Information source, and input transducer, Transmitter, Channel or Medium – Hardwired and Soft wired, Noise, Receiver, Multiplexing, Types of communication systems. Types of modulation (only concepts) – AM, FM.

**Digital Modulation Schemes**: Advantages of digital communication over analog communication, ASK, FSK, PSK, Radio signal transmission Multiple access techniques.

**Sensors and Interfacing** – Instrumentation and control systems, Transducers, Sensors.

**Self study component:** Opto-couplers

#### **Reference books:**

- 1. Mike Tooley, 'Electronic Circuits, Fundamentals & Applications',  $4<sup>th</sup>$  Edition, Elsevier, 2015.
- 2. Digital Logic and Computer Design, M. Morris Mano, PHI Learning, 2008 ISBN-978-81- 203- 0417-84.
- 3. D P Kothari, I J Nagrath, 'Basic Electronics', 2nd edition, McGraw Hill Education (India), Private Limited, 2018

## **Course Outcomes:**

A student who successfully completes this course should be able to

**CO1:** Differentiate semiconductor devices and their parameters based on V-I characteristics.

**CO2:** Analyze the applications of electronic devices and circuits.

**CO3:** Analyze logic circuits built with basic gates.

**CO4:** Solve numerical problems related to basic electronic circuits and systems.

**CO5:** Decide type of transducer, sensor and modulation for a given application.

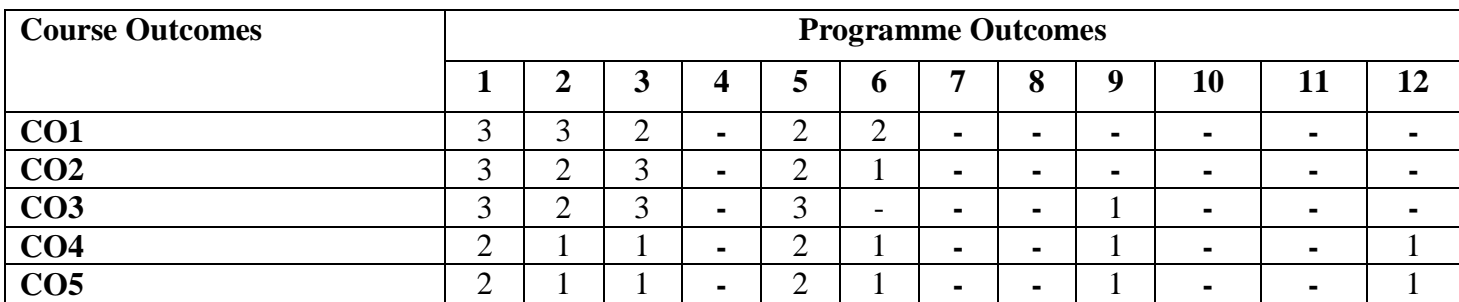

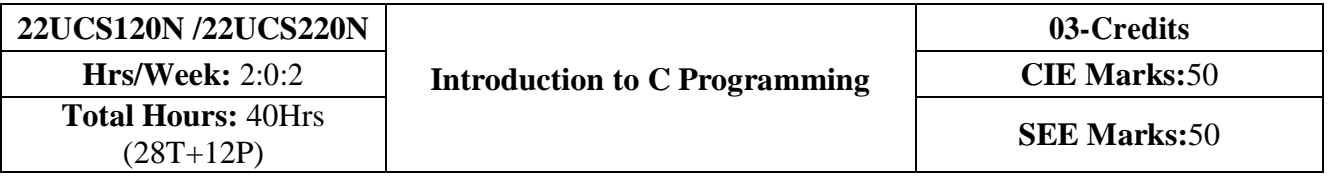

- 1. Explain the basic architecture and functionalities of a computer.
- 2. Apply programming constructs of C language to solve the real-world problems
- 3. Explore user-defined data structures like arrays and structures in implementing solutions to problems
- 4. Design and Develop Solutions to problems using structured programming constructs such as functions and procedures

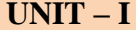

**Basic Organization of a Computer**, Steps in problem solving, Algorithms and Flowcharts with examples. **Overview of C:** Features of C, Structure of C program, process of compiling and executing the C program.

C**onstants, Variables and Data types:** Introduction, Character set, C tokens, Keywords and Identifiers, Constants, Variables, Data types, Declaration of variables, Example programs.

**Operators and Expressions:** Arithmetic operators, Relational operators, Logical operators, Assignment operators, Increment and Decrement operators, Conditional operator, Bitwise operators, Special operators, Arithmetic expressions, Evaluation of expressions, Precedence of arithmetic operators, Type conversion in expressions, Operator precedence and Associativity.

**UNIT – II 06 Hrs Managing Input and Output Operations:** Formatted and Unformatted input and output

**UNIT – IV 08 Hrs**

statements.

**Decision making and Branching:** Decision making with *if*, *if-else*, Nesting of *if-else* statements, *else-if* ladders, *switch* statement, ?: Operator, *go to* statement.

**Decision making and Looping:** *while* statement, *do-while* statement, *for* statement, jumps in loops. **UNIT – III 06 Hrs**

**Arrays:** Introduction, One dimensional arrays, declaration and initialization of one-dimensional arrays, Two dimensional arrays, declaration and initialization of two-dimensional arrays. Operations on arrays.

**Strings:** Introduction, Declaring and initializing string variables, String-handling functions, Array of String.

**User defined functions:** Introduction, Need for user-defined functions, a multi-function program, Elements of user defined function, Definition of functions, Return values and their types, Function calls, Function declaration. Category of functions: Based on call by value, call by reference, argument and return type and recursion.

**Structures and Unions:** Defining a structure, Declaring structure variables, Accessing structure members, Initialization, Arrays of structure, Structures and Functions.

### **Reference books:**

- 1. E. Balaguruswamy, Programming in ANSI C, 7<sup>th</sup> Edition, Tata McGraw Hill Publications, 2017.
- 2. Reema Thareja, Computer fundamentals and programming in c, Oxford University, Second edition, 2017.
- 3. Kernighan and Ritchie, C Programming Language,  $2<sup>nd</sup>$  Edition, 1988, 49<sup>th</sup> Reprint, 2017
- 4. Wesley J. Chun, A Structured Programming approach using C, Pearson Education India, 3rd Edition, 2015.
- 5. Stephen Kochan, Programming in C, 4<sup>th</sup> Edition, 2014
- 6. B. S. Anami, S. A. Angadi & S. S. Manvi, Computer Concepts and C programming-A Holistic approach to learning C,  $2<sup>nd</sup>$  Edition, PHI, 2010

#### **Programming Exercises:**

#### **Part – A**

- 1. Write a C program that aid in evaluating return on investment of Principal amount for 3 years at 9% rate of interest using simple interest and compound interest. SI=PTR/100 and CI=P[1+R/100]t-P.
- 2. C Program to find Mechanical Energy of a particle using  $E = mgh + \frac{1}{2} mv^2$ .
- 3. C Program to convert Kilometers into Meters and Centimeters.
- 4. Write a C Program to detect whether the nature of solutions is acidic/neutral/base by reading value of pH.
- 5. Write a C program to determine whether a seller has made the profit or incurred the loss and display the amount and percentage of profit or loss.
- 6. Write a C program to identify whether the entered character belongs to an alphabet, digit or special character.
- 7. Write a C program to input marks of five subjects Physics, Chemistry, Biology, Mathematics and Computer. Calculate percentage and display the grade according to following:

#### **Percentage Grade** More than or equal to 90% S

Between 80% - 89.99% A Between 70%-79.99% B Between 60%-69.99% C Between 40%-59.99% D Between 35%-40% E Below 35% F

- 8. Write a C program, to check whether a person is eligible for the marriage or not.
- 9. Write a C program to identify the quadrant of a point, when coordinates  $(x,y)$  are given.

10. Write a C program to compute area of the following of geometric objects based on user's preference using switch case:

i. Circle

ii. Triangle

iii. Parallelogram

iv. Square

#### **Part - B**

11. Write a C program to generate multiplication table between 1 to n.

12. Write a C program to generate the prime numbers between 1 to n.

- 13. Write a C program to Implement Linear Search on Integers.
- 14. Write a C program to perform addition of 2 Matrix.
- 15. Sort the given set of N numbers using selection sort.
- 16. Write functions to implement string operations such as compare, concatenate, and find string length. Use the parameter passing techniques.
- 17. Write a C program to find the value of a **<sup>n</sup>** using user-defined function.
- 18. Write a C program to find the factorial of a number using recursive function.
- 19. Implement structures to read, write and compute average- marks of the students, list the students scoring above and below the average marks for a class of N students.
- 20. Write a C program to read two numbers and swap them with help of function through call by reference method.

## **Course Outcomes:**

- **CO1**: Explain the basic architecture and functionalities of a computer and also recognize the hardware parts.
- **CO2**: Apply programming constructs of C language to solve the real world problem.
- **CO3:** Explore user-defined data structures like arrays in implementing solutions to problems like searching, sorting and tabular data processing.
- **CO4:** Explore user-defined data structures like structures in implementing solutions like heterogeneous data processing.
- **CO5:** Design and Develop Solutions to problems using modular programming constructs using functions.

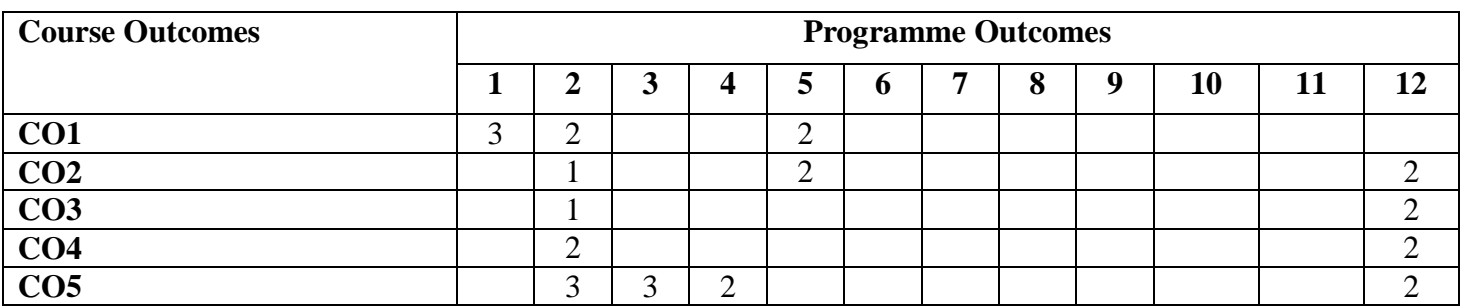

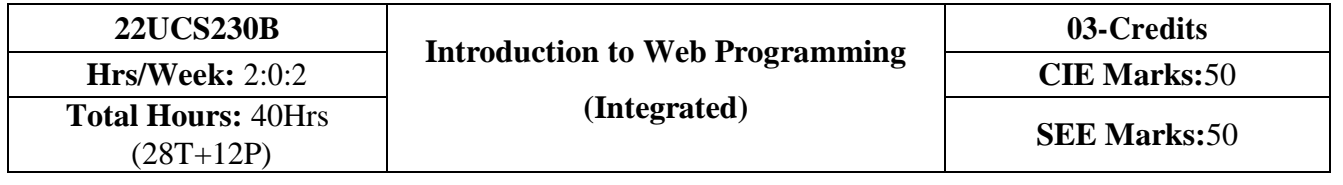

- 1. To use the syntax and semantics of HTML and XHTML
- 2. To develop different parts of a web page
- 3. To understand how CSS can enhance the design of a webpage.
- 4. To create and apply CSS styling to a webpage

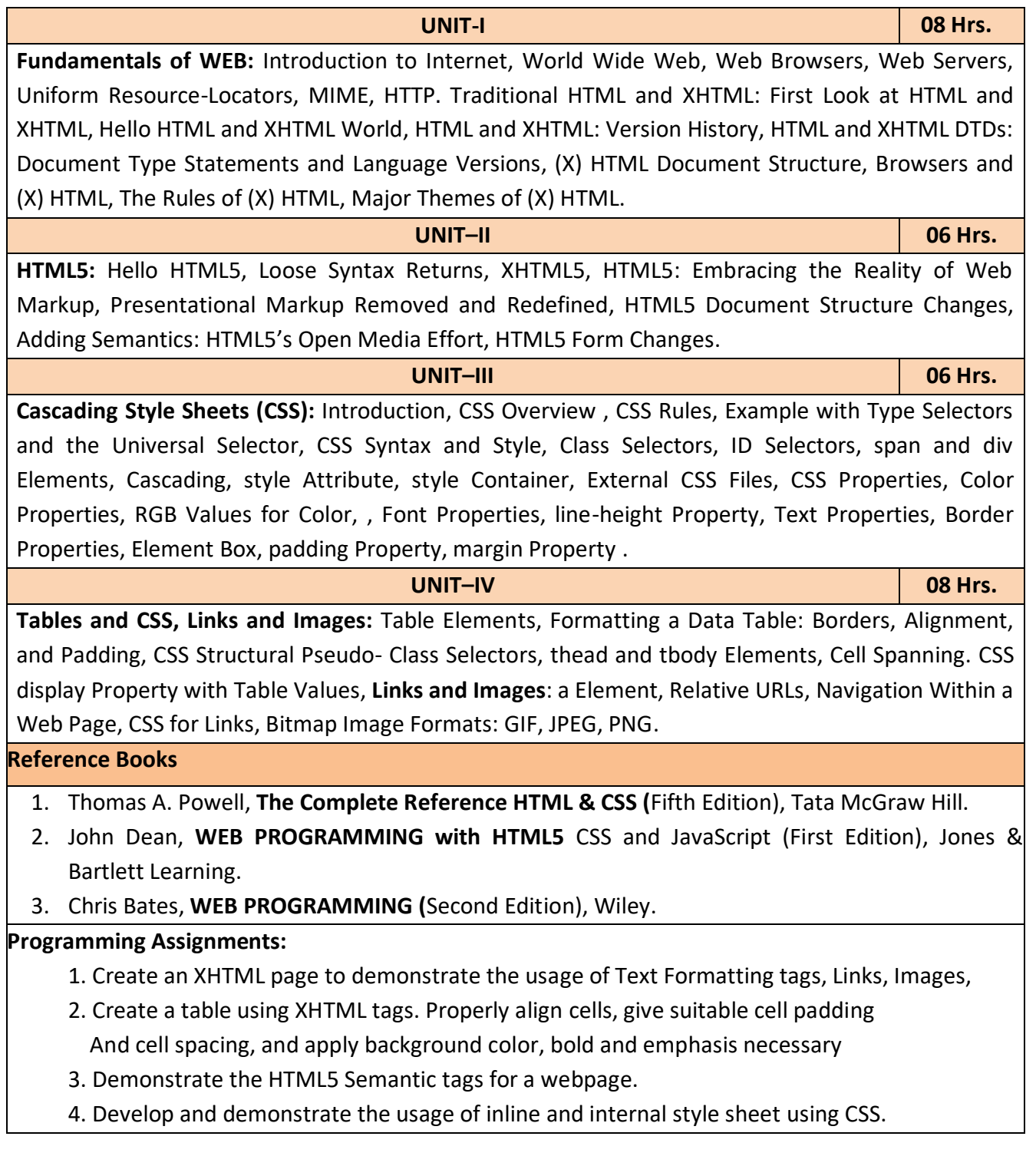

- 5. Create a simple calculator interface with HTML and CSS
- 6. Create a web page using HTML and CSS with tabular layout

## **Course Outcomes**

 **After completion of the course student will be able to:**

**CO1:** Analyze historical context and justification for HTML over XHTML.

**CO2:** Develop HTML5 documents and adding various semantic markup tags**.**

**CO3:** Learn various attributes, values and types of CSS.

**CO4:** Build a web page using links and images**.**

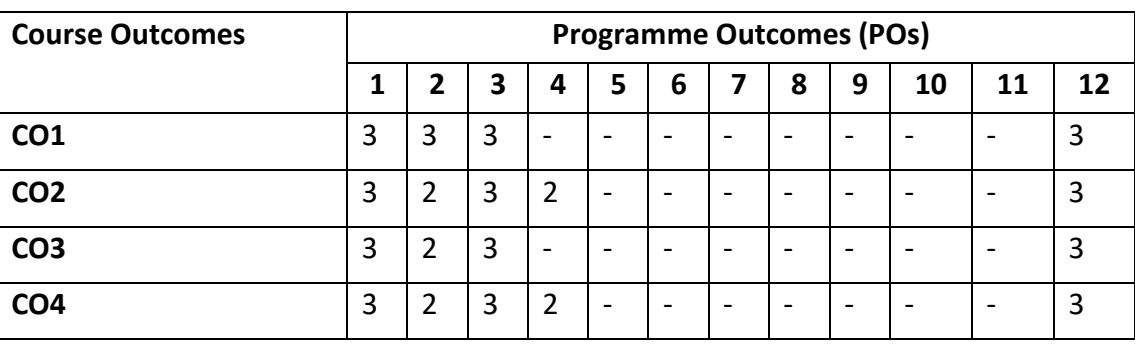

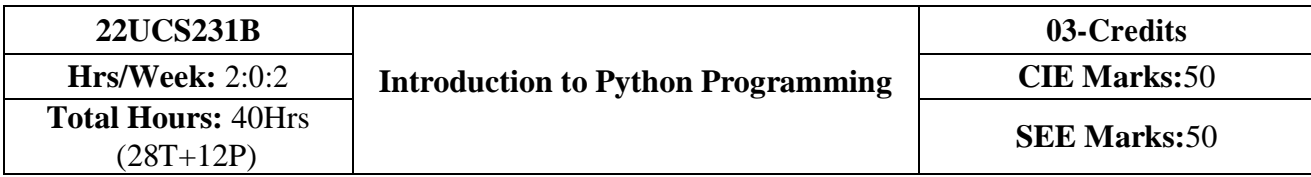

- 1. Learn the syntax and semantics of the Python programming language.
- 2. Illustrate the process of structuring the data using lists, tuples, strings, and dictionaries
- 3. Demonstrate the use of built-in functions to navigate the file system.

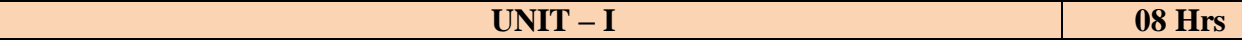

#### **Python Basics**

Our first python script, Comments, Basic data types, Identifiers, Keywords, variables, basic input and output: printing using the print function, Taking input using the input function

#### **Python control structures:**

Getting started with programs, decisions, loops, terminating control

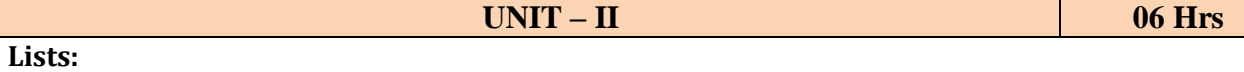

Creating lists, Accessing list elements, counting list elements, Iterating through list elements, searching elements within lists, list slices, adding and deleting elements, adding multiplying and copying lists, simple programs on lists, nested lists

**Tuples:** Creating Tuples, accessing tuple elements, counting tuple elements, Iterating through tuple elements, searching elements within tuples, tuple slices, adding multiplying and copying tuples, comparison of tuples and lists, simple programs

**Introduction to sets:** Creating sets, Accessing set elements, Iterating through set elements

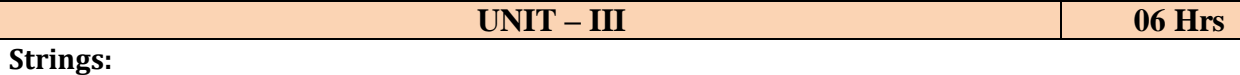

Conversion from and to strings, searching in strings, splitting strings, joining strings, modifying strings, padding strings

#### **Dictionaries:**

Creating Dictionaries, accessing Dictionary elements, counting Dictionary elements, Iterating through Dictionary elements, searching elements within Dictionaries, adding and deleting Dictionary, comparison simple programs

#### **UNIT – IV 08 Hrs**

#### **Functions:**

Introduction to functions, function definitions, function call, positional arguments, default arguments, keyword arguments, variable arguments, returning from functions,

#### **Files:**

Introduction to file handling, opening and closing files, reading from text files, writing to text files, seeking within files, reading to binary files, wring to binary files

### **Programming Exercises:**

- 1. Develop a program to read the student details like Name, USN, and Marks in three subjects. Display the student details, total marks and percentage with suitable messages.
- 2. b.Develop a program to read the name and year of birth of a person. Display whether the person is a senior citizen or not.
- a. Develop a program to generate Fibonacci sequence of length(N). Read N from the console.
- b. Write a function to calculate factorial of a number. Develop a program to compute binomial coefficient (Given N and R).
- 3. Read N numbers from the console and create a list. Develop a program to print mean, variance and standard deviation with suitable messages.
- 4. Read a multi-digit number (as chars) from the console. Develop a program to print the frequency of each digit with suitable message.
- 5. Develop a program to print 10 most frequently appearing words in a text file. [Hint: Use dictionary with distinct words and their frequency of occurrences. Sort the dictionary in the reverse order of frequency and display dictionary slice of first 10 items]
- 6. Develop a program to sort the contents of a text file and write the sorted contents into a separate text file. [Hint: Use string methods strip(), len(), list methods sort(), append(), and file methods open(), read lines(), and write()].
- 7. Develop a program to backing Up a given Folder (Folder in a current working directory) into a ZIP File by using relevant modules and suitable methods.
- 8. Write a function named DivExp which takes TWO parameters a, b and returns a value c (c=a/b). Write suitable assertion for a>0 in function DivExp and raise an exception for when b=0. Develop a suitable program which reads two values from the console and calls a function DivExp.
- 9. Write python program to implement simple library system using dictionary: Library =  $\{$  ISBN1 : [ No of copies, title, author ]  $\ldots$  } to support i) add new look ii) issue book iii) Return book operations
- 10. Given price list: { item1: amt, item2: amt . . . } and list of items purchased, write python program to find amount to be paid for purchased items.
	- Ex: pricelist ; { "pen":10, "Notebook":50, "book":100}

Items purchased =  $["pen", "book"]$ 

 $o/p$ : amt to be paid = 110

# **Text Books/Reference books:**

- 1. Learning Python, B. Nagesh Rao, Cyberplus publication, 2<sup>nd</sup> edition
- 2. Introduction to python programming, Gaowrishankar S., Veena A, CRC press
- 3. Automate the boring stuff with Python, Al Sweigart, No strarch press

### **Course Outcomes:**

# **After completion of the course student will be able to:**

**CO 1:** Explain the syntax and semantics of different statements and functions.

**CO 2:** Demonstrate the use of strings, files, lists, tuples, dictionaries and exceptions

**CO 3:** Develop the solution to a given problem by selecting appropriate data types and modules

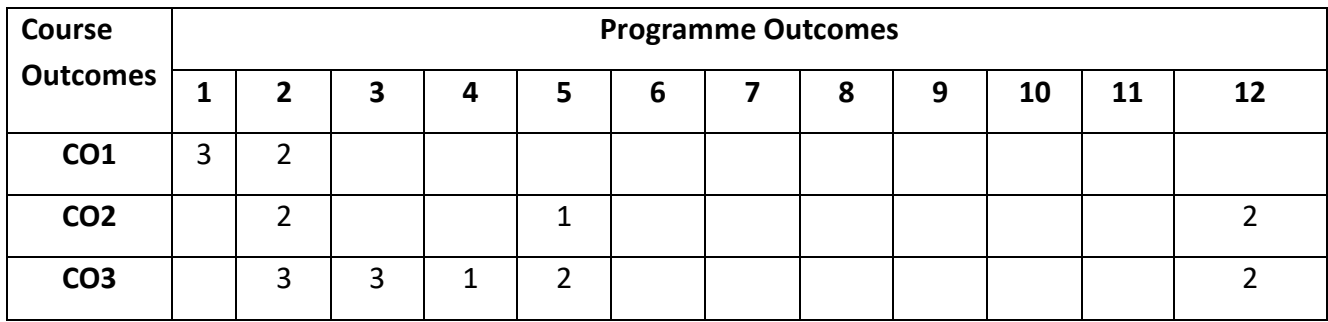

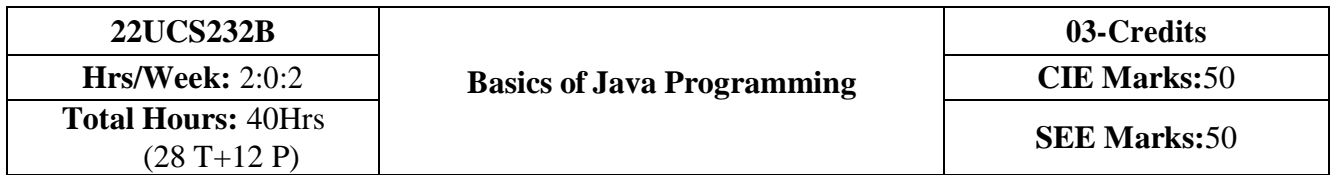

- 1. Learn fundamental features of object oriented language and JAVA
- 2. Set up Java JDK environment to create, debug and run simple Java programs.
- 3. Learn object oriented concepts using programming examples.
- 4. Study the concepts of importing of packages and exception handling mechanism.

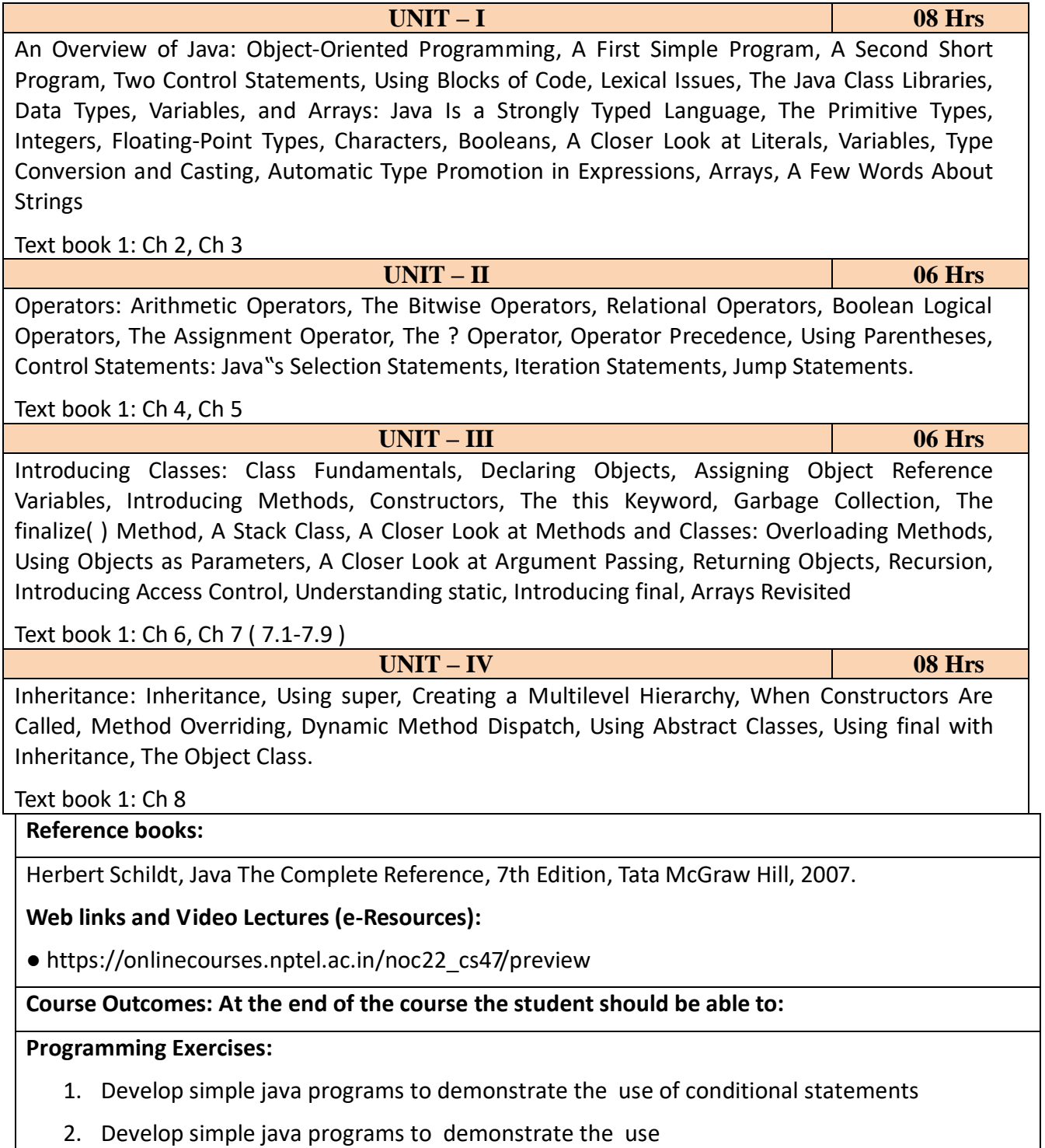

- i) loop statements
- ii) Reading & printing different data types in java
- 3. Develop simple java programs on on arrays(single & multidimensional) & recursion
- 4. Develop simple java programs to demonstrate Interfaces concept
- 5. Develop simple java programs to demonstrate Polymorphism mechanisms
- 6. Develop simple java programs to demonstrate Inheritance concept
- 7. Develop simple java programs to demonstrate Package concept
- 8. Develop simple java programs to demonstrate exception handling
- 9. Develop simple java programs to demonstrate use of Constructors
- 10. Develop simple java programs to demonstrate Method overloading & overriding

#### **Course Outcomes:**

## **After completion of the course student will be able to:**

**CO1:** Explain the object-oriented concepts and other features of JAVA.

**CO2:** Identify classes, objects, members of a class and relationships among them needed for a specific problem.

**CO3:** Demonstrate the concepts of polymorphism, inheritance and other features of JAVA.

**CO4:** Write Java application programs using OOP principles and proper program structuring.

**CO5:** Design and develop standalone applications using Java.

# **Course Articulation Matrix: Mapping of Course Outcomes (CO) with Programme Outcomes (PO) and Programme Specific Outcomes (PSO)**

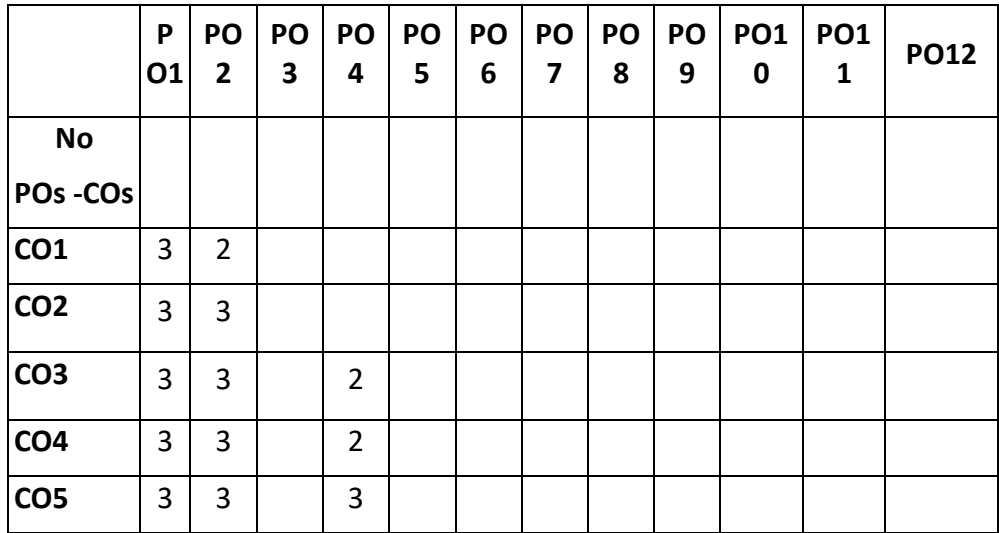

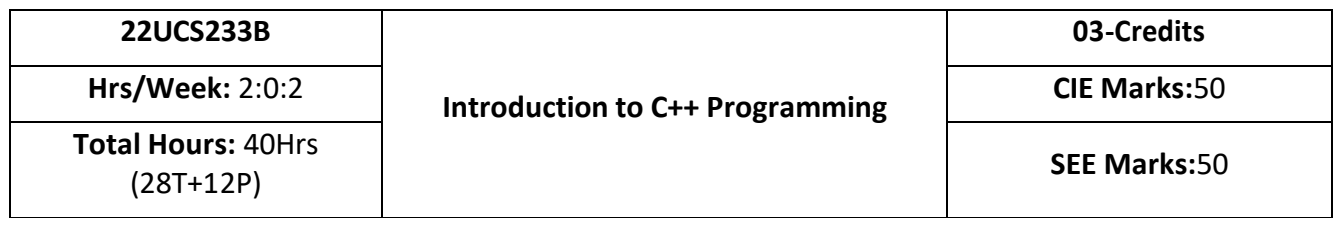

- 1. Understanding about object oriented programming and Gain knowledge about the capability to store information together in an object.
- 2. Understand the concept of struct and and functions
- 3. Understand the capability of a class to relay upon another class and functions.
- 4. Understand about constructors which are special type of functions.
- 5. Understand the concept of polymorphism and inheritance.

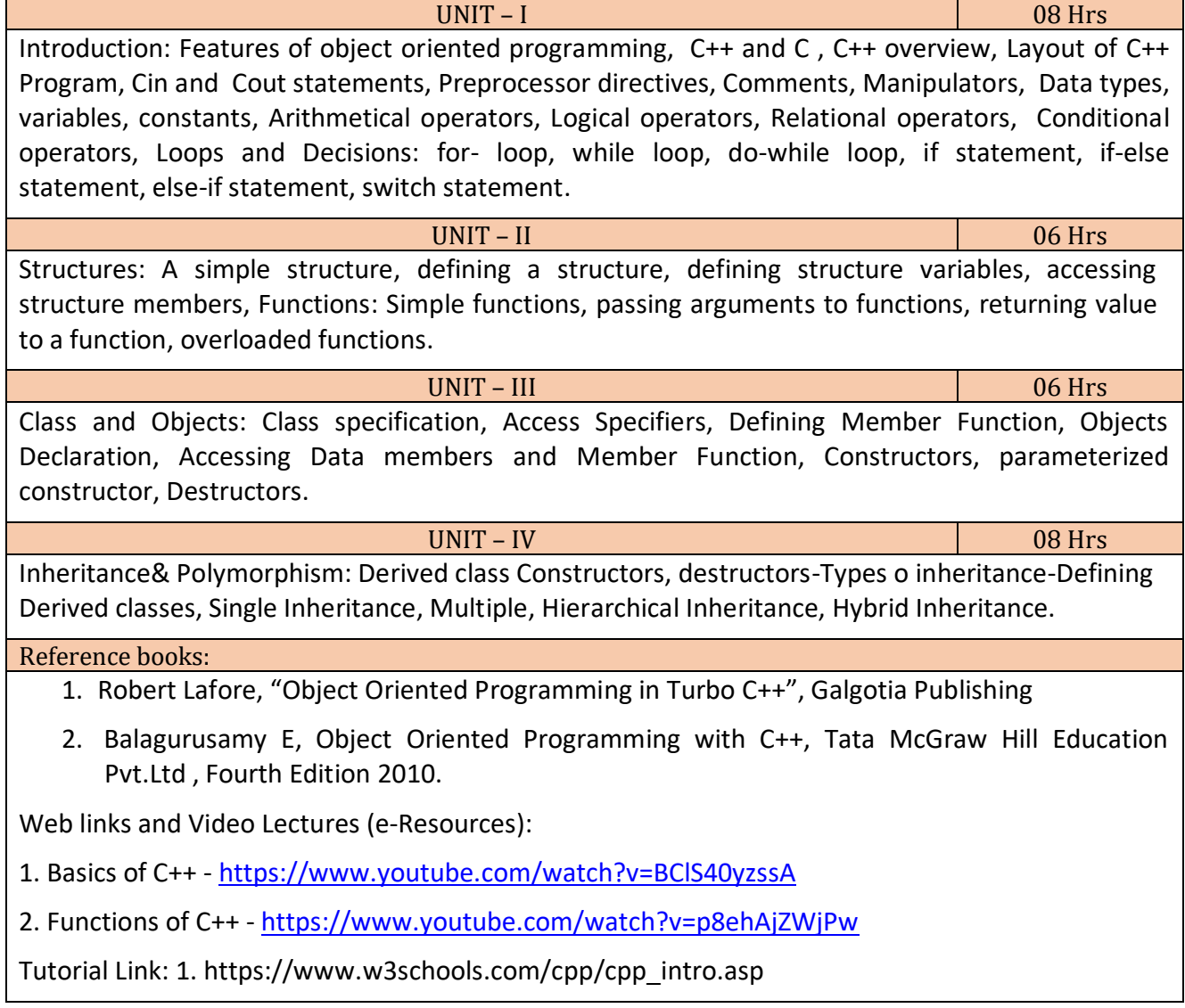

### 2. https://www.edx.org/course/introduction-to-c-

### **Programming Assignments:**

- 1. a. Write a C++program to find the sum of all the natural numbers from 1to n.
	- b. Write a C++ program to find the factorial of a given number
	- C. Write a C++ program to find the given number is prime or not
- 2. Write a C++ program to make a simple calculator.
- 3. Write a C++ program to declare Strut. initialize and display contents of member variables
- 4. Write a C++program to demonstrate function overloading for the following prototypes.

## Add (int a,int b)

Add (double a , double b)

5. Write a C++ program to find Area of square, rectangle ,circle and triangle using Function Overloading

6.Write a C++ Program to display Names, Roll No., and grades of 3 students who have appeared in the examination. Declare the class of name, Roll No. and grade. Create an array of class objects. Read and display the contents.*.*

*7.* Given that an EMPLOYEE class contains following members: data members: Employee number, Employee name, Basic, DA, IT, Net Salary and print data member

8. Program to illustrate default constructor, parameterized constructor

9.Develop simple C++ programs to demonstrate Inheritance concept

10. Suppose we have three classes Vehicle, Four Wheeler, and Car. The class Vehicle is the base class, the class Four Wheeler is derived from it and the class Car is derived from the class Four Wheeler. Class Vehicle has a method' vehicle 'that prints I am a vehicle, class Four Wheeler has a method four Wheeler' that prints I have four wheels, and class Car has a method car that prints I am a car .So, as this is a multi-level inheritance; we can have access to all the other classes methods from the object of the class Car. We invoke all the methods from a Car object and print the corresponding outputs of the methods.

So, if we invoke the methods in this order, car(), four Wheeler(), and vehicle(), then the output will be

I am a car

I have four wheels

I am a vehicle

## **Course Outcomes:**

**After completion of the course student will be able to:**

**CO1:** Demonstrate the basic concept of programming.

**CO2:** Able to understand and design the solution to a problem using struct, function and function overloading concepts.

**CO3:** Able to understand and design the solution to a problem using object-oriented programming

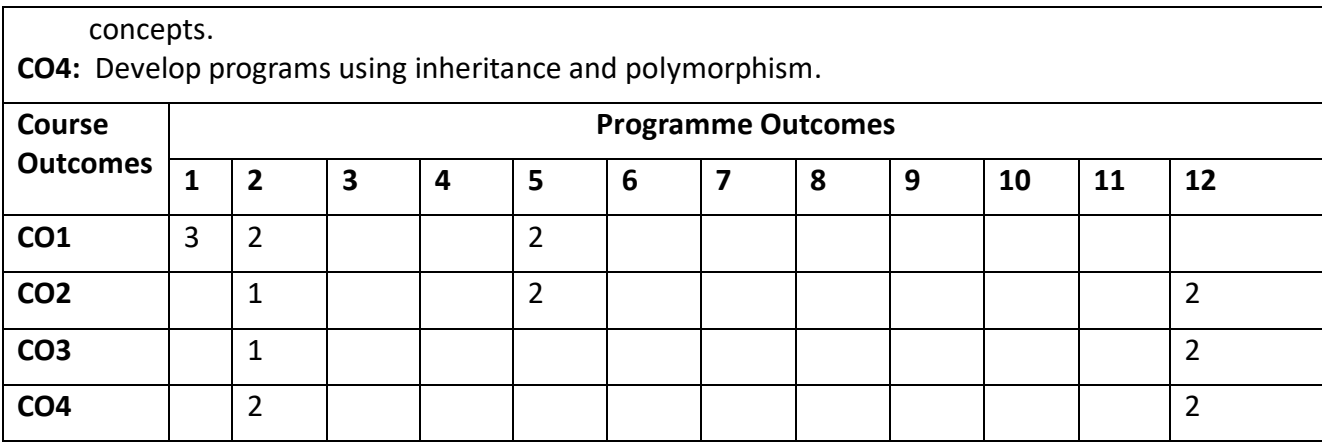

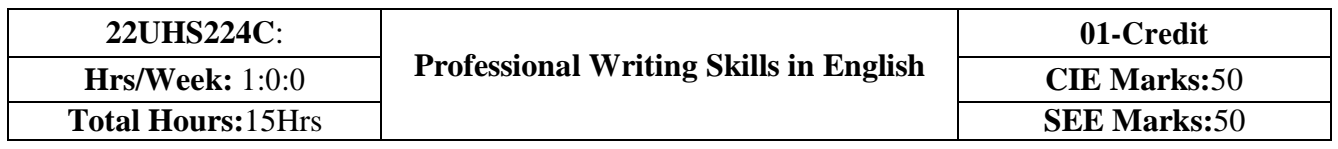

- 1. To Identify the Common Errors in Writing and Speaking of English.
- 2. To Achieve better Technical writing and Presentation skills for employment.
- 3. To read Technical proposals properly and make them to write good technical reports.
- 4. To Acquire Employment and Workplace communication skills.
- 5. To learn about Techniques of Information Transfer through presentation in different level.

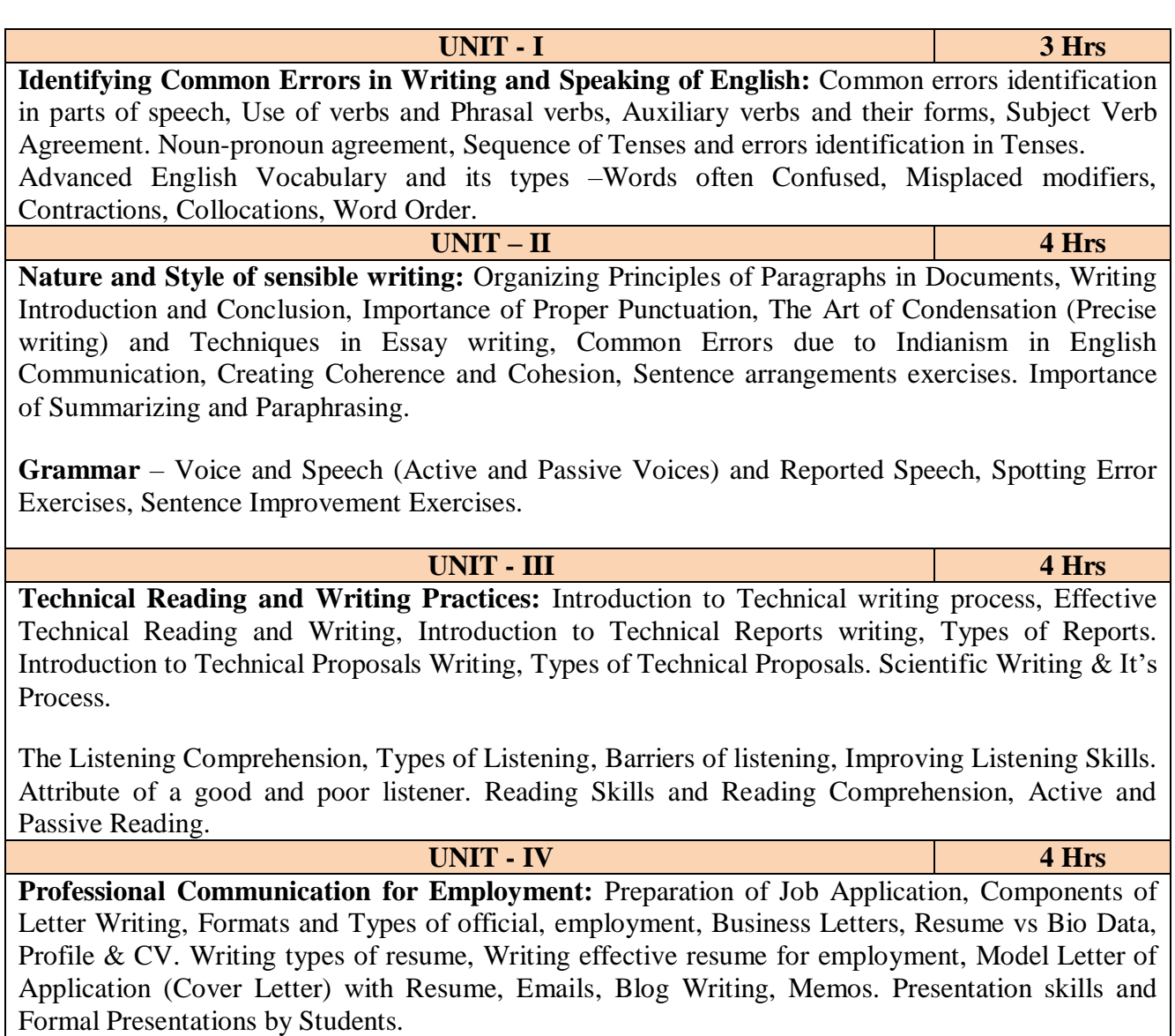

**Professional Communication at Workplace:** Group Discussion – Importance, Characteristics, Strategies of Group Discussions. Employment/ Job Interviews. Non-Verbal Communication Skills.

#### **Reference books:**

- 1. Professional Writing Skills in English, Infinite Learning Solutions (Revised Edition) 2022.
- 2. Functional English (As per AICTE 2018 Model Curriculum) Cengage learning India Pvt.

Ltd. [Latest Revised Edition] - 2020.

- 3. A Course in Technical English, Cambridge University Press 2020.
- 4. Sanjay Kumar and Pushplata, 'Communication Skills', Oxford University Press 2018. Refer it's workbook for activities and exercises – "Communication Skills – I (A Workbook)" published by Oxford University Press – 2018.
- 5. Meenakshi Raman and Sangeetha Sharma, 'Technical Communication Principles and Practice', 3<sup>rd</sup> edition by, Oxford University Press 2017.

## **Course Outcomes:**

## **At the end of the course the student should be able to:**

**CO1:** Identify the Common Errors in Writing and Speaking

**CO2:** Present technical proposals properly and write good technical reports.

**CO3:** Build Professional and Workplace communication skills.

**CO4:** Apply Techniques of Information Transfer through presentation in different levels.

**CO5:** Utilize basic Professional English writing, reading and speaking with fluency.

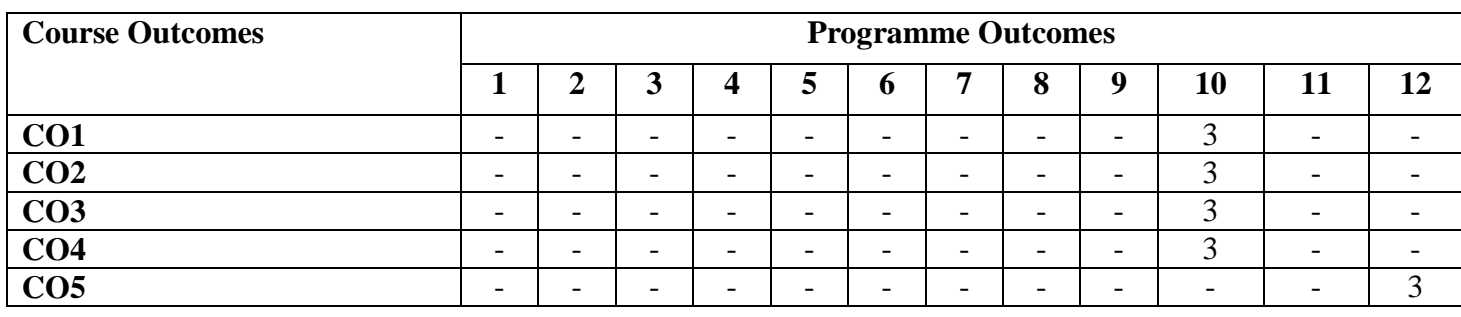

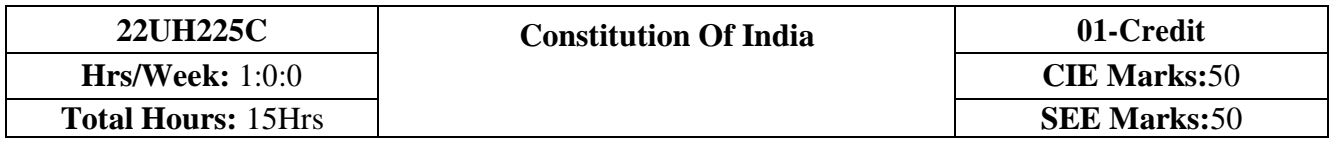

- 1. To realise the significance of constitution of India to students from all walks of life and help them to understand the basic concepts of Indian constitution.
- 2. To identify the importance of fundamental rights aswell as fundamental duties.
- 3. To understand the functioning of Union and State Governments in Indian federal system.
- 4. To review procedure and effects of emergency, composition and activities of election commission.

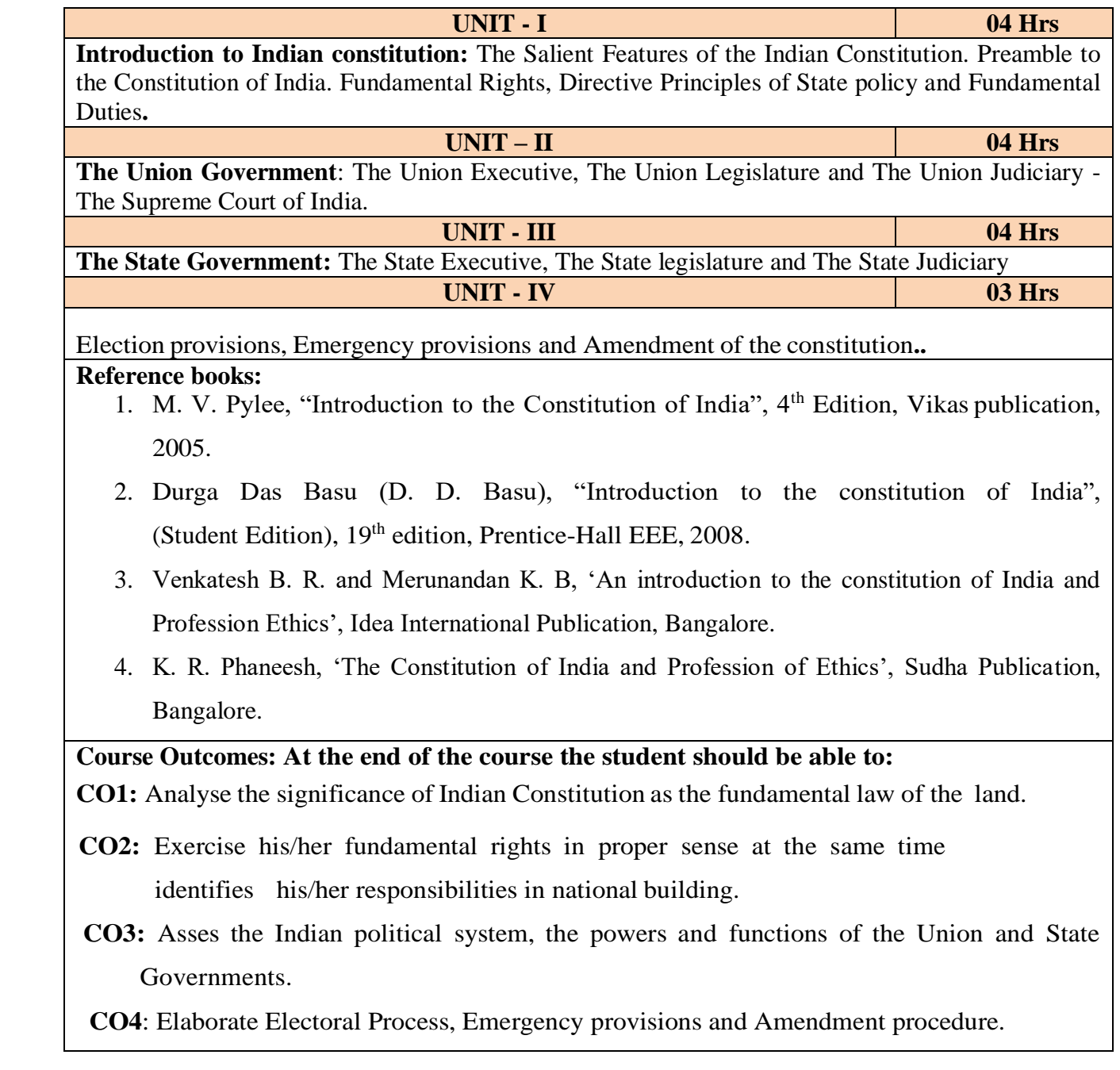

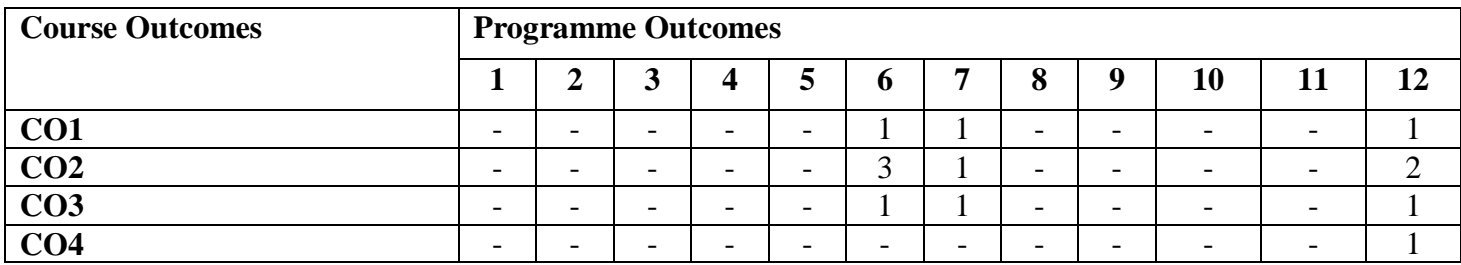

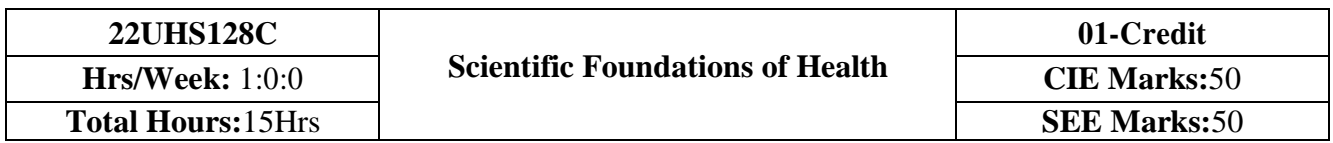

- 1. To know about Health and wellness (and its Beliefs) & It's balance for positive mindset.
- 2. To Build the healthy lifestyles for good health for their better future.
- 3. To Create a Healthy and caring relationships to meet the requirements of good/social/positive life.
- 4. To learn about avoiding risks and harmful habits in their campus and outside the campus for their bright future.
- 5. To Prevent and fight against harmful diseases for good health through positive mindset.

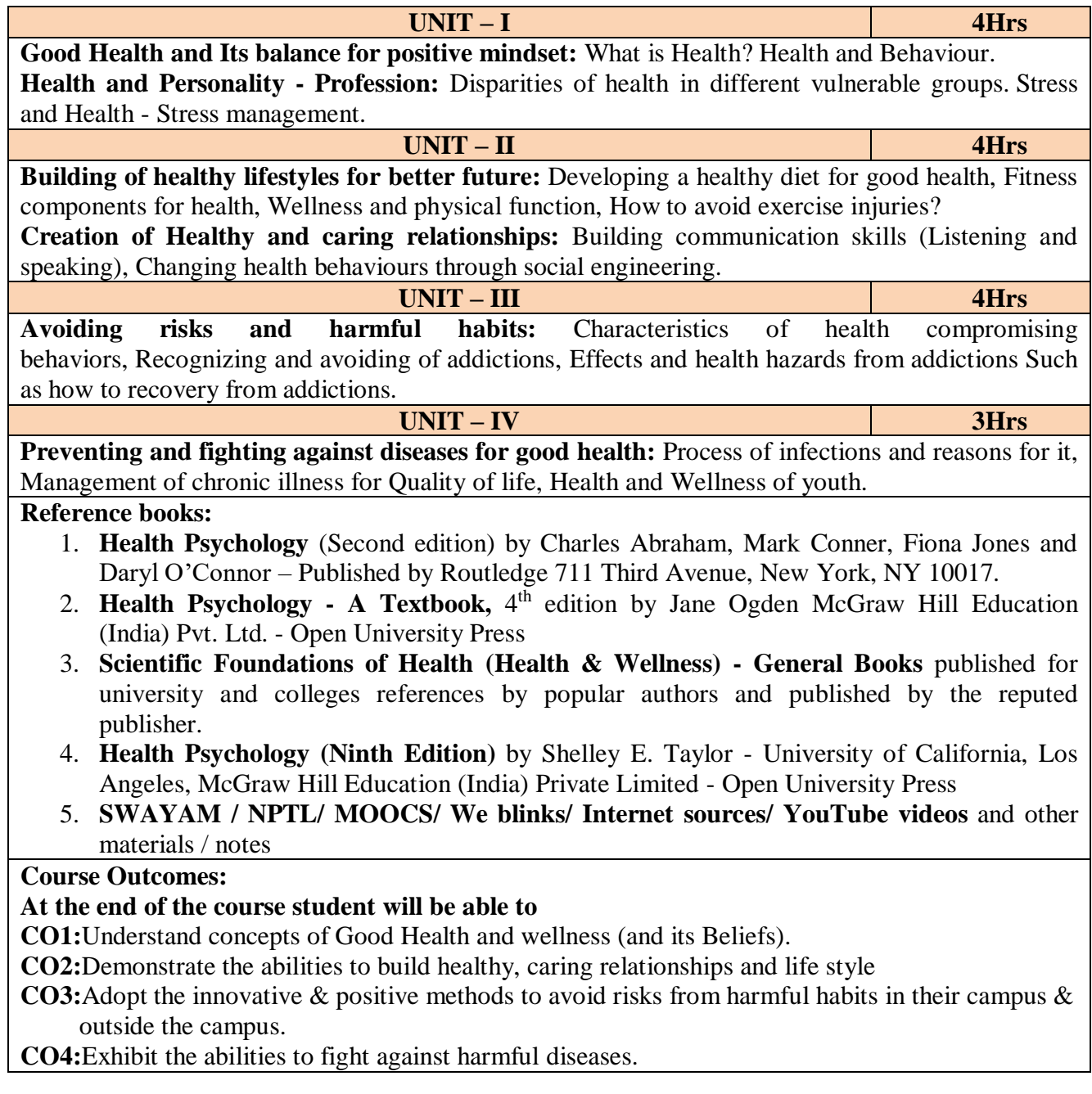

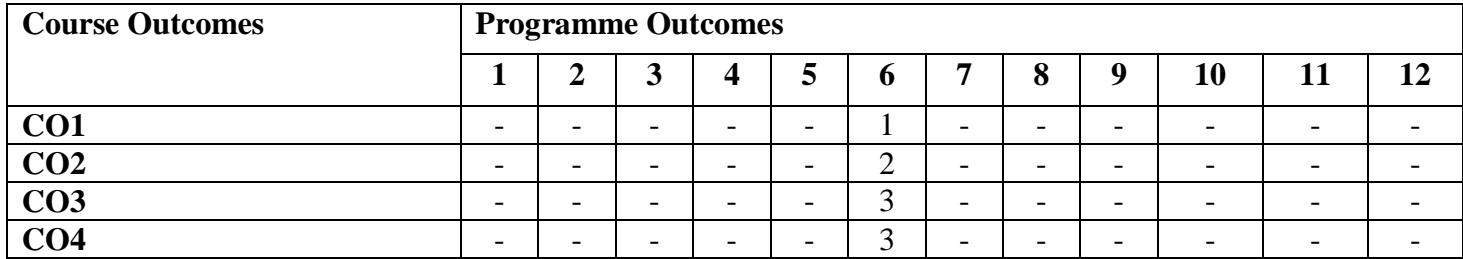